AC- 01/09/2018

Item No- 2.8

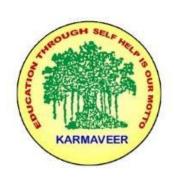

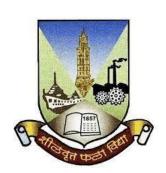

# Rayat Shikshan Sanstha's KARMAVEER BHAURAO PATIL COLLEGE, VASHI. NAVI MUMBAI (AUTONOMOUS COLLEGE)

Sector-15- A, Vashi, Navi Mumbai - 400 703

Syllabus for F.Y.B.Com. Commerce I &II

Program: B.Com.

Course: F.Y.B. Com. Commerce I& II

## (Choice Based Credit, Grading and Semester System with effect from the academic year 2018-2019

RayatShikshanSanstha's

### KarmaveerBhauraoPatil College Vashi, Navi Mumbai Autonomous College

[University of Mumbai]

Syllabus for Approval

| Sr.<br>No. | Heading                              | Particulars                                                                               |
|------------|--------------------------------------|-------------------------------------------------------------------------------------------|
| 1          | Title of Course                      | F.Y.B.Com. Commerce-I<br>[Introduction to<br>Business]<br>Commerce-II [Service<br>Sector] |
| 2          | Eligibility for Admission            | 12th Commerce/Science<br>and equivalent [of<br>recognized Boards]                         |
| 3          | Passing Marks                        |                                                                                           |
| 4          | Ordinances/Regulations (if any)      |                                                                                           |
| 5          | No. of Years/Semesters               | One year/Two semester                                                                     |
| 6          | Level                                | U.G.                                                                                      |
| 7          | Pattern                              | Semester                                                                                  |
| 8          | Status                               | New                                                                                       |
| 9          | To be implemented from Academic year | 2018-2019                                                                                 |

### **Preamble of the Syllabus:**

The Bachelor in Commerce (B.Com.) is 3 years integrated degree Programme divided in 6 semesters. This is choice Based Credit and Grading System programme with 120 credits. The different areas are covered in this degree programme, viz. Marketing, Accounting and Costing, Business, Human Resource Management, Taxation, Business Economics, Business Communication, Mathematics and Statistics and Environmental Science etc. This Programme is intended to:

- 1. Recognize and understand the preparation of financial statements in accordance with accounting statements.
- 2. Get equipped with knowledge of changing practices in marketing, Human Resource Management, Advertising at local and global level.

- 3. Demonstrate an understanding of cost accounting methods to evaluate and project business performance.
- 4. Experience the real world learning and application of skills through skills based courses.
- 5. Employ Critical thinking skills to analyze financial statements and financial data.
- 6. Make employable by providing different soft skills required for getting the jobs in industry.
- 7. Provide the knowledge of Analytical tools and its use in solving business problems.
- 8. Get acquainted with the understanding of the social and environmental issues through implementing the projects if social relevance.
- 9. Enhance the research culture among students by taking up the research projects.
- 10. Making the students enrich by imbibing them a value education.

#### **Syllabus: Commerce – I**

| Sr. No.  | Topics                   | No of lectures |
|----------|--------------------------|----------------|
| Module1  | Introduction to Business | 15             |
| Module 2 | Business Environment     | 15             |
| Module 3 | Project Planning         | 15             |
| Module 4 | Entrepreneurship         | 15             |

| Module<br>No. | Contents                                                                                                    | Workload in<br>Hrs.Theory |  |  |
|---------------|----------------------------------------------------------------------------------------------------|---------------------------|--|--|
| 1.            | Introduction to business  Concept, Functions, Scope and significance of business, Traditional and modern concept of business  Objectives of Business Steps in setting business objective Classification of business objectives Reconciliation of Economic and Social Objectives. New Trends in Business Impact of liberalization Privatization and Globalization Strategy alternative in the changing scenario Restructuring and turnaround strategies. | 15                        |  |  |

| 2. | Business Environment Introduction- Concept and importance of business environment, Inter-relationship between Business and Environment.  Constituents of Business Environment- Internal and External environment, SWOT analysis International Environment- Current trends in the World, International Trading Environment-WTO and Trading blocs and their impact on Indian business. Ease to Business Index                                                                            | 15 |
|----|----------------------------------------------------------------------------------------------------|----|
| 3. | Project Planning  Introduction- Business planning process, Concept and importance of project planning, Project report, Feasibility study types and its importance.  Business unit promotion-Concept and stages of business unit promotion, Location-Factors determining location and role of Government in promotion.  Statutory requirements in promoting business unit-Licensing and registration procedure, filling returns and other documents, other importance legal provisions. | 15 |
| 4. | Entrepreneurship  Introduction- Concept and importance of Entrepreneurship, Factors contributing to growth of Entrepreneurship, entrepreneur and manager, Entrepreneur and Intrapreneur. Specific schemes of GOI-Start up India, Digital India, Make in India. The Entrepreneurs- Types of Entrepreneurs, Competencies of an Entrepreneur, Entrepreneurs. Women Entrepreneurs- Problems and promotion.                                                                                 | 15 |

### **Syllabus: Commerce-II**

| Sr. No.  | Topics                          | No of lectures |
|----------|---------------------------------|----------------|
|          |                                 |                |
| Module1  | Concept of Services             | 15             |
| Module 2 | Retailing                       | 15             |
| Module 3 | Recent Trends in Service Sector | 15             |
| Module 4 | E-Commerce                      | 15             |

| Module<br>No. | Contents                                                                                                    | Workload in<br>Hrs.Theory |
|---------------|----------------------------------------------------------------------------------------------------|---------------------------|
|               | Introduction                                                                                                    |                           |
|               | Meaning, Characteristics, Scope and Classification of Services  – Importance of service sector in the Indian                                                                                                    |                           |
| 1.            | Marketing Mix Services: Consumer expectations, Services Mix, - Product Place, Price, Promotion, Process of Services delivery Physical evidence and people Service Strategies: Market research and Service development cycle Managing demand and capacity Opportunities and challenges in service sector                               | 15                        |
|               | Retailing  Introduction: Concept of organized and unorganized retailing, Trends in retailing, growth of organized retailing in India, Survival strategies for unorganized Retailers                                                                                                    |                           |
| 2.            | Retail Format: Store format, Non – Store format, Store Planning, design and layout Retail Scenario: Retail Scenario in India and Global context – Prospects and Challenges in India. Mall Management – Retail Franchising. FDI in Retailing. Careers in Retailing                                                                     | 15                        |
| 3.            | Recent Trends in Service Sector  ITES Sector: Concept and scope of BPO, KPO, LPO and ERP. Banking and Insurance Sector. Internet Banking –NEFT, RTGS, IMPS, Payment Gateway  Opening of Insurance sector for private players, FDI and its                                                                                             | 15                        |
|               | impact on Banking and Insurance Sector in India Logistics:  Networking – Importance – Challenges, Other Sectors:  Hospitality, <i>Hotel, Housekeeping, and Event Management etc.</i> E-Commerce                                                                                                    |                           |
| 4.            | Introduction: Meaning, Features, Functions and Scope of E-Commerce-Importance and Limitations of E-Commerce Types of E-Commerce: Basic ideas and Major activities of B2C,B2B, C2C. Present status of E-Commerce in India: Transition to E-Commerce in India, E-Transition Challenges for Indian Corporate: on-line Marketing Research | 15                        |

Item No- 2.8

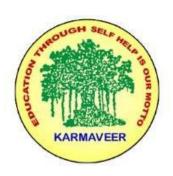

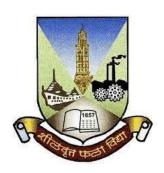

### RayatShikshanSanstha's KARMAVEER BHAURAO PATIL COLLEGE, VASHI. NAVI MUMBAI (AUTONOMOUS COLLEGE)

Sector-15- A, Vashi, Navi Mumbai - 400 703

Syllabus for F.Y.B.Com. Accountancy & Financial Mgt.I Program: B.Com.

Course: F.Y.B. Com. Accountancy & Financial Mgt. I & II

(Choice Based Credit, Grading and Semester System with effect from the academic year 2018-2019)

RayatShikshanSanstha's

### KarmaveerBhauraoPatil College Vashi, Navi Mumbai Autonomous College

[University of Mumbai]

### Syllabus for Approval

| Sr.<br>No. | Heading                              | Particulars                                                       |
|------------|--------------------------------------|-------------------------------------------------------------------|
| 1          | Title of Course                      | F.Y.B.Com. Accountancy & Financial Mgt. I & II                    |
| 2          | Eligibility for Admission            | 12th Commerce/Science<br>and equivalent [of<br>recognized Boards] |
| 3          | Passing Marks                        |                                                                   |
| 4          | Ordinances/Regulations (if any)      |                                                                   |
| 5          | No. of Years/Semesters               | One year/Two semester                                             |
| 6          | Level                                | U.G.                                                              |
| 7          | Pattern                              | Semester                                                          |
| 8          | Status                               | New                                                               |
| 9          | To be implemented from Academic year | 2018-2019                                                         |

### **Preamble of the Syllabus:**

The Bachelor in Commerce (B.Com.) is 3 years integrated degree Programme divided in 6 semesters. This is choice Based Credit and Grading System programme with 120 credits. The different areas are covered in this degree programme, viz. Marketing, Accounting and Costing, Business, Human Resource Management, Taxation, Business Economics, Business Communication, Mathematics and Statistics and Environmental Science etc. This Programme is intended to:

1. Recognize and understand the preparation of financial statements in accordance with accounting statements.

- 2. Get equipped with knowledge of changing practices in marketing, Human Resource Management, Advertising at local and global level.
- 3. Demonstrate an understanding of cost accounting methods to evaluate and project business performance.
- 4. Experience the real world learning and application of skills through skills based courses.
- 5. Employ Critical thinking skills to analyze financial statements and financial data.
- 6. Make employable the students by providing different soft skills required for getting the jobs in industry.
- 7. Provide the knowledge of Analytical tools and it's use in solving business problems.
- 8. Get acquainted the understanding of the social and environmental issues through implementing the projects if social relevance.
- 9. Enhance the research culture among students by taking up the research projects.
- 10. Making the students enrich by imbibing them a value education.

## RayatShikshanSanstha's KarmaveerBhauraoPatil College, Vashi Three Years Full Time Under Graduate Programme. Semester Pattern with Credit System, Structure For First Year

| Se<br>m | Course Type                                        | Course<br>Codes | Course Title                                    | W<br>L | Cr | C<br>E | T<br>E | Tota<br>1 |
|---------|----------------------------------------------------|-----------------|-------------------------------------------------|--------|----|--------|--------|-----------|
|         | Discipline<br>Specific<br>Elective<br>Course       | UGCOM101        | Accountancy and Financial Management - I        | 4      | 3  | 40     | 60     | 100       |
|         | Discipline<br>Related<br>Elective(DRE<br>) Courses | UGCOM102        | Commerce – I (<br>Introduction to<br>Business ) | 3      | 3  | 40     | 60     | 100       |
| I       | Discipline<br>Related<br>Elective(DRE<br>) Courses | UGBECO10<br>1   | Business Economics<br>-I                        | 3      | 3  | 40     | 60     | 100       |
|         | Ability Enhancement Compulsory Courses (AECC)      | UGBC101C        | Business<br>Communication - I                   | 4      | 3  | 40     | 60     | 100       |
|         | Ability Enhancement Compulsory Courses (AECC)      | UGEVS101        | Environmental Studies - I                       | 4      | 3  | 40     | 60     | 100       |

|    | *Skill<br>Enhancement<br>Courses<br>(SEC)          | UGFC101<br>UGNSS101<br>UGPHE101 | *Foundation Course –<br>I (Gen/NSS/PE)             | 3 | 2  | 40 | 60 | 100 |
|----|----------------------------------------------------|---------------------------------|----------------------------------------------------|---|----|----|----|-----|
|    | Core Courses (CC)                                  | UGMS101C                        | Mathematical and<br>Statistical Techniques -<br>I  | 4 | 3  | 40 | 60 | 100 |
|    |                                                    |                                 |                                                    |   | 20 |    |    |     |
|    | Discipline<br>Specific<br>Elective<br>Course       | UGCOM201                        | Accountancy and Financial Management - II          | 4 | 3  | 40 | 60 | 100 |
|    | Discipline<br>Related<br>Elective(DRE<br>) Courses | UGCOM202                        | Commerce – II (<br>Service Sector )                | 3 | 3  | 40 | 60 | 100 |
|    | Discipline<br>Related<br>Elective(DRE<br>) Courses | UGBECO20<br>1                   | Business Economics<br>-II                          | 3 | 3  | 40 | 60 | 100 |
| II | Ability Enhancement Compulsory Courses (AECC)      | UGBC201C                        | Business<br>Communication - II                     | 4 | 3  | 40 | 60 | 100 |
|    | Ability Enhancement Compulsory Courses (AECC)      | UGEVS201                        | Environmental Studies - II                         | 4 | 3  | 40 | 60 | 100 |
|    | *Skill<br>Enhancement<br>Courses<br>(SEC)          | UGFC201<br>UGNSS201<br>UGPHE201 | *Foundation Course –<br>II (<br>Gen/NSS/PE)        | 3 | 2  | 40 | 60 | 100 |
|    | Core Courses (CC)                                  | UGMS201C                        | Mathematical and<br>Statistical Techniques -<br>II | 4 | 3  | 40 | 60 | 100 |
|    |                                                    |                                 |                                                    |   | 20 |    |    |     |

<sup>\*</sup> General/National service Scheme/Physical Education

### Syllabus for F.Y.B. Com. Accountancy & Financial Mgt. I

| Sr. No. | Topics | No of    |
|---------|--------|----------|
|         |        | lectures |

| Module1  | Introduction to Accounting Principles and Accounting  | 15 |
|----------|-------------------------------------------------------|----|
|          | Standards                                             |    |
| Module 2 | Final Accounts of Manufacturing Concerns (Proprietary |    |
|          | Firms)                                                |    |
| Module 3 | Departmental Accounts                                 | 15 |
| Module 4 | Accounting for Hire Purchase                          | 15 |

### **Course Outcomes:**

| Unit title                                 | Learning Outcomes                                                                                                    |
|--------------------------------------------|----------------------------------------------------------------------------------------------------|
| Introduction to accounting principles      | The learner will be able to                                                                                                    |
| & Accounting Standards                     | <ol> <li>Draw a Trial Balance by completing accounting cycle.[3]</li> <li>Distinguish the between Capital &amp; Revenue</li> </ol>                                                                                                    |
|                                            | <ul> <li>items[4]</li> <li>3. Categorise the given item of Exp/Income between Capital &amp; Revenue[4]</li> <li>4. Justify the categorised items[5]</li> <li>5. Detect the error of the classification and correct it.[4]</li> <li>6. Examine the purpose of AS-1 And As-9[4]</li> </ul> |
|                                            | 7. Illustrates the use of AS-1 & As-9[3]                                                                                                    |
| Final Accounts of Sole<br>Proprietary Firm | The learner will be able to  1. Explain the meaning of Adjusting & closing entries[2]                                                                                                    |
|                                            | 2. Detect the accounts to be adjusted for passing entry                                                                                                    |
|                                            | 3. Pass adjusting and closing entry.[3]                                                                                                    |
|                                            | 4. Categorise the item in to capital & revenue[4]                                                                                                    |
|                                            | 5. Exhibit the parts of final accounts to be prepared[3]                                                                                                    |
|                                            | 6. Draw Manufacturing Account[3]                                                                                                    |
|                                            | <ul><li>7. Identify the amount of Direct Material[4]</li><li>8. Calculate the Profit of the Sole Proprietorship</li></ul>                                                                                                    |
|                                            | firm[3]                                                                                                    |
| Departmental Accounts                      | The learner will be able to                                                                                                    |
|                                            | Explain the meaning of Departmental account[2]                                                                                                    |
|                                            | 2. Exhibit the Departmental Account proforma[3]                                                                                                    |
|                                            | 3. Justify the need of allocation common of on expenditure[5]                                                                                                    |
|                                            | 4. Apply appropriate base for allocation[3]                                                                                                    |
|                                            | 5. Calculate the loading to record inter department transfer[3]                                                                                                    |
|                                            | 6. Prepares Departmental Final account[4]                                                                                                    |
| Hire Purchase Transactions                 | The learner will be able to                                                                                                    |
|                                            | Explain the Hire Purchase Agreement[2]                                                                                                    |
|                                            | 2. Describe the Asset purchase method used for recording Hire Purchase Transactions[2]                                                                                                    |
|                                            | 3. Calculate the Interest and cash price component form given instalment[3]                                                                                                    |
|                                            | Prepare the ledger accounts in the books of Hire Purchaser/vendor[4]                                                                                                    |
|                                            | 5. Disclose the accounts in Balance sheet[3]                                                                                                    |

\*Note: [1]: Remembering, [2]: Understanding, [3]: Applying, [4]: Analysing, [5]: Evaluating, [6]: Creating

| Module<br>No. | Contents                                                                                                    | Workload<br>in Hrs.<br>Theory |
|---------------|----------------------------------------------------------------------------------------------------|-------------------------------|
| 1.            | Introduction to Accounting Principles and Accounting Standards A] Preparation of subsidiary books, Journal books and ledgers from the given transactions and/or opening balance-sheet of the proprietary trading concern and drawing a trial balance from the ledger. B] Expenditure a) Capital, (b) Revenue Receipts a) Capital (b) Revenue C]Accounting standards: Concepts, benefits, procedures for issue of accounting standards Various AS: AS – 1: Disclosure of Accounting Policies (a) Purpose. (b) Areas of Policies. (c) Disclosure of Policies. (d) Disclosure of Change in Policies. (e) Illustrations AS – 9: Revenue Recognition (a) Meaning and Scope. (b) Transactions excluded. (c) Sale of Goods. (d) Rendering of Services. (e) Effects of Uncertainties. (f) Disclosure. (g) Illustrations. | 15                            |
| 2.            | Final A/C of Sole Proprietary A]Adjustment and Closing entries B]Final accounts of manufacturing concerns ( proprietary firm)                                                                                                    | 15                            |
| 3.            | Departmental Accounts Meaning Basis of Allocation of Expenses and Incomes/Receipts Inter Departmental Transfer: at Cost Price and Invoice Price Stock Reserve Departmental Trading and Profit & Loss Account and Balance Sheet                                                                                                    | 15                            |
| 4.            | Accounting for Hire Purchase Meaning Calculation of interest Accounting for hire purchase transactions by asset purchase method based on full cash price Journal entries, ledger accounts and disclosure in balance sheet for hirer and vendor (excluding default, repossession and calculation of cash price)                                                                                                    | 15                            |

### **Reference Books**

- Introduction to Accountancy by T.S. Grewal, S. Chand and Company (P) Ltd., New Delhi
- Advance Accounts by ShuklaandGrewal, S. Chand and Company (P) Ltd., New Delhi
- Advanced Accountancy by R.L Gupta and M. Radhaswamy, S. Chand and Company (P) Ltd., New Delhi
- Modern Accountancy by Mukherjee and Hanif, Tata Mc. Grow Hill and Co. Ltd., Mumbai
- Financial Accounting by LesileChandwichk, Pentice Hall of India AdinBakley (P) Ltd., New Delhi
- Financial Accounting for Management by Dr. Dinesh Harsalekar, Multi-Tech. Publishing Co. Ltd., Mumbai
- Financial Accounting by P.C. Tulsian, Pearson Publications, New Delhi
- Accounting Principles by R.N. Anthony and J.S. Reece, Richard Irwin, Inc.
- Financial Accounting by Monga, J.R. Ahuja, GirishAhujaand AshokShehgal, Mayur Paper Back, Noida
- Compendium of Statement and Standard of Accounting, ICAI
- Indian Accounting Standards, Ashish Bhattacharya, Tata Mc. Grow Hill and Co. Ltd., Mumbai
- Financial Accounting by Williams, Tata Mc. Grow Hill and Co. Ltd., Mumbai
- Company Accounting Standards by ShrinivasanAnand, Taxman, New Delhi
- Financial Accounting by V. Rajasekaran, Pearson Publications, New Delhi
- Introduction to Financial Accounting byHorngren, Pearson Publications, New Delhi
- Financial Accounting by M. Mukherjee and M. Hanif, Tata McGraw Hill Education Pvt. Ltd., New Delhi
- Financial Accounting a Managerial Perspective, Varadraj B. Bapat, MehulRaithatha, Tata McGraw HillEducation Pvt. Ltd., New Delhi

### **Syllabus: Accountancy and Financial Management – II**

| Sr. No.  | Topics                                                                    | No of<br>Lectures |
|----------|---------------------------------------------------------------------------|-------------------|
| Module 1 | Preparation of Bank Reconciliation statement & Reading of ledger accounts | 15                |
| Module 2 | Accounting from Incomplete Records                                        | 15                |
| Module 3 | Consignment Accounts                                                      | 15                |
| Module 4 | Branch Accounts                                                           | 15                |

### **Course Outcomes**

| Unit title                      | Learning Outcomes                                       |
|---------------------------------|---------------------------------------------------------|
| Bank Reconciliation statement & | The learner will be able to                             |
| Reading of ledger accounts      | 1. Explain the meaning of BRS[2]                        |
|                                 | 2. Illustrates the need of BRS.[3]                      |
|                                 | 3. Prepare Bank reconciliation Statement[4]             |
|                                 | 4. Reads the given Ledger account [3]                   |
|                                 | 5. Give comments on given ledger[4]                     |
|                                 | 6. Draw conclusion on balance shown by given            |
|                                 | ledger[3]                                               |
| Accounting from Incomplete      | The learner will be able to                             |
| Records                         | 1. Differentiate between Double entry & single entry[4] |
|                                 | 2. Describe the methods for preparation of final        |
|                                 | accounts from incomplete record[3]                      |

|                      | 3. Imagine the items to be needed for preparation of final accounts under conversion method[3] |
|----------------------|------------------------------------------------------------------------------------------------|
|                      | 4. Exhibit the ledgers to be prepared for identifying                                          |
|                      | missing items[3]                                                                               |
|                      | 5. Estimate the amounts of missing items by balancing figure method[3]                         |
|                      | 6. Relate the different accounts for identifying balance                                       |
|                      | 7. Prepares Income statement & Balance sheet [4]                                               |
| Consignment Accounts | The learner will be able to                                                                    |
|                      | 1. Understand the meaning of consignment                                                       |
|                      | transactions[2]                                                                                |
|                      | Prepares the Performa Invoice & An Account sales[4]                                            |
|                      | 3. Prepares Consignment account in the books of consigner[4]                                   |
|                      | 4. Pass necessary entries in the books of consigner[3]                                         |
|                      | 5. Estimate the value of stock with consignee[3]                                               |
|                      | 6. Differentiate the expenses to be consider for                                               |
|                      | valuation of stock[4]                                                                          |
|                      | 7. Calculate the loading if the supplies at Invoice                                            |
|                      | price[3]                                                                                       |
|                      | 8. Pass the entries for settlement of consigners account                                       |
|                      | in the books of consignee [3]                                                                  |
| Branch Accounts      | The learner will be able to                                                                    |
|                      | 1. Understand the meaning of Branch Accounts[2]                                                |
|                      | 2. Describes the reason for maintaining Branch Accounts[3]                                     |
|                      | 3. Explain the types of branch [2]                                                             |
|                      | 4. Discuss methods for maintaining Branch Accounts[4]                                          |
|                      | 5. Pass necessary entries HO[3]                                                                |
|                      | 6. Calculate the loading if supplies are at Invoice                                            |
|                      | price[3]                                                                                       |
|                      | 7. Relate the different ledger accounts under stock &                                          |
|                      | debtors methods[4]                                                                             |
|                      |                                                                                                |

\*Note: [1]: Remembering, [2]: Understanding, [3]: Applying, [4]: Analysing, [5]: Evaluating, [6]: Creating

| Module | Contents                                                                                                    | Workload in |
|--------|----------------------------------------------------------------------------------------------------|-------------|
| No.    |                                                                                                    | Hrs.        |
|        |                                                                                                    | Theory      |
| 1.     | Bank Reconciliation statement & Reading of ledger accounts  Bank Reconciliation statement from given cash book and bank  Passbook Statement  Reading of ledger accounts. | 15          |

|    | Accounting from Incomplete Records                          |    |
|----|-------------------------------------------------------------|----|
|    | Introduction                                                |    |
| 2. | Problems on preparation of final accounts of Proprietary    | 15 |
|    | Trading Concern (conversion method)                         |    |
|    | Consignment Accounts Accounting for consignment             |    |
|    | transactions                                                |    |
| 3. | Valuation of stock                                          | 15 |
|    | Invoicing of goods at higher price                          |    |
|    | (excluding overriding commission, normal/abnormal losses)   |    |
|    | Branch Accounts                                             |    |
|    | Meaning/ Classification of branch                           |    |
| 4. | Accounting for Dependent Branch not maintaining full books: | 15 |
|    | Debtors method                                              |    |
|    | Stock and debtors method                                    |    |

#### **Reference Books**

- Introduction to Accountancy by T.S. Grewal, S. Chand and Company (P) Ltd., New Delhi
- Advance Accounts by ShuklaandGrewal, S. Chand and Company (P) Ltd., New Delhi
- Advanced Accountancy by R.L Gupta and M. Radhaswamy, S. Chand and Company (P) Ltd., New Delhi
- Modern Accountancy by Mukherjee and Hanif, Tata Mc. Grow Hill and Co. Ltd., Mumbai
- Financial Accounting by LesileChandwichk, Pentice Hall of India AdinBakley (P) Ltd., New Delhi
- Financial Accounting for Management by Dr. Dinesh Harsalekar, Multi-Tech. Publishing Co. Ltd., Mumbai
- Financial Accounting by P.C. Tulsian, Pearson Publications, New Delhi
- Accounting Principles by R.N. Anthony and J.S. Reece, Richard Irwin, Inc
- Financial Accounting by Monga, J.R. Ahuja, GirishAhujaand AshokShehgal, Mayur Paper Back, Noida
- Compendium of Statement and Standard of Accounting, ICAI
- Indian Accounting Standards, Ashish Bhattacharya, Tata Mc. Grow Hill and Co. Ltd., Mumbai
- Financial Accounting by Williams, Tata Mc. Grow Hill and Co. Ltd., Mumbai
- Company Accounting Standards by ShrinivasanAnand, Taxman, New Delhi
- Financial Accounting by V. Rajasekaran, Pearson Publications, New Delhi
- Introduction to Financial Accounting by Horngren, Pearson Publications, New Delhi

- Financial Accounting by M. Mukherjee and M. Hanif, Tata McGraw Hill Education Pvt. Ltd., New Delhi
- Financial Accounting a Managerial Perspective, Varadraj B. Bapat, MehulRaithatha, Tata McGraw HillEducation Pvt. Ltd., New Delhi

#### **Evaluation Pattern**

The performance of the learners shall be evaluated into two components viz. by Internal Assessment with 40% marks in the first component and by conducting the Semester End Examinations with 60% marks as the second component. The allocation of marks for the Internal Assessment and Semester End Examinations are as shown below:-

#### A) Internal Assessment – 40% 40 Marks

20 Marks midterm online test

10 Marks One Home assignment based on curriculum to be assessed by the teacher concerned

10 marks open book test

### B) Semester End Examinations – 60% 60 Marks

### **Question Paper Pattern**

Maximum Marks: 60

Questions to be set 4

**Duration: 2 Hours** 

All questions are compulsory carrying 15 marks each.

| Q-1<br>Q-1 | Full Length Practical Question OR Full Length Practical Question | 15<br>Marks<br>15<br>Marks |
|------------|------------------------------------------------------------------|----------------------------|
| Q-2<br>Q-2 | Full Length Practical Question OR Fill Length Practical Question | 15<br>Marks                |
| Q-3<br>Q-3 | Full Length Practical Question OR Full Length Practical Question | Marks 15 Marks             |
| Q-4        | Objective Questions*                                             | 15<br>Marks                |

|     | (*Multiple choice / True or False / Match the columns / fill in the | 15    |
|-----|---------------------------------------------------------------------|-------|
|     | blanks)                                                             | Marks |
| Q-4 | OR                                                                  |       |
|     | Theory questions*                                                   |       |
|     | (*Short notes / short questions)                                    | 15    |
|     | •                                                                   | Marks |
|     |                                                                     |       |

Note: Full length questions may be divided into sub questions of 7/8 marks.

AC- 02/03/2019

Item No- 2.12

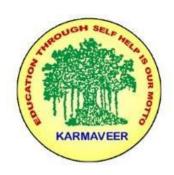

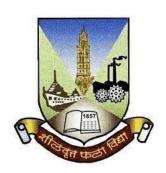

### RayatShikshanSanstha's KARMAVEER BHAURAO PATIL COLLEGE, VASHI. NAVI MUMBAI (AUTONOMOUS COLLEGE)

Sector-15- A, Vashi, Navi Mumbai - 400 703

Syllabus for S.Y.B.Com. Advertising I & II

Program: B.Com.

Course: S.Y.B. Com. Advertising I & II

(Choice Based Credit, Grading and Semester System with effect from the academic year 2019-2020)

### Rayat Shikshan Sanstha's

### Karmaveer Bhaurao Patil College Vashi, Navi Mumbai Autonomous College

[University of Mumbai]

Syllabus for Approval

| Sr.<br>No. | Heading                              | Particulars                      |
|------------|--------------------------------------|----------------------------------|
| 1          | Title of Course                      | S.Y.B.Com.<br>Advertising I & II |
| 2          | <b>Eligibility for Admission</b>     |                                  |
| 3          | Passing Marks                        |                                  |
| 4          | Ordinances/Regulations (if any)      |                                  |
| 5          | No. of Years/Semesters               | One year/Two semester            |
| 6          | Level                                | U.G.                             |
| 7          | Pattern                              | Semester                         |
| 8          | Status                               | New                              |
| 9          | To be implemented from Academic year | 2019-2020                        |

### **Preamble of the Syllabus:**

The Bachelor in Commerce (B.Com.) is 3 years integrated degree Programme divided in 6 semesters. This is choice Based Credit and Grading System programme with 120 credits. The different areas are covered in this degree programme, viz. Marketing, Accounting and Costing, Business, Human Resource Management, Taxation, Business Economics, Business

Communication, Mathematics and Statistics and Environmental Science etc. This Programme is intended to:

- 1. Recognize and understand the preparation of financial statements in accordance with accounting statements.
- 2. Get equipped with knowledge of changing practices in marketing, Human Resource Management, Advertising at local and global level.
- 3. Demonstrate an understanding of cost accounting methods to evaluate and project business performance.
- 4. Experience the real world learning and application of skills through skills based courses.
- 5. Employ Critical thinking skills to analyze financial statements and financial data.
- 6. Make employable the students by providing different soft skills required for getting the jobs in industry.
- 7. Provide the knowledge of Analytical tools and it's use in solving business problems.
- 8. Get acquainted the understanding of the social and environmental issues through implementing the projects if social relevance.
- 9. Enhance the research culture among students by taking up the research projects.
- 10. Making the students enrich by imbibing them a value education.

### Karmaveer Bhaurao Patil College, Vashi Three Years Full Time Under Graduate Programme. Semester Pattern with Credit System, Structure For Second Year

| Se<br>m | Course Type                               | Course<br>Codes | Course Title                             | W<br>L | Cr | C<br>E | T<br>E | Tota<br>1 |
|---------|-------------------------------------------|-----------------|------------------------------------------|--------|----|--------|--------|-----------|
| III     | Discipline<br>Specific<br>Elective        | UGCOM301        | Accountancy and Financial Management III | 4      | 3  | 40     | 60     | 100       |
|         | (DSE)Course                               | UGCOM302        | Introduction to Management Accounting    | 3      | 3  | 40     | 60     | 100       |
|         |                                           | UGCOM303        | Commerce III                             | 3      | 3  | 40     | 60     | 100       |
|         | Discipline Related Elective(DR E) Courses | UGCOM304        | Business Economics<br>III                | 3      | 3  | 40     | 60     | 100       |

|    | Ability<br>Enhancement<br>Compulsory<br>Courses<br>(AECC) | UGCOM305.<br>1<br>UGCOM305.<br>2<br>UGCOM305.<br>3 | Advertising OR Computer Application OR Entrepreneurship Dev. | 4 4 4 | 3 3 3 | 40<br>40<br>40 | 60<br>60<br>60 | 100<br>100<br>100 |
|----|-----------------------------------------------------------|----------------------------------------------------|--------------------------------------------------------------|-------|-------|----------------|----------------|-------------------|
|    | *Skill<br>Enhancement<br>Courses<br>(SEC)                 | UGCOM306                                           | *Foundation Course  –II ( Gen/NSS/PE)                        | 3     | 2     | 40             | 60             | 100               |
|    | Core Courses (CC)                                         | UGCOM307                                           | Business Law                                                 | 4     | 3     | 40             | 60             | 100               |
| IV | Discipline Specific Elective Course                       | UGCOM401                                           | Accountancy and<br>Financial<br>Management IV                | 4     | 3     | 40             | 60             | 100               |
|    |                                                           | UGCOM402                                           | Auditing                                                     | 3     | 3     | 40             | 60             | 100               |
|    | Discipline<br>Related<br>Elective(DR<br>E) Courses        | UGCOM403                                           | Commerce – IV                                                | 3     | 3     | 40             | 60             | 100               |
|    | Discipline<br>Related<br>Elective(DR<br>E) Courses        | UGCOM404                                           | Business Economi cs IV                                       | 3     | 3     | 40             | 60             | 100               |
|    | Ability<br>Enhancement<br>Compulsory<br>Courses<br>(AECC) | UGCOM405.<br>1<br>UGCOM405.<br>2<br>UGCOM405.<br>3 | Advertising OR Computer Application OR Entrepreneurship Dev  | 4 4 4 | 3 3 3 | 40<br>40<br>40 | 60<br>60<br>60 | 100<br>100<br>100 |
|    | *Skill<br>Enhancement<br>Courses<br>(SEC)                 | UGCOM406                                           | *Foundation Course<br>–I (<br>Gen/NSS/PE)                    | 3     | 2     | 40             | 60             | 100               |
|    | Core Courses (CC)                                         | UGCOM407                                           | Business Law                                                 | 4     | 3     | 40             | 60             | 100               |
|    |                                                           |                                                    |                                                              |       | 20    |                |                |                   |

<sup>\*</sup> General/National service Scheme/Physical Education

### Semester III

Advertising I

### **Modules at Glance**

| Sr. No. | Modules                                        | No. of Lectures |
|---------|------------------------------------------------|-----------------|
| 1       | Introduction to Advertising                    | 12              |
| 2       | Advertising Agency                             | 11              |
| 3       | Economic & Social Aspects of Advertising       | 11              |
| 4       | Brand Building and Special Purpose Advertising | 11              |
|         | Total                                          | 45              |

### **Course Outcomes:**

| Unit Title                  | Learning Outcomes                                            |  |
|-----------------------------|--------------------------------------------------------------|--|
|                             | The Learner will be able to:                                 |  |
|                             | 1. Understand the concept of Integrated Marketing            |  |
|                             | communications.[2]                                           |  |
|                             | 2.Memorise the elements of IMC.[1]                           |  |
| Unit 1:                     | 3Understand the concept of Advertising[2]                    |  |
|                             | 4.Discuss the role of Advertising in IMC[4]                  |  |
| Introduction to Advertising | 5. Analyse the evolution of the advertising [4]              |  |
|                             | 6.List out the Active participants in Advertising .[4]       |  |
|                             | 7.Identify the benefits of Advertising.[2]                   |  |
|                             | 8. Separate the advertisings based on geographic area,       |  |
|                             | media, Target audience and functions.[4]                     |  |
|                             | The Learner will be able to:                                 |  |
|                             | 1. Understand the concept and structure of Ad                |  |
|                             | agency[4]                                                    |  |
|                             | 2. List out the services offered by ad agency.[4]            |  |
|                             | 3. Evaluate the criteria of selecting ad agency[5]]          |  |
|                             | 4. Discuss the importance of agency client                   |  |
|                             | relationship[4]                                              |  |
|                             | 5. Find out reasons of client turnover.[4]                   |  |
| Unit 2 advertising agency   | 6. Monitor the problem of client turnover[5]                 |  |
|                             | 7. Discuss about creative pitch[4]                           |  |
|                             | 8. Understand the concept of agency compensation.[2]         |  |
|                             | 9. Develop various skills required for career in             |  |
|                             | advertising.[6]                                              |  |
|                             | 10. Understand various career opportunities available in     |  |
|                             | advertising.[2]                                              |  |
|                             | 11. Discuss on freelancing as a career option.[4]            |  |
|                             | 12. Judge their skills to select advertising as a career [5] |  |
|                             | The Learner will be able to:                                 |  |
| Unit 3 Economic and social  | 1. Determine the effect of advertising on consumer           |  |
| aspects of advertising      | demand, monopoly and competition, price of                   |  |
|                             | product.[5]                                                  |  |
|                             | 2. Discuss on ethical and social issues in advertising.[4]   |  |

|                                                | 3. Determine how advertising are influencing Indian     |  |  |
|------------------------------------------------|---------------------------------------------------------|--|--|
|                                                | values and culture.[5]                                  |  |  |
|                                                | 4. Understand the concept of Pro bono advertising.[4]   |  |  |
|                                                | 5. Monitor social advertisements done by the Government |  |  |
|                                                | .[5]                                                    |  |  |
|                                                | 6. Understand the concept of DAVP [2]                   |  |  |
|                                                | 7. Understand the ASCI and its working[2]               |  |  |
|                                                | The Learner will be able to:                            |  |  |
|                                                | 1. Rank the elements of communication process as per    |  |  |
|                                                | their importance.[5]                                    |  |  |
|                                                | 2. Determine the role of advertising in brand building  |  |  |
| TI '4 4                                        | and brand equity.[5]                                    |  |  |
| Unit 4                                         | 3. Determine the impact of brand crisis[5]              |  |  |
| Brand Building and special purpose advertising | 4. Give the example of brands who have faced brand      |  |  |
| purpose advertising                            | crisis.[2]                                              |  |  |
|                                                | 5. Evaluate the effectiveness of political              |  |  |
|                                                | advertisments.[5]                                       |  |  |
|                                                | 6. Discuss the features of Green advertising.[4]        |  |  |
|                                                | 7. Examine the trend in advertising.[4]                 |  |  |
|                                                | 8. Test the impact of Logo on consumer mind.[4]         |  |  |

\*Note: [1]: Remembering, [2]: Understanding, [3]: Applying, [4]: Analyzing, [5]: Evaluating, [6]: Creating

| Sr. | Modules                                                                                                    | No. of   |
|-----|----------------------------------------------------------------------------------------------------|----------|
| No. |                                                                                                    | Lectures |
| 1   | Introduction to Advertising                                                                                                    | 12       |
|     | <ul> <li>Integrated Marketing Communications (IMC)- Concept, Features, Elements, Role of advertising in IMC</li> <li>Advertising: Concept, Features, Evolution of Advertising, Active Participants, Benefits of advertising to Business firms and consumers.</li> <li>Classification of advertising: Geographic, Media, Target audience and Functions.</li> </ul> |          |
| 2   | Advertising Agency                                                                                                    | 11       |
|     | • Ad Agency: Features, Structure and services offered, Types of                                                                                                    |          |
|     | advertising agencies, Agency selection criteria                                                                                                    |          |
|     | • Agency and Client: Maintaining Agency-Client relationship,                                                                                                    |          |
|     | Reasons and ways of avoiding Client Turnover, Creative Pitch,                                                                                                    |          |
|     | Agency compensation                                                                                                    |          |
|     | <ul> <li>Careers in advertising: Skills required for a career in advertising,</li> </ul>                                                                                                    |          |
|     | Various Career Options, Freelancing Career Options - Graphics,                                                                                                    |          |
|     | Animation, Modelling, Dubbing.                                                                                                    |          |
| 3   | Economic & Social Aspects of Advertising                                                                                                    | 11       |

|                                  | • Economic Aspects: Effect of advertising on consumer demand,        |    |
|----------------------------------|----------------------------------------------------------------------|----|
| monopoly and competition, Price. |                                                                      |    |
|                                  | • Social aspects: Ethical and social issues in advertising, positive |    |
|                                  | and negative influence of advertising on Indian values and culture.  |    |
|                                  | • Pro Bono/Social advertising: Pro Bono Advertising, Social          |    |
|                                  | Advertising by Indian Government through Directorate of              |    |
|                                  | Advertising and Visual Publicity (DAVP), Self-Regulatory body-       |    |
|                                  | Role of ASCI (Advertising Standard Council of India)                 |    |
| 4                                | Brand Building and Special Purpose Advertising                       | 11 |
|                                  | Brand Building: The Communication Process, AIDA                      |    |
|                                  | Model, Role of advertising in developing Brand Image and             |    |
|                                  | Brand Equity, and managing Brand advertising                         |    |
|                                  | • Special purpose Advertising: Rural advertising, Political          |    |
|                                  | advertising, Green advertising-Features of all the above             |    |
|                                  | special purpose advertising                                          |    |
|                                  |                                                                      |    |
|                                  | • Trends in Advertising: Media, Ad spends, Ad Agencies,              |    |

#### **Reference Books**

- 1. Advertising and Promotion : An Integrated Marketing Communications Perspective George Belch and Michael Belch, 2015, 10 Edition, McGraw Hill Education
- 2. Contemporary Advertising, 2017, 15th Edition, William Arens, Michael Weigold and Christian Arens, Hill Higher Education
- 3. Strategic Brand Management Kevin Lane Keller, 4th Edition, 2013 Pearson Education Limited
- 4. Kleppner's Advertising Procedure Ron Lane and Karen King, 18th edition, 2011 Pearson
- a. Education Limited
- 5. Advertising: Planning and Implementation, 2006 Raghuvir Singh, Sangeeta Sharma Prentice Hall
- 6. Advertising Management, 5th Edition, 2002 Batra, Myers and Aaker Pearson Education
- 7. Advertising Principles and Practice, 2012 Ruchi Gupta S.Chand Publishing
- 8. Brand Equity & Advertising- Advertising's role in building strong brands, 2013- David A. Aker, Alexander L. Biel, Psychology Press
- 9. Brand Positioning Strategies for Competitive Advantage, SubrotoSengupta, 2005, Tata McGraw Hill Publication.
- 10. The Advertising Association Handbook J. J. D. Bullmore, M. J. Waterson, 1983 Holt Rinehart & Winston
- 11. Integrated Advertising, Promotion, and Marketing Communications, Kenneth E. Clow and Donald E. Baack, 5th Edition, 2012 Pearson Education Limited
- 12. Kotler Philip and Eduardo Roberto, Social Marketing, Strategies for Changing Public Behaviour, 1989, The Free Press, New York.
- 13. Confessions of an Advertising Man, David Ogilvy, 2012, Southbank Publishing

14. Advertising, 10<sup>a</sup>Edition, 2010 - Sandra Moriarty, Nancy D Mitchell, William D. Wells, Pearson

#### **Evaluation Pattern**

The performance of the learners shall be evaluated into two components viz. by Internal Assessment with 40% marks in the first component and by conducting the Semester End Examinations with 60% marks as the second component. The allocation of marks for the Internal Assessment and Semester End Examinations are as shown below:-

#### A) Internal Assessment – 40% 40 Marks

- 20 Marks mid-term online test
- 10 Marks One Home assignment based on curriculum to be assessed by the teacher concerned

10 marks open book test

### B) Semester End Examinations – 60% 60 Marks

### **Question Paper Pattern**

Maximum Marks: 60

Questions to be Set: 04

Duration: 2 Hrs.

All Questions are Compulsory Carrying 15 Marks each.

| Q:1 | Objective Questions (Multiple choice/True or False/Match the columns/fill in the blanks/short questions) | 15<br>Marks |
|-----|----------------------------------------------------------------------------------------------------|-------------|
| Q:2 | Attempt any two                                                                                          | 15          |
|     | a.                                                                                                    | Marks       |
|     | b.                                                                                                    |             |

|     | c.              |       |
|-----|-----------------|-------|
| Q:3 | Attempt any two | 15    |
|     | a.              | Marks |
|     | b.              |       |
|     | c.              |       |
| Q:4 | Attempt any two | 15    |
|     | a.              | Marks |
|     | b.              |       |
|     | c.              |       |
|     |                 |       |

| Q:1 | Objective Questions ( Multiple choice/ True or False/Match the | 15    |
|-----|----------------------------------------------------------------|-------|
|     | columns/fill in the blanks/short questions)                    | Marks |
|     |                                                                |       |
| Q:2 | Full Length Question                                           | 15    |
|     | Or                                                             | Marks |
|     | Full Length Question                                           |       |
| Q:3 | Full Length Question                                           | 15    |
|     | Or                                                             | Marks |
|     | Full Length Question                                           |       |
| Q:4 | Full Length Question                                           | 15    |
|     | Or                                                             | Marks |
|     | Full Length Question                                           |       |
|     |                                                                |       |

Note: Full length question of 15 marks may be divided into two sub questions of 08 and 07 marks.

### Semester IV Advertising II

| Sr. No. | Modules                                   | No. of Lectures |
|---------|-------------------------------------------|-----------------|
| 1       | Media in Advertising                      | 11              |
| 2       | Planning Advertising Campaign             | 11              |
| 3       | Execution and Evaluation of Advertising   | 11              |
| 4       | Fundamentals of Creativity in Advertising | 12              |
|         | Total                                     | 45              |

#### **Course Outcomes:**

| <b>Course Outcomes:</b>                             |                                                                                                    |  |
|-----------------------------------------------------|----------------------------------------------------------------------------------------------------|--|
| Unit Title                                          | Learning Outcomes                                                                                                    |  |
| Unit 1:<br>Media in Advertising                     | The Learner will be able to:  1. Understand the Concept of Advertising media. [2]  2. Categorise advertisements into various types of advertising media. [4]  3. Evaluate various forms of Advertising media. [5]  3. Discuss the advantages and disadvantages of various types of Advertising media. [4]  4. Understand the concept of media research [2]  5. Discuss importance of media research. [4]  5. Understand the different clauses of Doordarshan                                                                                                    |  |
|                                                     | Code.[2]                                                                                                    |  |
| Unit 2 Planning Advertising<br>Campaign             | The Learner will be able to:  1. Understand the concept of advertising campaign.[2]  2. Discuss the steps in planning advertising campaign[4]  3. Understand the DAGMAR model[2]  4. Identify the factors determining advertising budget[2]  5. Discuss various methods of setting advertising budget.[4]  6. Discuss the concept of media planning.[4]  7. Evaluate media objectives with reference to reach, frequency and Gross Rating Point[5]  8. List out the factors which are to be considered in advertising media selection.[4]  9. Select suitable media scheduling strategies.[5] |  |
| Unit 3 fundamentals of<br>Creativity in Advertising | The Learner will be able to: 1.Understand the importance of creativity in Advertising.[2] 2.List out the steps in creative brief.[4] 3. Discuss the techniques of visualisation in advertising[4] 4. Evaluate the buying motives.[5]                                                                                                    |  |

|                             | <ul><li>5.Analyse various creative advertising campaigns.[4]</li><li>6. Understand the celebrity Endorsement .</li></ul> |
|-----------------------------|----------------------------------------------------------------------------------------------------|
|                             | 7.Evaluate the effects of Celebrity endorsement on sale of                                                               |
|                             | products.                                                                                                    |
|                             | 7. Discuss the limitations of Celebrity Endorsement. [4]                                                                 |
|                             | 7.Distinguish between High Involvement Products and                                                                      |
|                             | Low Involvement Products.[4]                                                                                             |
|                             | The Learner will be able to:                                                                                             |
|                             | 1.Enlist the elements of Copy of print advertising.[4]                                                                   |
|                             | 2.Discuss the essentials of copy writing[4]                                                                              |
|                             | 3.Discuss various types of Copy [4]                                                                                      |
|                             | 4.Understand the concept of Layout.[2]                                                                                   |
|                             | 5. Discuss the principles of layout.[4]                                                                                  |
|                             | 6. Evaluate the role of illustration in advertising.[5]                                                                  |
| Unit 4                      | 7. Discuss different execution styles of presenting ads.[4]                                                              |
| Execution and Evaluation of | 8. Analyse the impact of music and jingles in an                                                                         |
| Advertising                 | advertisement.[4]                                                                                                    |
|                             | 9. Understand the concept of storyboard[2]                                                                               |
|                             | 10.Discuss methods of pre testing advertising.[4]                                                                        |
|                             | 11. Apply the appropriate methods of post test                                                                           |
|                             | advertising.[3]                                                                                                    |
|                             | 12. Evaluate the different testing methods[5]                                                                            |
|                             | 13. create the Advertisement.[6]                                                                                         |
|                             |                                                                                                    |
|                             |                                                                                                    |

\*Note: [1]: Remembering, [2]: Understanding, [3]: Applying, [4]: Analyzing, [5]: Evaluating, [6]: Creating

| Sr. No.                                         | Modules                                                                                                    | No. of   |
|-------------------------------------------------|----------------------------------------------------------------------------------------------------|----------|
|                                                 |                                                                                                    | Lectures |
| 1                                               | Media in Advertising                                                                                                    | 11       |
| and fill<br>media<br>• New<br>Signifi<br>• Medi | itional Media: Print, Broadcasting, Out-Of-Home advertising ms - advantages and limitations of all the above traditional  Age Media: Digital Media / Internet Advertising – Forms, cance and Limitations ia Research: Concept, Importance, Tool for regulation - ABC pordarshan Code |          |
| 2                                               | Planning Advertising Campaigns                                                                                                    | 11       |
|                                                 | vertising Campaign: Concept, Advertising Campaign Planning                                                                                                    |          |
|                                                 | s Determining advertising objectives - DAGMAR model                                                                                                    |          |
|                                                 | vertising Budgets: Factors determining advertising budgets,                                                                                                    |          |
|                                                 | ods of setting advertising budgets, Media Objectives - Reach,                                                                                                    |          |
| •                                               | nency and GRPs                                                                                                    |          |
|                                                 | dia Planning: Concept, Process, Factors considered while                                                                                                    |          |
| selec                                           | ting media, Media Scheduling Strategies                                                                                                    |          |

| 3 Fundamentals of Creativity in Advertising                                                                                  | 11     |
|----------------------------------------------------------------------------------------------------|--------|
| • Creativity: Concept and Importance, Creative Process, Conce                                                                | ept of |
| Creative Brief, Techniques of Visualization                                                                                  |        |
| • Creative aspects: Buying Motives - Types, Selling Points- Feat                                                             | tures, |
| Appeals – Types, Concept of Unique Selling Preposition (USP)                                                                 |        |
| • Creativity through Endorsements: Endorsers – Types, Celebr                                                                 | ity    |
| Endorsements – Advantages and Limitations, High Involvement                                                                  | and    |
| Low Involvement Products                                                                                                    |        |
| 4 Execution and Evaluation of Advertising                                                                                    | 12     |
| • Preparing print ads: Essentials of Copywriting, Copy – Elements, Types, Layout- Principles, and Illustration - Importance. |        |
| <ul> <li>Creating broadcast ads: Execution Styles, Jingles and Music -</li> </ul>                                            |        |
| Importance, Concept of Storyboard                                                                                            |        |
| • Evaluation: Advertising copy, Pre-testing and Post-testing of                                                              |        |
| Advertisements – Methods and Objectives                                                                                      |        |

#### **Reference Books**

- 1. Advertising and Promotion: An Integrated Marketing Communications Perspective George Belch and Michael Belch, 2015, 10 Edition, McGraw Hill Education
- 2. Contemporary Advertising, 2017, 15th Edition, William Arens, Michael Weigold and Christian Arens, Hill Higher Education
- 3. Strategic Brand Management Kevin Lane Keller, 4th Edition, 2013 Pearson Education Limited
- 4. Kleppner's Advertising Procedure Ron Lane and Karen King, 18th edition, 2011 Pearson
- a. Education Limited
- 5. Advertising: Planning and Implementation, 2006 Raghuvir Singh, Sangeeta Sharma Prentice Hall
- 6. Advertising Management, 5th Edition, 2002 Batra, Myers and Aaker Pearson Education
- 7. Advertising Principles and Practice, 2012 Ruchi Gupta S.Chand Publishing
- 8. Brand Equity & Advertising- Advertising's role in building strong brands, 2013- David A. Aker, Alexander L. Biel, Psychology Press
- 9. Brand Positioning Strategies for Competitive Advantage, SubrotoSengupta, 2005, Tata McGraw Hill Publication.
- 10. The Advertising Association Handbook J. J. D. Bullmore, M. J. Waterson, 1983 Holt Rinehart & Winston
- 11. Integrated Advertising, Promotion, and Marketing Communications, Kenneth E. Clow and Donald E. Baack, 5th Edition, 2012 Pearson Education Limited
- 12. Kotler Philip and Eduardo Roberto, Social Marketing, Strategies for Changing Public Behaviour, 1989, The Free Press, New York.
- 13. Confessions of an Advertising Man, David Ogilvy, 2012, Southbank Publishing

14. Advertising, 10<sup>a</sup>Edition, 2010 - Sandra Moriarty, Nancy D Mitchell, William D. Wells, Pearson

#### **Evaluation Pattern**

The performance of the learners shall be evaluated into two components viz. by Internal Assessment with 40% marks in the first component and by conducting the Semester End Examinations with 60% marks as the second component. The allocation of marks for the Internal Assessment and Semester End Examinations are as shown below:-

### A) Internal Assessment – 40% 40 Marks

20 Marks mid-term test

10 Marks One Home assignment based on curriculum to be assessed by the teacher concerned

10 marks open book test

#### **Test Paper Pattern**

Maximum Marks:20

Questions to be set 3

Q.No. 1 Choose the correct alternatives. (Any Five) (5 Marks.)

Q. No. 2 Answer in one sentence. (Any Five) (5 Marks.)

Q.No. 3. Answer the following. (Any Two) (10 Marks.)

### B) Semester End Examinations – 60% 60 Marks

### **Question Paper Pattern**

Maximum Marks: 60 Questions to be Set: 04

Duration: 2 Hrs.

All Questions are Compulsory Carrying 15 Marks each.

| Q:1 | Objective Questions ( Multiple choice/ True or False/Match the | 15    |
|-----|----------------------------------------------------------------|-------|
|     | columns/fill in the blanks/short questions)                    | Marks |
|     |                                                                |       |
| Q:2 | Full Length Question                                           | 15    |
|     | Or                                                             | Marks |
|     | Full Length Question                                           |       |
| Q:3 | Full Length Question                                           | 15    |
|     | Or                                                             | Marks |
|     | Full Length Question                                           |       |
| Q:4 | Full Length Question                                           | 15    |
|     | Or                                                             | Marks |
|     | Full Length Question                                           |       |
|     |                                                                |       |

AC- 02/03/2019

Item No- 2.12

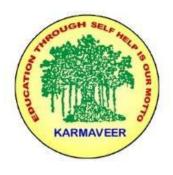

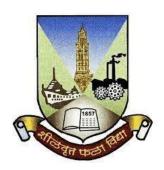

# RayatShikshanSanstha's KARMAVEER BHAURAO PATIL COLLEGE, VASHI. NAVI MUMBAI (AUTONOMOUS COLLEGE)

(AUTONOMOUS COLLEGE)

Sector-15- A, Vashi, Navi Mumbai - 400 703

Syllabus for S.Y.B.Com. Business Law-I

Program: B.Com.

Course: S.Y.B. Com. Business Law-I

## (Choice Based Credit, Grading and Semester System with effect from the academic year 2020-2021)

Rayat Shikshan Sanstha's

### Karmaveer Bhaurao Patil College Vashi, Navi Mumbai Autonomous College

[University of Mumbai]

Syllabus for Approval

| Sr.<br>No. | Heading                              | Particulars                  |
|------------|--------------------------------------|------------------------------|
| 1          | Title of Course                      | S.Y.B.Com. Business<br>Law-I |
| 2          | <b>Eligibility for Admission</b>     |                              |
| 3          | Passing Marks                        |                              |
| 4          | Ordinances/Regulations (if any)      |                              |
| 5          | No. of Years/Semesters               | One year/Two semester        |
| 6          | Level                                | U.G.                         |
| 7          | Pattern                              | Semester                     |
| 8          | Status                               | New                          |
| 9          | To be implemented from Academic year | 2018-2019                    |

**Preamble:** 

The Bachelor in Commerce (B.Com.) is 3 years integrated degree Programme divided in 6 semesters. This is choice Based Credit and Grading System programme with 120 credits. The different areas are covered in this degree programme, viz. Marketing, Accounting and Costing, Business, Human Resource Management, Taxation, Business Economics, Business Communication, Mathematics and Statistics and Environmental Science etc. This Programme is intended to:

- 1. Recognize and understand the preparation of financial statements in accordance with accounting statements.
- 2. Get equipped with knowledge of changing practices in marketing, Human Resource Management, Advertising at local and global level.
- 3. Demonstrate an understanding of cost accounting methods to evaluate and project business performance.
- 4. Experience the real world learning and application of skills through skills based courses.
- 5. Employ Critical thinking skills to analyze financial statements and financial data.
- 6. Make employable the students by providing different soft skills required for getting the jobs in industry.
- 7. Provide the knowledge of Analytical tools and it's use in solving business problems.
- 8. Get acquainted the understanding of the social and environmental issues through implementing the projects if social relevance.
- 9. Enhance the research culture among students by taking up the research projects.
- 10. Making the students enrich by imbibing them a value education

### Business Law – I SEM III

| Sr. No. | Modules No. of                                 | Lectures |
|---------|------------------------------------------------|----------|
| 1       | Indian Contract Act – 1872 Part –I             | 12       |
| 2       | Indian Contract Act – 1872 Part –II            | 12       |
| 3       | Special Contracts                              | 12       |
| 4       | The Sale Of Goods Act – 1930                   | 12       |
| 5       | The Negotiable Instruments (Amended) Act, 2015 | 12       |
|         | Total                                          | 60       |

| Sr. | Modules                                                                                                    | No. of   |
|-----|----------------------------------------------------------------------------------------------------|----------|
| No. |                                                                                                    | Lectures |
| 1   | <ul> <li>Contract – Definition of Contract and Agreement, Essentials of Valid Contract, Classification of Contracts.</li> <li>Offer and Acceptance – Rules of valid offer and acceptance, Counter offer, standing or open offer, distinguish between offer and invitation to offer. Concept of Communication and Revocation of offer and acceptance (sec. 3,5)</li> <li>Capacity to Contract (S. 10-12) – Minor, Unsound Mind, Disqualified Persons.</li> <li>Consideration (S. 2 &amp; 25) – Concept and Importance of consideration, Legal rules of Consideration, Exceptions to the Rule, 'No Consideration No Contract' (Ss. 25) Unlawful Consideration (S 23)</li> </ul> | 12       |
| 2   | <ul> <li>Indian Contract Act – 1872 Part –II</li> <li>Consent (Ss.13, 14-18, 39.53, 55, 66)-Agreements in which consent is not free Coercion, Undue Influence, Misrepresentation Fraud, Mistake.</li> </ul>                                                                                                    | 12       |
|     | <ul> <li>Void Agreements (S. 24-30) – Concept, Void Agreements under<br/>Indian Contract Act.</li> </ul>                                                                                                    |          |

|   | • Contingent Contract (S. 31), Quasi Contract (S.68-72), Concept                      |    |
|---|---------------------------------------------------------------------------------------|----|
|   | of E-Contract & Legal Issues in formation and discharge of E-                         |    |
|   | Contract. Concept of Performance of Contract (S 37)                                   |    |
|   | <ul> <li>Modes of Discharge of Contract, Remedies on breach of</li> </ul>             |    |
|   | Contract.(73-75)                                                                      |    |
|   |                                                                                       |    |
|   |                                                                                       |    |
| 3 | Special Contracts                                                                     |    |
|   |                                                                                       |    |
|   |                                                                                       |    |
|   | • Law of Indemnity & Guarantee (Ss. 124-125, Ss. 126-129, 132-                        |    |
|   | 147) – Concept, Essentials elements of Indemnity and                                  |    |
|   |                                                                                       |    |
|   | Guarantee, Contract of Indemnity vs. Guarantee, Modes of                              | 12 |
|   | Discharge of Surety.                                                                  | 12 |
|   | • Law of Bailment (S. 148, 152-154, 162, 172, 178, 178A, 179) –                       |    |
|   | Concept, Essentials of Bailment, Kinds of Bailment, Rights and                        |    |
|   | Duties of Bailor and Bailee                                                           |    |
|   | <ul> <li>Law of Pledge – Concept, Essentials of valid Pledge, Lien –</li> </ul>       |    |
|   | concept Difference between Pledge and Lien, Rights of Pawnor                          |    |
|   | & Pawnee. (Ss. 173, 174, 177)                                                         |    |
|   | • Law of Agency (Ss. 182-185, 201-209) – Concept, Modes of                            |    |
|   | creation of Agency, Modes of termination of Agency, Rights&                           |    |
|   | Duties of Principal and                                                               |    |
|   | Agent                                                                                 |    |
|   | rigoni                                                                                |    |
| 4 | The Sale Of Goods Act – 1930                                                          |    |
| - | The Bale of Goods Net 1930                                                            |    |
|   |                                                                                       |    |
|   | <ul> <li>Contract of Sale (S.2) – Concept, Essentials elements of contract</li> </ul> |    |
|   |                                                                                       |    |
|   | of sale, Distinction between Sale and Agreement to sell (S.4)                         | 12 |
|   | Distinguish between Sale and Hire Purchase Agreement, Types                           | 12 |
|   | of Goods. Effects of destruction of Goods (Ss. 6,7.8),                                |    |
|   | • Conditions & Warranties (Ss. 11-25 & 62, 63) – Concept,                             |    |
|   | Distinguish between Conditions and Warranties, Implied                                |    |
|   | Conditions & Warranties,                                                              |    |
|   | <ul> <li>Concept of Doctrine of Caveat Emptor –Exceptions.</li> </ul>                 |    |
|   | <ul> <li>Property – Concept , Rules of transfer of property (Ss. 18-26)</li> </ul>    |    |
|   | • Unpaid Seller (Ss. 45-54, 55 & 56)- Concept, Rights of an                           |    |
|   | unpaid seller,                                                                        |    |
|   | Remedies for Breach of contract of Sale (Ss. 55-61), Auction sale                     |    |
|   | - Concept,                                                                            |    |
|   | Legal Provisions. (S. 64)                                                             |    |
|   | 20gar 1 10 (1010110). (D. 01)                                                         |    |
| 5 | The Negotiable Instruments (Amended) Act 2015                                         |    |
|   | B                                                                                     |    |
|   |                                                                                       |    |
|   | <ul> <li>Negotiable Instruments – Concept (S13), Ch Characteristics,</li> </ul>       |    |
|   | Classification of Negotiable Instruments (Ss. 11, 12, 17-20, 42,                      |    |
|   | 43, 104,134,135) Maturity of Instruments.                                             |    |
|   | 15, 10 1,15 1,155) Muturely of Historicollis.                                         |    |
|   |                                                                                       |    |

| • | Promissory Note and Bill of Exchange (Ss. 4,5, 108-116)-Concept, Essentials of Promissory Note, Bill of Exchange (Ss. 4,5), Essential features of promissory note and Bill of exchange, Kinds Promissory note and Bill of exchange, Cheque (S.6)-Concept, Types & Crossing of Cheque, Distinguish between Bill of Exchange &Cheque, Dishonour of Cheque – Concept & Penalties (Ss. 138, 139,142) Miscellaneous Provisions (S. 8-10, 22, 99-102, 118-122, 134- | 12 |
|---|----------------------------------------------------------------------------------------------------|----|
| • | Miscellaneous Provisions (S. 8-10, 22, 99-102, 118-122, 134-137) — Parties to Negotiable instruments Holder, Holder in due course, Rights & Privileges of Holder in due course, Payment in due course, Noting & Protest (99-104A)                                                                                                    |    |

### Business Law – II SEM IV

| Sr. No. | Modules No. of                                       | Lectures |
|---------|------------------------------------------------------|----------|
| 1       | Indian Companies Act – 2013 Part –I                  | 15       |
| 2       | Indian Companies Act – 2013, Part –II                | 15       |
| 3       | Indian Partnership Act , 1932 & Competition Act 2002 | 10       |
| 4       | Intellectual Property Rights                         | 10       |
| 5       | Information Technology Act, 2000                     | 10       |

| Sr.<br>No. | Modules No. of                                                                                                    | No. of<br>Lectures |
|------------|----------------------------------------------------------------------------------------------------|--------------------|
| 1.         | <ul> <li>Indian Companies Act – 2013 Part–I         <ul> <li>Company –Concept, Features, Role of Promoters (S. 2(69) S. 92), Duties and liabilities of the Promoter Effects of Pre-Incorporation contracts, Consequences of non-registration, and Lifting of Corporate Veil.</li> <li>Classification of Companies Distinction between Private Company and Public Company, Advantages and disadvantages of Private company and Public Company. –Common Procedure for Incorporation of Company,</li> <li>Memorandum of Association (MOA) &amp; Article of Association(AOA) – Concept, Clauses of MOA, AOA- Contents, Doctrine of constructive notice, Doctrine of Ultra Vires, Doctrine of Indoor Management.</li> <li>Prospectus – Concept, Kinds, Contents, Private Placement</li> </ul> </li> </ul> | 15                 |
| 2.         | Indian Companies Act – 2013, Part –II                                                                                                    |                    |

|    | <ul> <li>Member of a Company – Concept, Who can become a member, Modes of acquiring membership, Cessation of membership, Right &amp; Liabilities of Members.</li> <li>Director – Qualifications &amp; Disqualification, Classification, Director Identification Number (DIN), Legal Position of Directors.</li> </ul>                                                                                                    | 15 |
|----|----------------------------------------------------------------------------------------------------|----|
|    | <ul> <li>Indian Partnership Act – 1932 &amp; Competition Act 2002</li> <li>A. Indian Partnership Act – 1932</li> <li>Limited Liability Partnership (LLP) 2008 – Concept, Characteristics, Advantages &amp; Disadvantages, Procedure for Incorporation.</li> <li>Extent of L.L.P Conversion of LLP, Mutual rights &amp; duties of partners, Winding up of LLP, Distinction between LLP and Partnership.</li> <li>(B) Competition Act 2002</li> <li>Competition Act 2002 – Concept, Salient Features, Objectives &amp; Advantages.</li> <li>Abuse of Dominant Position, Competition Commission of India, Anti- Competition Agreements</li> </ul>                                                                                                    | 10 |
| 4. | <ul> <li>Intellectual Property Right (IPR) – Concept, Nature, Introduction &amp; background of IPR in India.</li> <li>IPR relating to Patents – Concepts of Invention and discovery, Comparison (S2 (j)), Concept of Patents, General principles applicable to working of patented inventions, Term of Patent. Infringement of Patent Rights &amp; Remedies. (Ss.104-115)</li> <li>IPR relating to Copyrights- Concept of Copyright (Ss. 14, 16, 54,) Concept of author and authorized acts, (S.2) Ownership of Copy right (S.17) Duration or term of Copy right. (S. 22-27), Original work and fair use, Rights of Copyright holder, Infringement of Copyrights &amp; Remedies. (Ss. 51, 52)</li> <li>IPR relating to Trademarks –Concept, Functions of Trade Mark, types, trademarks that cannot be registered, Registration of Trade Marks and rights of the proprietor of Trade Marks. Procedure for registration of Trade Marks, Infringement of Trademarks Remedies.</li> </ul> | 10 |
| 5. | <ul> <li>Information Technology Act</li> <li>Cyber Law and Cyber Security: Need of cyber law, History of cyber law in India</li> <li>Cyber Crimes:</li> </ul>                                                                                                    |    |
|    | Various threats and attacks, Phishing, Key Loggers, Identity<br>Theft, Call and SMS forging, E-mail related crimes, denial of                                                                                                    | 10 |

service attacks, Hacking, online shopping frauds, credit card frauds, cyber stocking
Cyber Security:

Computer security, E-Security, Password Security and reporting internet fraud

### **Semester - III** Computer Programming - I

| Sr.No. | Modules/Units                                                                                                    |
|--------|----------------------------------------------------------------------------------------------------|
| 1      | HARDWARE AND SOFTWARE :                                                                                                    |
|        | Evolution of Computers–Generations, Types of Computers, Computer System, Characteristics, Basic Components of a Digital Computer–Control Unit, ALU, Input/Output, Functions and Memory, Binary number system, Octal Number, Hexadecimal System, processing speed of a computer.  Software and its Need, Types of Software–System Software, Application software, System Software – Operating System, Utility Program |
| 2      | Ms word: Ms word Basics Explore Window ,Editing Documents ,Formatting Text ,Formatting Pages ,Working with Tables                                                                                                    |
|        | Advanced Operations  Quick Styles ,Use Templates ,Use Graphics,Auto Correction ,Auto Formatting ,Table of Contents , Preview Documents ,Printing Documents ,Email Documents ,Translate Document ,Compare Document ,Document Security, Set Watermark                                                                                                    |
| 3      | MS Powerpoint:  MS Powerpoint Basics  Explore Windows ,Keyboard Shortcuts ,Get Context Help ,Editing Presentation ,Formatting Presentation ,Font Management ,Borders and Shades                                                                                                    |
|        | Working with Multimedia Add Pictures to Slide, Editing Added Pictures, Format Added Pictures, Inserting a Screenshot, Adding Shapes to Slide, Editing Added Shapes, Format Added Shapes, Adding Text to Shapes, Arrange Shapes/Images, Group/Ungroup Objects, Adding Audio & Video, Add & Format Tables, Add & Format Charts, Add & Format SmartArt, Add & Preview Animations, Add & Preview Transitions             |
|        | Sharing Presentation Create a PDF File, Create a Video File, Create Image File, Printing Presentation, Broadcast Slide Show, Packaging Presentation, Setting Document Password, Email Slide Show                                                                                                    |
| 4      | Ms Excel Basic :                                                                                                    |

Creating and Navigating worksheets and adding information to worksheets Types of data, entering different types of data such as texts, numbers, dates, functions. Quick way to add data Auto complete, Autocorrect, Auto fill, Auto fit. Undo and Redo. Moving data, contiguous and non contiguous selections, Selecting with keyboard. Cut-Copy, Paste. Adding and moving columns or rows. Inserting columns and rows. Find and replace values. Spell check. Formatting cells, Numbers, Date, Times, Font, Colors, Borders, Fills. Multiple Spreadsheets Adding, removing, hiding and renaming worksheets. Add headers/Footers to a Workbook. Page breaks, preview. Creating formulas, inserting functions, cell references, Absolute, Relative (within a worksheet, other worksheets and other workbooks). **Functions In Excel:** Financial functions: FV, PV, PMT, PPMT, IPMT, NPER, RATE, NPV, IRR Mathematical functions: ROUND, ROUNDDOWN, ROUNDUP, CEILING,

### Semester - IV Computer Programming - II

FLOOR, INT, MAX, MIN, MOD, SQRT, ABS, AVERAGE

| Sr.<br>No. | Modules/Units                                                                                                    |  |  |  |  |
|------------|----------------------------------------------------------------------------------------------------|--|--|--|--|
| 1          | UNIT-I: Computer Communication Systems                                                                                                    |  |  |  |  |
|            | The Internet, internet connections, ISO's Open system interconnection reference model, The TCP/IP stack, Email, Internet addresses, Internet Protocol, SMTP, MIME POP, IMAP, Domain Name system, Telnet, FTP, WWW, Browsers, HTML, http, JAVA, .Intranet, Intranet Services and their advantages. Extranets. Search Engine and Web Crawlers.                                                                                                  |  |  |  |  |
| 2          | UNIT-II: Principles Of DBMS                                                                                                    |  |  |  |  |
|            | What is a database, Relational databases (Relation, Attribute, Instance, Relationship, Join), Database capabilities (Data definition, data manipulation, Access as an RDBMs)                                                                                                    |  |  |  |  |
| 3          | UNIT-III:CASE STUDY OF DBMS USING MS-ACCESS                                                                                                    |  |  |  |  |
|            | MS- Office work space basics, Exploring the Office menu, Working with ribbon, Opening an access database Exploring database objects, Creating database, Changing views. Printing database objects. Saving and closing database file. Working with data sheets, Moving among records, Updating records, adding records to a table, Finding records, sorting records, Filtering records, Using the PIVOT chart View, Saving and closing tables. |  |  |  |  |

Adding a table to a database, Adding fields to a table, adding a Look up field, setting a Primary key, Using the input mask wizard. Saving design changes, Importing data(FromExcel).

### 4 UNIT-IV:MS-ACCESS QUERIES

What is a Query, Creating a query, working with queries, saving and running a query, creating calculated fields, using aggregate functions, Understanding query properties, Joining Tables. What is a Form, Using the form tool, Creating a form with form wizard, Working in design view, Changing the form layout, Using calculated controls, Working with records on a Form.

What is a report tool, Printing report, saving a report, designing a report, changing report layout, creating mailing labels.

AC- 02/03/2019

Item No- 2.12

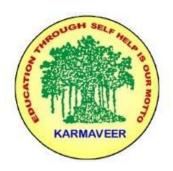

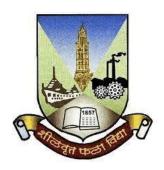

### Rayat Shikshan Sanstha's KARMAVEER BHAURAO PATIL COLLEGE, VASHI. NAVI MUMBAI (AUTONOMOUS COLLEGE)

Sector-15- A, Vashi, Navi Mumbai - 400 703

### Syllabus for S.Y.B.Com.

### Accounting & Financial Management III & IV

Program: B.Com.

Course: S.Y.B. Com.
Accounting & Financial Management III & IV
(Choice Based Credit, Grading and Semester System with effect from the academic year 2019-2020)

### Rayat Shikshan Sanstha's

### Karmaveer Bhaurao Patil College Vashi, Navi Mumbai Autonomous College

[University of Mumbai]

Syllabus for Approval

| Sr.<br>No. | Heading                         | Particulars                                           |
|------------|---------------------------------|-------------------------------------------------------|
| 1          | Title of Course                 | S.Y.B.Com. Accounting & Financial Management III & IV |
| 2          | Eligibility for Admission       |                                                       |
| 3          | Passing Marks                   |                                                       |
| 4          | Ordinances/Regulations (if any) |                                                       |
| 5          | No. of Years/Semesters          | One year/Two semester                                 |

| 6 | Level                                | U.G.      |
|---|--------------------------------------|-----------|
| 7 | Pattern                              | Semester  |
| 8 | Status                               | Revised   |
| 9 | To be implemented from Academic year | 2019-2020 |

## Semester III Accountancy and Financial Management Paper-III Modules at a Glance

| Sr.<br>No. | Modules                                                                                                    | No. of<br>Lectures |
|------------|----------------------------------------------------------------------------------------------------|--------------------|
| 1          | Partnership Final Accounts based on Adjustment of Admission or Retirement / Death of a Partner during the Year | 18                 |
| 2          | Piecemeal Distribution of Cash                                                                                 | 14                 |
| 3          | Amalgamation of Firms                                                                                          | 14                 |
| 4          | Conversion / Sale of a Partnership Firm into a Ltd. Company                                                    | 14                 |
|            | 60                                                                                                    |                    |

| Sr.<br>No. | Modules / Units                                                                                                    | No. of<br>Lectures |
|------------|----------------------------------------------------------------------------------------------------|--------------------|
| 1          | Partnership Final Accounts based on Adjustment of Admission or<br>Retirement / Death of a Partner during the Year                                                                                                    | 18                 |
|            | Simple final accounts questions to demonstrate the effect on final Accounts when a partner is admitted during the year or when partner Retires / dies during the year Allocation of gross profit prior to and after admission / retirement / death when stock on the date of admission / retirement is not given and apportionment of other expenses based on time / Sales/other given basis Ascertainment of gross profit prior to and after admission/retirement / death when stock on the date of admission / retirement is given and apportionment of other expenses based on time / Sales / other given basis Excluding Questions where admission / retirement / death takes place in the same year |                    |
| 2          | Piecemeal Distribution of Cash                                                                                                    | 14                 |

|   | Excess Capital Method only Asset taken over by a partner Treatment of past profits or past losses in the Balance sheet           |    |  |  |
|---|----------------------------------------------------------------------------------------------------|----|--|--|
|   | Contingent liabilities / Realization expenses/amount kept aside for                                                              |    |  |  |
|   | expenses and adjustment of actual                                                                                                |    |  |  |
|   | Treatment of secured liabilities                                                                                                 |    |  |  |
|   | Treatment of preferential liabilities like Govt. dues / labour dues etc Excluding: Insolvency of partner and Maximum Loss Method |    |  |  |
| 3 | Amalgamation of Firms                                                                                                    | 14 |  |  |
|   | Amalgamation of Firms (Maximum Two)                                                                                              | 17 |  |  |
|   | Realization method only                                                                                                    |    |  |  |
|   | Calculation of purchase consideration(By Net Asset Method)                                                                       |    |  |  |
|   | Journal/ledger accounts of old firms                                                                                             |    |  |  |
|   | Preparing Balance sheet of new firm                                                                                              |    |  |  |
|   | Adjustment of goodwill in the new firm                                                                                           |    |  |  |
|   | Realignment of capitals in the new firm by current accounts / cash or a                                                          |    |  |  |
|   | combination thereof                                                                                                    |    |  |  |
|   | Excluding                                                                                                    |    |  |  |
|   | Common transactions between the amalgamating firms                                                                               |    |  |  |
| 4 | Conversion /Sale of a Partnership Firm into a Ltd. Company                                                                       | 14 |  |  |
|   | *Realization method only                                                                                                    |    |  |  |
|   | *Calculation of new Purchase consideration (by Net Asset Method),                                                                |    |  |  |
|   | Journal / Ledger Accounts of Old firms. Preparing Balance Sheet of                                                               |    |  |  |
|   | new company                                                                                                    |    |  |  |
|   |                                                                                                    |    |  |  |

### Semester IV Accountancy and Financial Management Paper-IV Modules at a Glance

| Sr. No. | Modules                         | No. of Lectures |
|---------|---------------------------------|-----------------|
| 1       | Capital Budgeting               | 15              |
| 2       | Redemption of Preference Shares | 15              |
| 3       | Redemption of Debentures        | 15              |
| 4       | Fire Insurance Claim            | 15              |
|         | Total                           | 60              |

| Sr.<br>No. | Modules / Units                                     | No. of<br>Lectures |  |
|------------|-----------------------------------------------------|--------------------|--|
| 1          | Capital Budgeting                                   | 15                 |  |
|            | A. Introduction:                                    |                    |  |
|            | B. The classification of capital budgeting projects |                    |  |
|            | C. Capital budgeting process                        |                    |  |

|    | D. Capital budgeting techniques - Payback Period, Accounting Rate of Return, Net Present Value, The Profitability Index, Discounted Payback. (Excluding calculation of cash flow)                                                                                                    |    |
|----|----------------------------------------------------------------------------------------------------|----|
| 2  | Redemption of Preference Shares                                                                                                    | 15 |
|    | Issue of Shares: Different modes IPO, private Placement, Preferential, Rights, ESO, SWEAT and ESCROW account, issue of shares at par, premium and discount, Book Building Process Company Law / Legal Provisions for redemption of preference shares in Companies Act Sources of redemption including divisible profits and proceeds of fresh issue of shares Premium on redemption from security premium and profits of company Capital Redemption Reserve Account - creation and use |    |
| 3  | Redemption of Debentures                                                                                                    | 15 |
|    | Issue of Debentures: Issue of debentures at par, premium and discount Redemption of debentures by payment from sources including out of capital and / or out of profits.  Debenture redemption reserve and debenture redemption sinking fund excluding insurance policy.  Redemption of debentures by conversion into new class of shares or debentures with options- including at par, premium and discount.                                                                          |    |
| 4. | Fire Insurance Claim                                                                                                    | 15 |
|    | Computation of Loss of Stock by Fire Ascertainment of Claim as per the Insurance Policy Exclude: Loss of Profit and consequential Loss                                                                                                    |    |

AC- 02/03/2019

Item No- 2.12

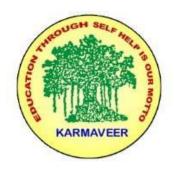

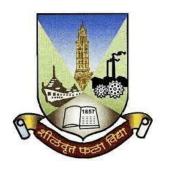

Rayat Shikshan Sanstha's

## KARMAVEER BHAURAO PATIL COLLEGE, VASHI. NAVI MUMBAI (AUTONOMOUS COLLEGE)

### (AUTONOMOUS COLLEGE)

Sector-15- A, Vashi, Navi Mumbai - 400 703

Syllabus for S.Y.B.Com. Commerce. III & IV

Program: B.Com.

Course: S.Y.B. Com. Commerce III & IV

## (Choice Based Credit, Grading and Semester System with effect from the academic year 2019-2020)

Rayat Shikshan Sanstha's

### Karmaveer Bhaurao Patil College Vashi, Navi Mumbai Autonomous College

[University of Mumbai]

Syllabus for Approval

| Sr.<br>No. | Heading                         | Particulars                                                                                                    |
|------------|---------------------------------|----------------------------------------------------------------------------------------------------|
| 1          | Title of Course                 | S.Y.B.Com. Commerce III[Management: Functions And Challenges] & Commerce-IV [Management: Production & Finance] |
| 2          | Eligibility for Admission       |                                                                                                    |
| 3          | Passing Marks                   |                                                                                                    |
| 4          | Ordinances/Regulations (if any) |                                                                                                    |

| 5 | No. of Years/Semesters               | One year/Two semester |
|---|--------------------------------------|-----------------------|
| 6 | Level                                | U.G.                  |
| 7 | Pattern                              | Semester              |
| 8 | Status                               | New                   |
| 9 | To be implemented from Academic year | 2019-2020             |

### **Preamble:**

The Bachelor in Commerce (B.Com.) is 3 years integrated degree Programme divided in 6 semesters. This is choice Based Credit and Grading System programme with 120 credits. The different areas are covered in this degree programme, viz. Marketing, Accounting and Costing, Business, Human Resource Management, Taxation, Business Economics, Business Communication, Mathematics and Statistics and Environmental Science etc. This Programme is intended to:

- 1. Recognize and understand the preparation of financial statements in accordance with accounting statements.
- 2. Get equipped with knowledge of changing practices in marketing, Human Resource Management, Advertising at local and global level.
- 3. Demonstrate an understanding of cost accounting methods to evaluate and project business performance.
- 4. Experience the real world learning and application of skills through skills based courses.
- 5. Employ Critical thinking skills to analyze financial statements and financial data.
- 6. Make employable the students by providing different soft skills required for getting the jobs in industry.
- 7. Provide the knowledge of Analytical tools and it's use in solving business problems.

- 8. Get acquainted the understanding of the social and environmental issues through implementing the projects if social relevance.
- 9. Enhance the research culture among students by taking up the research projects.
- 10. Making the students enrich by imbibing them a value education.

### Rayat Shikshan Sanstha's

### Karmaveer Bhaurao Patil College, Vashi Three Years Full Time Under Graduate Programme. Semester Pattern with Credit System, Structure For Second Year

| Se<br>m | Course Type                                  | Course<br>Codes                 | Course Title                                 | W<br>L | Cr | C<br>E | T<br>E | Tota<br>1 |
|---------|----------------------------------------------|---------------------------------|----------------------------------------------|--------|----|--------|--------|-----------|
| III     | Discipline<br>Specific<br>Elective           | UGCOM301                        | Accountancy and Financial Management III     | 4      | 3  | 40     | 60     | 100       |
|         | (DSE)Course                                  | UGCOM302                        | Introduction to Management Accounting        | 3      | 3  | 40     | 60     | 100       |
|         | Discipline                                   | UGCOM303                        | Commerce III ( Mgt – Functions & Challenges) | 3      | 3  | 40     | 60     | 100       |
|         | Related<br>Elective(DR<br>E) Courses         | UGBECO30<br>1                   | Business Economics<br>III                    | 3      | 3  | 40     | 60     | 100       |
|         | Ability<br>Enhancement                       | UGCOM304.                       | Advertising-I                                | 4      | 3  | 40     | 60     | 100       |
|         | Compulsory<br>Courses<br>(AECC)<br>(Any One) | UGCOM304.                       | Computer<br>Application-I                    | 4      | 3  | 40     | 60     | 100       |
|         | *Skill<br>Enhancement<br>Courses<br>(SEC)    | UGFC301<br>UGNSS301<br>UGPHE301 | *Foundation Course  –III ( Gen/NSS/PE)       | 3      | 2  | 40     | 60     | 100       |
|         | Core Courses (CC)                            | UGCOM305                        | Business Law-I                               | 4      | 3  | 40     | 60     | 100       |

|    |                                                    |                                   |                                                   |   | 20 |    |    |     |
|----|----------------------------------------------------|-----------------------------------|---------------------------------------------------|---|----|----|----|-----|
| IV | Discipline<br>Specific<br>Elective<br>Course       | UGCOM401                          | Accountancy and Financial Management IV           | 4 | 3  | 40 | 60 | 100 |
|    |                                                    | UGCOM402                          | Auditing                                          | 3 | 3  | 40 | 60 | 100 |
|    | Discipline<br>Related<br>Elective(DR<br>E) Courses | UGCOM403                          | Commerce – IV (<br>Mgt- Production &<br>Finance ) | 3 | 3  | 40 | 60 | 100 |
|    | Discipline Related Elective(DR E) Courses          | UGBECO40<br>1                     | Business Economi<br>cs IV                         | 3 | 3  | 40 | 60 | 100 |
|    | Ability<br>Enhancement                             | UGCOM404.<br>1                    | Advertising-II                                    | 4 | 3  | 40 | 60 | 100 |
|    | Compulsory<br>Courses<br>(AECC)<br>(Any One)       | UGCOM404.                         | Computer<br>Application                           | 4 | 3  | 40 | 60 | 100 |
|    | *Skill<br>Enhancement<br>Courses<br>(SEC)          | UGFC 401<br>UGNSS401<br>UGPHE 401 | *Foundation Course<br>–IV (<br>Gen/NSS/PE)        | 3 | 2  | 40 | 60 | 100 |
|    | Core Courses (CC)                                  | UGCOM405                          | Business Law-II                                   | 4 | 3  | 40 | 60 | 100 |
|    |                                                    |                                   |                                                   |   | 20 |    |    |     |

<sup>\*</sup> General/National service Scheme/Physical Education

### COMMERCE –III (MANAGEMENT: FUNCTIONS AND CHALLENGES)

### **Modules at a Glance**

| No. | Modules                    | No. of Lectures |
|-----|----------------------------|-----------------|
| 1   | Introduction To Management | 11              |
| 2   | Planning & Decision Making | 10              |
| 3   | Organizing                 | 12              |
| 4   | Directing And Controlling  | 12              |
|     | Total                      | 45              |

### **Course Outcomes**

| Unit Title | Learning Outcomes             |
|------------|-------------------------------|
| Unit:-1    | The learner will be able to:- |

| Introduction to       | Define Management. Explain the natures of                                                                                           |
|-----------------------|----------------------------------------------------------------------------------------------------|
| Management            | management(2)                                                                                                    |
|                       | 2. List out the functions of management(1)                                                                                          |
|                       | 3. Discuss the skills and competencies required for                                                                                 |
|                       | professional managers(4)                                                                                                    |
|                       | 4. Explain the F.W. Taylor's Theory of Scientific                                                                                   |
|                       | Management(2)                                                                                                    |
|                       | 5. Write the 14 principles of Henri Fayol(1)                                                                                        |
|                       | 6. Explain the Hawthorne Experiments conducted by                                                                                   |
|                       | Elton Mayo(2)                                                                                                    |
|                       | <ul><li>7. Describe Peter Drucker's dimensions of management(2)</li><li>8. Explain Neo Classical Theory(2)</li></ul>                |
|                       | 9. Outline the origin of Indian ethos(4)                                                                                            |
|                       | 10. Describe the significance of Indian ethos to                                                                                    |
|                       | management.(2)                                                                                                    |
| Unit:-2               | The learner will be able to:-                                                                                                    |
| Planning and Decision | 1. Explain the steps of planning process(1)                                                                                         |
| Making                | 2. Why planning is important for business                                                                                           |
|                       | organizations(5)                                                                                                    |
|                       | 3. Describe the components of planning(2)                                                                                           |
|                       | 4. Memories the concept of coordination and its                                                                                     |
|                       | importance(1)                                                                                                    |
|                       | 5. Explain the advantages of MBO(2)                                                                                                 |
|                       | 6. Discuss the concept & features of MIS(4)                                                                                         |
|                       | <ul><li>7. Classify the techniques of decision-making(4)</li><li>8. Explain the various impact of technology on decision-</li></ul> |
|                       | making(2)                                                                                                    |
| Unit:-3               | The learner will be able to:-                                                                                                    |
| Organising            | 1. List out the steps in Organising process(1)                                                                                      |
|                       | 2. Outline the features of Line & Staff Organisation(4)                                                                             |
|                       | 3. Outline the features of Matrix Organisation(4)                                                                                   |
|                       | 4. Explain the main features of Virtual Organisation(2)                                                                             |
|                       | 5. Distinguish between Formal and Informal                                                                                          |
|                       | Organisation(4)                                                                                                    |
|                       | 6. List out the various bases of Departmentation(1)                                                                                 |
|                       | 7. Explain the various factor influencing span of                                                                                   |
|                       | management(2)  8 Distinguish between Tell and Flot Organisation(4)                                                                  |
|                       | <ul><li>8. Distinguish between Tall and Flat Organisation(4)</li><li>9. Explain the steps in the process of delegation(2)</li></ul> |
|                       | 10. Describe the barriers to effective delegation(2)                                                                                |
|                       | 11. Discuss various principle of effective delegation(4)                                                                            |
|                       | 12. Distinguish between Centralisation &                                                                                            |
|                       | Decentralisation(4)                                                                                                    |
| Unit:-4               | The learner will be able to:-                                                                                                    |
| Directing and         | 1. Describe the motivation and its features(2)                                                                                      |
| Controlling           | 2. Explain the importance of motivation(2)                                                                                          |
|                       | 3. List out various factor influencing motivation of                                                                                |
|                       | employees(1)                                                                                                    |
|                       | 4. Discuss the importance of communication(4)                                                                                       |
|                       | 5. List out the functions of leadership(1)                                                                                          |

| 6. | Explain the different styles of leadership(2)      |
|----|----------------------------------------------------|
| 7. | List out the qualities of good leader(1)           |
| 8. | Discuss the concept of controlling& its process(1) |
| 9. | Describe the techniques of controlling(2)          |

\*Note: [1]: Remembering, [2]: Understanding, [3]: Applying, [4]: Analysing, [5]: Evaluating, [6]: Creating

| Sr. | Modules                                                                                                    | No. Of   |
|-----|----------------------------------------------------------------------------------------------------|----------|
| No. |                                                                                                    | Lectures |
| 1   | Introduction To Management                                                                                                    | 11       |
|     | <ul> <li>Management- Concept, Nature, Functions, Managerial Skills &amp; Competencies</li> <li>Evolution of Management Thoughts- Classical Approach: Scientific Management – F.W.Taylor's Contribution Classical Organization Theory: Henri Fayol's Principles</li> <li>Neo Classical: Human Relations Approach – Elton Mayo's Hawthorne experiments.</li> <li>Modern Management Approach-Peter Drucker's Dimensions of Management.</li> <li>Indian Management Thoughts: Origin &amp; Significance of Indian Ethos to Management.</li> </ul> |          |
| 2   | Planning & Decision Making                                                                                                    | 10       |
|     | Planning - Steps, Importance, Components, Coordination – Importance M.B.O -Process, Advantages, Management By Exception-Advantages; Management Information System- Concept, Components Decision Making - Techniques, Essentials of a Sound Decision Making, Impact of Technology on Decision Making.                                                                                                    |          |
| 3   | Organising                                                                                                    | 12       |
|     | Organising-Steps, Organisation Structures – Features of Line& Staff Organisation, Matrix Organisation, Virtual Organisation, Formal v/s Informal Organisation.  • Departmentation-Meaning -Bases, Span of Management- Factors Influencing Span of Management, Tall and Flat Organisation.  • Delegation of Authority- Process, Barriers to Delegation, Principles of Effective Delegation. Decentralisation: Factors Influencing Decentralisation, Centralization v/s Decentralisation                                                       |          |
| 4   | Directing And Controlling                                                                                                    | 12       |
|     | Motivation – Concept, Importance, Influencing factors. Importance of Communication, Barriers to effective Communication • Leadership- Concept, Functions, Styles, Qualities of a good leader.                                                                                                    |          |

• Controlling – Concept, Steps, Essentials of good control system, Techniques of Controlling -PERT, CPM, Budgetary Control, Management Audit.

#### **REFERENCES:**

- 1. Production and Operations Management –ProfL.C.Jhamb, Event Publishing House.
- 2. Production Planning & Control- ProfL.C.Jhamb, Event Publishing House
- 3. Production & Operation Management (Text & Cases)- K.Ashwathappa&G.Sudeshana Reddy, Himalaya Publication.
- 4. Launching New Ventues : An Enterpreneurial Approach-KathleenR. Allen, Cengage Learning
- 5. Essentials of Inventory Management-MaxMuller, Amacon Publishes
- 6. Indian Financial System—Bharathi Pathiak, Pearson Publication
- 7. Financial Institutions and Markets : Structure Growth & Innovations L.M.Bhole , Jitendra

Mahakad, Tata McGraw Hill.

- .The IndianFinancial System and Financial Market Operator- Vasant Desai, Himalaya ublishing
- . Indian Financial System M.Y.Khan, Tata McGraw Hill
- 0. Production and Operations Management Anandkumar Sharma, Anmol Publication
- 1. Mutual Funds in India: Emerging Issues-NaliniPravaTripathy, Excel Books New Delhi. Start up Stand up: A step by stepguide to Growing your Business, Nandini Vaidyanathan, co Publishing House,Mumbai
- A Trades Guide to Indian Commodities Market-Vijay L. Bhambwani, Network 18 blication Ltd.

### **Evaluation Pattern**

The performance of the learners shall be evaluated into two components viz. by Internal Assessment with 40% marks in the first component and by conducting the Semester End Examinations with 60% marks as the second component. The allocation of marks for the Internal Assessment and Semester End Examinations are as shown below:-

### A) Internal Assessment – 40% 40 Marks

- 20 Marks- Online Internal Test
- 10 Marks One Class assignment based on curriculum to be assessed by the teacher concerned 10 marks Group Presentation / Individual Activity / Mini Project.

### B) Semester End Examinations – 60% 60 Marks

### **Question Paper Pattern**

Maximum Marks: 60 Questions to be Set: 04

Duration: 2 Hrs.

All Questions are Compulsory Carrying 15 Marks each.

| Q:1 | Objective Questions (Multiple choice/True or False/Match the columns/fill in the blanks/short questions) | 15<br>Marks |
|-----|----------------------------------------------------------------------------------------------------|-------------|
| Q:2 | Full Length Question Or                                                                                  | 15<br>Marks |
|     | Full Length Question                                                                                     |             |
| Q:3 | Full Length Question                                                                                     | 15          |
|     | Or                                                                                                    | Marks       |
|     | Full Length Question                                                                                     |             |
| Q:4 | Full Length Question                                                                                     | 15          |
|     | Or                                                                                                    | Marks       |
|     | Full Length Question                                                                                     |             |

Note: Full length question of 15 marks may be divided into two sub questions of 08 and 07 marks.

### Commerce – IV (Management: Production & Finance)

| Sr. No. | Modules                           | No. of Lectures |
|---------|-----------------------------------|-----------------|
| 1       | Production & Inventory Management | 11              |
| 2       | Quality Management                | 10              |
| 3       | Indian Financial System           | 12              |
| 4       | Recent Trends in Finance          | 12              |
|         | Total                             | 45              |

### **Course Outcomes**

| Unit Title               | Learning Outcomes                                     |  |
|--------------------------|-------------------------------------------------------|--|
| Unit:-1                  | The Learner will be able to:-                         |  |
| Production and Inventory | 1. Define production management. State its main       |  |
| Management               | objectives(2)                                         |  |
|                          | 2. Outline the scope of production management(4)      |  |
|                          | 3. Explain the steps of PPC(2)                        |  |
|                          | 4. Distinguish between production planning &          |  |
|                          | production control(4)                                 |  |
|                          | 5. Describe the concept of production system &its     |  |
|                          | types(2)                                              |  |
|                          | 6. Describe the concept of productivity& measures for |  |
|                          | improving productivity(2)                             |  |
|                          | 7. Identify which factors influencing productivity(2) |  |
|                          | 8. Explain the concept & importance of inventory      |  |
|                          | control(2)                                            |  |
|                          | 9. Discuss the techniques of inventory control(2)     |  |
| Unit:-2                  | The learner will be able to:-                         |  |
| Quality Management       | 1. Explain the concept of quality & its dimensions(2) |  |
|                          | 2. Classify the cost of quality(4)                    |  |

|                          | 3. Understand the concept of quality circle & its features(2) |
|--------------------------|---------------------------------------------------------------|
|                          | 4. List out the various techniques of quality                 |
|                          | management(1)                                                 |
|                          | 5. Explain the concept Kaizen and its process(2)              |
|                          | 6. Discuss the importance of TQM(4)                           |
|                          | 7. Discuss the process of six sigma(4)                        |
|                          | 8. Describe the procedure for ISO 9000 registration(2)        |
|                          | 9. Understand the concept of services quality                 |
|                          | management& its importance(2)                                 |
|                          | 10. List out the measures to improve service quality(1)       |
| Unit:-3                  | The learner will be able to:-                                 |
| Indian Financial System  | 1. Describe the concept of Indian Financial System(2)         |
|                          | 2. Outline the structure of Indian Financial Market(4)        |
|                          | 3. Distinguish between money market & capital                 |
|                          | market(4)                                                     |
|                          | 4. Describe the concepts of primary and secondary             |
|                          | market(2)                                                     |
|                          | 5. Explain the concept of Dematerialisation& its              |
|                          | procedure(2)                                                  |
|                          | 6. Identify the role of depositories(2)                       |
|                          | 7. Write the concept & functions of SEBI(1)                   |
|                          | 8. List out the functions of stock exchange(1)                |
|                          | 9. Write the types of speculators(1)                          |
|                          | 10. Explain the concept of credit rating & its                |
|                          | advantages(2)                                                 |
|                          | 11. Identify credit rating agencies in India(2)               |
| Unit:-4                  | The learner will be able to:-                                 |
| Recent Trends In Finance | 1. Explain meaning and features of mutual funds(2)            |
|                          | 2. List out the various advantages & disadvantages of         |
|                          | mutual funds(1)                                               |
|                          | 3. Explain the factors responsible for growth of mutual       |
|                          | funds(2)                                                      |
|                          | 4. Discuss the concept and steps of sip(4)                    |
|                          | 5. Explain the categories of commodity market(2)              |
|                          | 6. Describe the concept of derivative market(2)               |
|                          | 7. Explain the concept of start-up Venture(2)                 |
|                          | 8. Outline the concept of micro finance & its                 |
|                          | importance(4)                                                 |
|                          | 9. Outline the role of SHG(4)                                 |

Note: [1]: Remembering, [2]: Understanding, [3]: Applying, [4]: Analysing, [5]: Evaluating, [6]: Creating

| Sr. | Modules                           | No. of   |
|-----|-----------------------------------|----------|
| No. |                                   | Lectures |
| 1   | PRODUCTION & INVENTORY MANAGEMENT | 11       |

|   |                                                                                                    | Т 1 |
|---|----------------------------------------------------------------------------------------------------|-----|
|   | <ul> <li>Production Management: Objectives, Scope         Production Planning &amp;Control: Steps, Importance</li> <li>Production Systems: Concept, Types - Continuous and Intermittent.         Productivity: Concept, Factors Influencing Productivity, Measures for improving Productivity.</li> <li>Inventory Management- Objectives, Inventory Control-Techniques.</li> <li>Scientific Inventory Control System - Importance</li> </ul>                                     |     |
| 2 | QUALITY MANAGEMENT                                                                                                    | 10  |
|   | <ul> <li>Introduction to Quality: Dimensions of Quality, Cost of Quality: Types –         Internal Failure Cost, External Failure Cost, Appraisal Cost, Prevention Cost,         Quality Circle: Features.         </li> <li>Quality Management Tools: TQM – Importance, Six Sigma – Process, ISO</li> <li>9000 -2015 Certification Procedure, Kaizen – Process</li> <li>Service Quality Management: Importance, SERVQUAL Model, Measures to improve service quality.</li> </ul> |     |
| 3 | INDIAN FINANCIAL SYSTEM                                                                                                    | 12  |
|   | <ul> <li>Indian Financial Market: Structure, Primary Market – IPO Procedure  Dematerialisation: Process, Role of Depositories: NSDL and CDSL</li> <li>SEBI: Functions of SEBI, Investors protection measures of SEBI. Stock  Exchange – Functions, Speculators.</li> <li>Credit Rating: Advantages, Credit Rating Agencies in India - CRISIL,  CARE, and ICRA.</li> </ul>                                                                                                    |     |
| 4 | RECENT TRENDS IN FINANCE                                                                                                    | 12  |
|   | <ul> <li>Mutual Funds- Advantages and Limitations, Types, Factors</li> <li>responsible for growth of mutual funds – Systematic Investment Plan.</li> <li>Commodity Market: Categories, Derivatives Market: Types, Participants, Types of Derivative Instruments.</li> </ul>                                                                                                    |     |

• Start-up Ventures –Concept, Sources of Funding, Micro Finance –
Importance, Role of Self Help Groups.

#### **REFERENCES:**

- 1. Production and Operations Management –ProfL.C.Jhamb, Event Publishing House.
- 2. Production Planning & Control- ProfL.C.Jhamb, Event Publishing House
- 3. Production & Operation Management (Text & Cases)- K.Ashwathappa&G.Sudeshana Reddy, Himalaya Publication.
- 4. Launching New Ventues : An Enterpreneurial Approach-KathleenR. Allen, Cengage Learning
- 5. Essentials of Inventory Management-MaxMuller, Amacon Publishes
- 6. Indian Financial System—Bharathi Pathiak, Pearson Publication
- 7. Financial Institutions and Markets : Structure Growth & Innovations L.M.Bhole , Jitendra

Mahakad, Tata McGraw Hill.

- .The IndianFinancial System and Financial Market Operator- Vasant Desai, Himalaya ublishing
- . Indian Financial System M.Y.Khan, Tata McGraw –Hill
- 0. Production and Operations Management Anandkumar Sharma, Anmol Publication
- 1. Mutual Funds in India: Emerging Issues-NaliniPravaTripathy, Excel Books New Delhi. Start up Stand up: A step by stepguide to Growing your Business, Nandini Vaidyanathan, co Publishing House,Mumbai
- A Trades Guide to Indian Commodities Market-Vijay L. Bhambwani, Network 18 blication Ltd.

#### **Evaluation Pattern**

The performance of the learners shall be evaluated into two components viz. by Internal Assessment with 40% marks in the first component and by conducting the Semester End Examinations with 60% marks as the second component. The allocation of marks for the Internal Assessment and Semester End Examinations are as shown below:-

### A) Internal Assessment – 40% 40 Marks

- 20 Marks- Online Internal Test
- 10 Marks One Class assignment based on curriculum to be assessed by the teacher concerned 10 marks Group Presentation / Individual Activity / Mini Project.

#### B) Semester End Examinations – 60% 60 Marks

**Question Paper Pattern** 

Maximum Marks: 60

Questions to be Set: 04

Duration: 2 Hrs.

All Questions are Compulsory Carrying 15 Marks each.

| Q:1 | Objective Questions (Multiple choice/True or False/Match the columns/fill in the blanks/short questions) | 15<br>Marks |
|-----|----------------------------------------------------------------------------------------------------|-------------|
| Q:2 | Attempt any two a. b. c.                                                                                 | 15<br>Marks |
| Q:3 | Attempt any two a. b. c.                                                                                 | 15<br>Marks |
| Q:4 | Attempt any two a. b. c.                                                                                 | 15<br>Marks |

Note: Full length questions may be divided into sub questions of 7/8 marks.

AC- 02/03/2019

Item No- 2.12

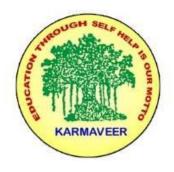

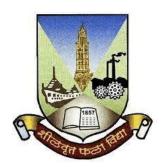

### Rayat Shikshan Sanstha's KARMAVEER BHAURAO PATIL COLLEGE, VASHI. NAVI MUMBAI (AUTONOMOUS COLLEGE)

Sector-15- A, Vashi, Navi Mumbai - 400 703

### Syllabus for S.Y.B.Com.

### Accounting & Financial Management III & IV

Program: B.Com.

Course: S.Y.B. Com.
Accounting & Financial Management III & IV
(Choice Based Credit, Grading and Semester System with effect from the academic year 2019-2020)

### Rayat Shikshan Sanstha's

### Karmaveer Bhaurao Patil College Vashi, Navi Mumbai Autonomous College

[University of Mumbai]

Syllabus for Approval

| Sr.<br>No. | Heading                          | Particulars                                           |
|------------|----------------------------------|-------------------------------------------------------|
| 1          | Title of Course                  | S.Y.B.Com. Accounting & Financial Management III & IV |
| 2          | <b>Eligibility for Admission</b> |                                                       |
| 3          | Passing Marks                    |                                                       |
| 4          | Ordinances/Regulations (if any)  |                                                       |

| 5 | No. of Years/Semesters               | One year/Two semester |
|---|--------------------------------------|-----------------------|
| 6 | Level                                | U.G.                  |
| 7 | Pattern                              | Semester              |
| 8 | Status                               | Revised               |
| 9 | To be implemented from Academic year | 2019-2020             |

## Semester III Accountancy and Financial Management Paper-III Modules at a Glance

| Sr.<br>No. |                                                                                                    |  |  |
|------------|----------------------------------------------------------------------------------------------------|--|--|
| 1          | Partnership Final Accounts based on Adjustment of Admission or Retirement / Death of a Partner during the Year |  |  |
| 2          | 2 Piecemeal Distribution of Cash                                                                               |  |  |
| 3          | 3 Amalgamation of Firms                                                                                        |  |  |
| 4          | 4 Conversion / Sale of a Partnership Firm into a Ltd. Company                                                  |  |  |
|            | Total                                                                                                    |  |  |

| Sr.<br>No. | Modules / Units                                                                                                    | No. of<br>Lectures |
|------------|----------------------------------------------------------------------------------------------------|--------------------|
| 1          | Partnership Final Accounts based on Adjustment of Admission or<br>Retirement / Death of a Partner during the Year                                                                                                    |                    |
|            | Simple final accounts questions to demonstrate the effect on final Accounts when a partner is admitted during the year or when partner Retires / dies during the year Allocation of gross profit prior to and after admission / retirement / death when stock on the date of admission / retirement is not given and apportionment of other expenses based on time / Sales/other given basis Ascertainment of gross profit prior to and after admission/retirement / death when stock on the date of admission / retirement is given and apportionment of other expenses based on time / Sales / other given basis |                    |

|   | Excluding Questions where admission / retirement / death takes place    |     |  |
|---|-------------------------------------------------------------------------|-----|--|
|   | <u> </u>                                                                |     |  |
|   | in the same year                                                        | 1.4 |  |
| 2 | Piecemeal Distribution of Cash                                          | 14  |  |
|   | Excess Capital Method only                                              |     |  |
|   | Asset taken over by a partner                                           |     |  |
|   | Treatment of past profits or past losses in the Balance sheet           |     |  |
|   | Contingent liabilities / Realization expenses/amount kept aside for     |     |  |
|   | expenses and adjustment of actual                                       |     |  |
|   | Treatment of secured liabilities                                        |     |  |
|   | Treatment of preferential liabilities like Govt. dues / labour dues etc |     |  |
|   | Excluding: Insolvency of partner and Maximum Loss Method                |     |  |
| 3 | Amalgamation of Firms                                                   | 14  |  |
|   | Amalgamation of Firms( Maximum Two)                                     |     |  |
|   | Realization method only                                                 |     |  |
|   | Calculation of purchase consideration(By Net Asset Method)              |     |  |
|   | Journal/ledger accounts of old firms                                    |     |  |
|   | Preparing Balance sheet of new firm                                     |     |  |
|   | Adjustment of goodwill in the new firm                                  |     |  |
|   | Realignment of capitals in the new firm by current accounts / cash or a |     |  |
|   | combination thereof                                                     |     |  |
|   | Excluding                                                               |     |  |
|   | Common transactions between the amalgamating firms                      |     |  |
| 4 | Conversion /Sale of a Partnership Firm into a Ltd. Company              | 14  |  |
|   | *Realization method only                                                |     |  |
|   | *Calculation of new Purchase consideration (by Net Asset Method),       |     |  |
|   | Journal / Ledger Accounts of Old firms. Preparing Balance Sheet of      |     |  |
|   | new company                                                             |     |  |
|   |                                                                         |     |  |
|   |                                                                         |     |  |

## Semester IV Accountancy and Financial Management Paper-IV Modules at a Glance

| Sr. No. | Modules                         | No. of Lectures |
|---------|---------------------------------|-----------------|
| 1       | Capital Budgeting               | 15              |
| 2       | Redemption of Preference Shares | 15              |
| 3       | Redemption of Debentures        | 15              |
| 4       | Fire Insurance Claim            | 15              |
|         | Total                           | 60              |

| Sr.<br>No. | Modules / Units   | No. of<br>Lectures |
|------------|-------------------|--------------------|
| 1          | Capital Budgeting | 15                 |

|    | A. Introduction:                                                                                  |    |  |  |  |
|----|---------------------------------------------------------------------------------------------------|----|--|--|--|
|    | B. The classification of capital budgeting projects                                               |    |  |  |  |
|    | C. Capital budgeting process                                                                      |    |  |  |  |
|    | D. Capital budgeting techniques - Payback Period, Accounting Rate                                 |    |  |  |  |
|    | of Return, Net Present Value, The Profitability Index, Discounted                                 |    |  |  |  |
|    | Payback. (Excluding calculation of cash flow)                                                     |    |  |  |  |
| 2  | Redemption of Preference Shares                                                                   | 15 |  |  |  |
|    | Issue of Shares: Different modes IPO, private Placement, Preferential                             |    |  |  |  |
|    | , Rights, ESO, SWEAT and ESCROW account, issue of shares at par,                                  |    |  |  |  |
|    | premium and discount, Book Building Process                                                       |    |  |  |  |
|    | Company Law / Legal Provisions for redemption of preference shares                                |    |  |  |  |
|    | in Companies Act                                                                                  |    |  |  |  |
|    | Sources of redemption including divisible profits and proceeds of fresh                           |    |  |  |  |
|    | issue of shares                                                                                   |    |  |  |  |
|    | Premium on redemption from security premium and profits of                                        |    |  |  |  |
|    | company                                                                                           |    |  |  |  |
|    | Capital Redemption Reserve Account - creation and use                                             |    |  |  |  |
| 3  | Redemption of Debentures                                                                          | 15 |  |  |  |
|    | Issue of Debentures: Issue of debentures at par, premium and discount                             |    |  |  |  |
|    | Redemption of debentures by payment from sources including out of                                 |    |  |  |  |
|    | capital and / or out of profits.                                                                  |    |  |  |  |
|    | Debenture redemption reserve and debenture redemption sinking fund                                |    |  |  |  |
|    | excluding insurance policy.                                                                       |    |  |  |  |
|    | Redemption of debentures by conversion into new class of shares or                                |    |  |  |  |
|    | debentures with options- including at par, premium and discount.                                  |    |  |  |  |
| 4. | Fire Insurance Claim                                                                              | 15 |  |  |  |
| 1  | Computation of Loss of Stark by Fire                                                              |    |  |  |  |
|    | Computation of Loss of Stock by Fire                                                              |    |  |  |  |
|    | Ascertainment of Claim as per the Insurance Policy Exclude: Loss of Profit and consequential Loss |    |  |  |  |

AC- 02/03/2019

Item No- 2.12

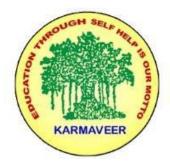

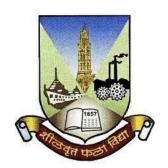

# Rayat Shikshan Sanstha's KARMAVEER BHAURAO PATIL COLLEGE, VASHI. NAVI MUMBAI

(AUTONOMOUS COLLEGE)

Sector-15- A, Vashi, Navi Mumbai - 400 703

Syllabus for S.Y.B.Com. Commerce. III & IV

Program: B.Com.

Course: S.Y.B. Com. Commerce III & IV

## (Choice Based Credit, Grading and Semester System with effect from the academic year 2019-2020)

Rayat Shikshan Sanstha's

### Karmaveer Bhaurao Patil College Vashi, Navi Mumbai Autonomous College

[University of Mumbai]

Syllabus for Approval

| Sr.<br>No. | Heading                   | Particulars                                                                                                    |
|------------|---------------------------|----------------------------------------------------------------------------------------------------|
| 1          | Title of Course           | S.Y.B.Com. Commerce III[Management: Functions And Challenges] & Commerce-IV [Management: Production & Finance] |
| 2          | Eligibility for Admission |                                                                                                    |

| 3 | Passing Marks                        |                       |
|---|--------------------------------------|-----------------------|
| 4 | Ordinances/Regulations (if any)      |                       |
| 5 | No. of Years/Semesters               | One year/Two semester |
| 6 | Level                                | U.G.                  |
| 7 | Pattern                              | Semester              |
| 8 | Status                               | New                   |
| 9 | To be implemented from Academic year | 2019-2020             |

### **Preamble:**

The Bachelor in Commerce (B.Com.) is 3 years integrated degree Programme divided in 6 semesters. This is choice Based Credit and Grading System programme with 120 credits. The different areas are covered in this degree programme, viz. Marketing, Accounting and Costing, Business, Human Resource Management, Taxation, Business Economics, Business Communication, Mathematics and Statistics and Environmental Science etc. This Programme is intended to:

- 1. Recognize and understand the preparation of financial statements in accordance with accounting statements.
- 2. Get equipped with knowledge of changing practices in marketing, Human Resource Management, Advertising at local and global level.
- 3. Demonstrate an understanding of cost accounting methods to evaluate and project business performance.
- 4. Experience the real world learning and application of skills through skills based courses.
- 5. Employ Critical thinking skills to analyze financial statements and financial data.

- 6. Make employable the students by providing different soft skills required for getting the jobs in industry.
- 7. Provide the knowledge of Analytical tools and it's use in solving business problems.
- 8. Get acquainted the understanding of the social and environmental issues through implementing the projects if social relevance.
- 9. Enhance the research culture among students by taking up the research projects.
- 10. Making the students enrich by imbibing them a value education.

### RayatShikshanSanstha's

KarmaveerBhauraoPatil College, Vashi Three Years Full Time Under Graduate Programme. Semester Pattern with Credit System, Structure For Second Year

| Se<br>m | Course Type                        | Course<br>Codes | Course Title                                 | W<br>L | Cr | C<br>E | T<br>E | Tota<br>1 |
|---------|------------------------------------|-----------------|----------------------------------------------|--------|----|--------|--------|-----------|
| III     | Discipline<br>Specific<br>Elective | UGCOM301        | Accountancy and Financial Management III     | 4      | 3  | 40     | 60     | 100       |
|         | (DSE)Course                        | UGCOM302        | Introduction to Management Accounting        | 3      | 3  | 40     | 60     | 100       |
|         | Discipline                         | UGCOM303        | Commerce III ( Mgt – Functions & Challenges) | 3      | 3  | 40     | 60     | 100       |
|         | Related Elective(DR E) Courses     | UGBECO30<br>1   | Business Economics<br>III                    | 3      | 3  | 40     | 60     | 100       |

|    | Ability<br>Enhancement                             | UGCOM304.                         | Advertising-I                                     | 4 | 3  | 40 | 60 | 100 |
|----|----------------------------------------------------|-----------------------------------|---------------------------------------------------|---|----|----|----|-----|
|    | Compulsory<br>Courses<br>(AECC)<br>(Any One)       | UGCOM304.                         | Computer<br>Application-I                         | 4 | 3  | 40 | 60 | 100 |
|    | *Skill<br>Enhancement<br>Courses<br>(SEC)          | UGFC301<br>UGNSS301<br>UGPHE301   | *Foundation Course<br>–III (<br>Gen/NSS/PE)       | 3 | 2  | 40 | 60 | 100 |
|    | Core Courses (CC)                                  | UGCOM305                          | Business Law-I                                    | 4 | 3  | 40 | 60 | 100 |
|    |                                                    |                                   |                                                   |   | 20 |    |    |     |
| IV | Discipline Specific Elective Course                | UGCOM401                          | Accountancy and Financial Management IV           | 4 | 3  | 40 | 60 | 100 |
|    |                                                    | UGCOM402                          | Auditing                                          | 3 | 3  | 40 | 60 | 100 |
|    | Discipline<br>Related<br>Elective(DR<br>E) Courses | UGCOM403                          | Commerce – IV (<br>Mgt- Production &<br>Finance ) | 3 | 3  | 40 | 60 | 100 |
|    | Discipline<br>Related<br>Elective(DR<br>E) Courses | UGBECO40<br>1                     | Business Economi<br>cs IV                         | 3 | 3  | 40 | 60 | 100 |
|    | Ability<br>Enhancement                             | UGCOM404.                         | Advertising-II                                    | 4 | 3  | 40 | 60 | 100 |
|    | Compulsory<br>Courses<br>(AECC)<br>(Any One)       | UGCOM404.<br>2                    | Computer<br>Application                           | 4 | 3  | 40 | 60 | 100 |
|    | *Skill<br>Enhancement<br>Courses<br>(SEC)          | UGFC 401<br>UGNSS401<br>UGPHE 401 | *Foundation Course<br>–IV (<br>Gen/NSS/PE)        | 3 | 2  | 40 | 60 | 100 |
|    | Core Courses (CC)                                  | UGCOM405                          | Business Law-II                                   | 4 | 3  | 40 | 60 | 100 |
|    |                                                    |                                   |                                                   |   | 20 |    |    |     |

<sup>\*</sup> General/National service Scheme/Physical Education

### COMMERCE –III (MANAGEMENT: FUNCTIONS AND CHALLENGES)

**Modules at a Glance** 

| No. | Modules                    | No. of Lectures |
|-----|----------------------------|-----------------|
| 1   | Introduction To Management | 11              |
| 2   | Planning & Decision Making | 10              |
| 3   | Organizing                 | 12              |
| 4   | Directing And Controlling  | 12              |
|     | Total                      | 45              |

### **Course Outcomes**

| Unit Title            | Learning Outcomes                                        |
|-----------------------|----------------------------------------------------------|
| Unit:-1               | The learner will be able to:-                            |
| Introduction to       | Define Management. Explain the natures of                |
| Management            | management(2)                                            |
|                       | 2. List out the functions of management(1)               |
|                       | 3. Discuss the skills and competencies required for      |
|                       | professional managers(4)                                 |
|                       | 4. Explain the F.W. Taylor's Theory of Scientific        |
|                       | Management(2)                                            |
|                       | 5. Write the 14 principles of Henri Fayol(1)             |
|                       | 6. Explain the Hawthorne Experiments conducted by        |
|                       | Elton Mayo(2)                                            |
|                       | 7. Describe Peter Drucker's dimensions of management(2)  |
|                       | 8. Explain Neo Classical Theory(2)                       |
|                       | 9. Outline the origin of Indian ethos(4)                 |
|                       | 10. Describe the significance of Indian ethos to         |
|                       | management.(2)                                           |
| Unit:-2               | The learner will be able to:-                            |
| Planning and Decision | 1. Explain the steps of planning process(1)              |
| Making                | 2. Why planning is important for business                |
| Waking                | organizations(5)                                         |
|                       | 3. Describe the components of planning(2)                |
|                       | 4. Memories the concept of coordination and its          |
|                       | importance(1)                                            |
|                       | 5. Explain the advantages of MBO(2)                      |
|                       | 6. Discuss the concept & features of MIS(4)              |
|                       | 7. Classify the techniques of decision-making(4)         |
|                       | 8. Explain the various impact of technology on decision- |
|                       | making(2)                                                |
| Unit:-3               | The learner will be able to:-                            |
| Organising            | 1. List out the steps in Organising process(1)           |
| Organism's            | 2. Outline the features of Line & Staff Organisation(4)  |
|                       | 3. Outline the features of Matrix Organisation(4)        |
|                       | 4. Explain the main features of Virtual Organisation(2)  |
|                       | 5. Distinguish between Formal and Informal               |
|                       | Organisation(4)                                          |
|                       | 6. List out the various bases of Departmentation(1)      |
|                       | 7. Explain the various factor influencing span of        |
|                       | management(2)                                            |
|                       | management(2)                                            |

|               | 8. Distinguish between Tall and Flat Organisation(4)     |  |  |
|---------------|----------------------------------------------------------|--|--|
|               | 9. Explain the steps in the process of delegation(2)     |  |  |
|               | 10. Describe the barriers to effective delegation(2)     |  |  |
|               | 11. Discuss various principle of effective delegation(4) |  |  |
|               | 12. Distinguish between Centralisation &                 |  |  |
|               | Decentralisation(4)                                      |  |  |
| Unit:-4       | The learner will be able to:-                            |  |  |
| Directing and | 1. Describe the motivation and its features(2)           |  |  |
| Controlling   | 2. Explain the importance of motivation(2)               |  |  |
|               | 3. List out various factor influencing motivation of     |  |  |
|               | employees(1)                                             |  |  |
|               | 4. Discuss the importance of communication(4)            |  |  |
|               | 5. List out the functions of leadership(1)               |  |  |
|               | 6. Explain the different styles of leadership(2)         |  |  |
|               | 7. List out the qualities of good leader(1)              |  |  |
|               | 8. Discuss the concept of controlling& its process(1)    |  |  |
|               | 9. Describe the techniques of controlling(2)             |  |  |

\*Note: [1]: Remembering, [2]: Understanding, [3]: Applying, [4]: Analysing, [5]: Evaluating, [6]: Creating

| Sr. | Modules                                                                                                    | No. Of   |
|-----|----------------------------------------------------------------------------------------------------|----------|
| No. |                                                                                                    | Lectures |
| 1   | Introduction To Management                                                                                                    | 11       |
|     | <ul> <li>Management- Concept, Nature, Functions, Managerial Skills &amp; Competencies</li> <li>Evolution of Management Thoughts- Classical Approach: Scientific Management – F.W.Taylor's Contribution Classical Organization Theory: Henri Fayol's Principles</li> <li>Neo Classical: Human Relations Approach – Elton Mayo's Hawthorne experiments.</li> <li>Modern Management Approach-Peter Drucker's Dimensions of Management.</li> <li>Indian Management Thoughts: Origin &amp; Significance of Indian</li> </ul> |          |
| 2   | Ethos to Management.  Planning & Decision Making                                                                                                    | 10       |
| 4   | Planning - Steps, Importance, Components, Coordination –                                                                                                    | 10       |
|     | Importance M.B.O -Process, Advantages, Management By Exception-Advantages; Management Information System- Concept, Components Decision Making - Techniques, Essentials of a Sound Decision Making, Impact of Technology on Decision Making.                                                                                                    |          |
| 3   | Organising                                                                                                    | 12       |

|   | <b>Organising-</b> Steps, Organisation Structures – Features of Line& Staff                                                                                                    |    |
|---|----------------------------------------------------------------------------------------------------|----|
|   | Organisation, Matrix Organisation, Virtual Organisation,                                                                                                    |    |
|   | Formal v/s Informal Organisation.                                                                                                    |    |
|   | • Departmentation-Meaning -Bases, Span of Management- Factors                                                                                                    |    |
|   | Influencing Span of Management, Tall and Flat Organisation.                                                                                                    |    |
|   | • Delegation of Authority- Process, Barriers to Delegation,                                                                                                    |    |
|   | Principles of Effective Delegation. Decentralisation: Factors                                                                                                    |    |
|   | Influencing Decentralisation, Centralization v/s Decentralisation                                                                                                    |    |
| 4 | Directing And Controlling                                                                                                    | 12 |
|   |                                                                                                    |    |
|   | Motivation – Concept, Importance, Influencing factors.                                                                                                    |    |
|   | Motivation – Concept, Importance, Influencing factors. Importance of Communication, Barriers to effective Communication                                                                                                    |    |
|   |                                                                                                    |    |
|   | Importance of Communication, Barriers to effective Communication                                                                                                    |    |
|   | Importance of Communication, Barriers to effective Communication • Leadership- Concept, Functions, Styles, Qualities of a good                                                                                                    |    |
|   | Importance of Communication, Barriers to effective Communication • Leadership- Concept, Functions, Styles, Qualities of a good leader.                                                                                                    |    |
|   | <ul> <li>Importance of Communication, Barriers to effective Communication</li> <li>Leadership- Concept, Functions, Styles, Qualities of a good leader.</li> <li>Controlling – Concept, Steps, Essentials of good control system,</li> </ul> |    |

#### **REFERENCES:**

- 1. Production and Operations Management –ProfL.C.Jhamb, Event Publishing House.
- 2. Production Planning & Control- ProfL.C.Jhamb, Event Publishing House
- 3. Production & Operation Management (Text & Cases)- K.Ashwathappa&G.Sudeshana Reddy, Himalaya Publication.
- 4. Launching New Ventues : An Enterpreneurial Approach-KathleenR.Allen, Cengage Learning
- 5. Essentials of Inventory Management-MaxMuller, Amacon Publishes
- 6. Indian Financial System—Bharathi Pathiak, Pearson Publication
- 7. Financial Institutions and Markets : Structure Growth & Innovations L.M.Bhole , Jitendra

Mahakad, Tata McGraw Hill.

- .The IndianFinancial System and Financial Market Operator- Vasant Desai, Himalaya ublishing
- . Indian Financial System M.Y.Khan, Tata McGraw –Hill
- 0. Production and Operations Management Anandkumar Sharma, Anmol Publication
- 1. Mutual Funds in India: Emerging Issues-NaliniPravaTripathy, Excel Books New Delhi. Start up Stand up: A step by stepguide to Growing your Business, Nandini Vaidyanathan, co Publishing House, Mumbai
- A Trades Guide to Indian Commodities Market-Vijay L. Bhambwani, Network 18 blication Ltd.

### **Evaluation Pattern**

The performance of the learners shall be evaluated into two components viz. by Internal Assessment with 40% marks in the first component and by conducting the Semester End Examinations with 60% marks as the second component. The allocation of marks for the Internal Assessment and Semester End Examinations are as shown below:-

#### A) Internal Assessment – 40% 40 Marks

20 Marks- Online Internal Test

10 Marks One Class assignment based on curriculum to be assessed by the teacher concerned

10 marks Group Presentation / Individual Activity / Mini Project.

### B) Semester End Examinations – 60% 60 Marks

### **Question Paper Pattern**

Maximum Marks: 60 Questions to be Set: 04

Duration: 2 Hrs.

All Questions are Compulsory Carrying 15 Marks each.

| Q:1 | Objective Questions (Multiple choice/True or False/Match the columns/fill in the blanks/short questions) | 15<br>Marks |
|-----|----------------------------------------------------------------------------------------------------|-------------|
| Q:2 | Full Length Question                                                                                     | 15          |
|     | Or                                                                                                    | Marks       |
|     | Full Length Question                                                                                     |             |
| Q:3 | Full Length Question                                                                                     | 15          |
|     | Or                                                                                                    | Marks       |
|     | Full Length Question                                                                                     |             |
| Q:4 | Full Length Question                                                                                     | 15          |
|     | Or                                                                                                    | Marks       |
|     | Full Length Question                                                                                     |             |

Note: Full length question of 15 marks may be divided into two sub questions of 08 and 07 marks.

### **Commerce – IV (Management: Production & Finance)**

| Sr. No. | Modules                           | No. of Lectures |
|---------|-----------------------------------|-----------------|
| 1       | Production & Inventory Management | 11              |
| 2       | Quality Management                | 10              |
| 3       | Indian Financial System           | 12              |
| 4       | Recent Trends in Finance          | 12              |
|         | Total                             | 45              |

### **Course Outcomes**

| Unit Title               | Learning Outcomes                                |
|--------------------------|--------------------------------------------------|
| Unit:-1                  | The Learner will be able to:-                    |
| Production and Inventory | 1. Define production management. State its main  |
| Management               | objectives(2)                                    |
|                          | 2. Outline the scope of production management(4) |
|                          | 3. Explain the steps of PPC(2)                   |
|                          | 4. Distinguish between production planning &     |
|                          | production control(4)                            |

|                          | T                                                                       |
|--------------------------|-------------------------------------------------------------------------|
|                          | 5. Describe the concept of production system &its                       |
|                          | types(2)                                                                |
|                          | 6. Describe the concept of productivity& measures for                   |
|                          | improving productivity(2)                                               |
|                          | 7. Identify which factors influencing productivity(2)                   |
|                          | 8. Explain the concept & importance of inventory                        |
|                          | control(2)                                                              |
| 11 : 2                   | 9. Discuss the techniques of inventory control(2)                       |
| Unit:-2                  | The learner will be able to:-                                           |
| Quality Management       | 1. Explain the concept of quality & its dimensions(2)                   |
|                          | 2. Classify the cost of quality(4)                                      |
|                          | 3. Understand the concept of quality circle & its features(2)           |
|                          | 4. List out the various techniques of quality                           |
|                          | management(1)                                                           |
|                          | 5. Explain the concept Kaizen and its process(2)                        |
|                          | 6. Discuss the importance of TQM(4)                                     |
|                          | 7. Discuss the process of six sigma(4)                                  |
|                          | 8. Describe the procedure for ISO 9000 registration(2)                  |
|                          | 9. Understand the concept of services quality                           |
|                          | management& its importance(2)                                           |
|                          | 10. List out the measures to improve service quality(1)                 |
| Unit:-3                  | The learner will be able to:-                                           |
| Indian Financial System  | 1. Describe the concept of Indian Financial System(2)                   |
|                          | 2. Outline the structure of Indian Financial Market(4)                  |
|                          | 3. Distinguish between money market & capital market(4)                 |
|                          | 4. Describe the concepts of primary and secondary market(2)             |
|                          | 5. Explain the concept of Dematerialisation& its                        |
|                          | procedure(2)                                                            |
|                          | 6. Identify the role of depositories(2)                                 |
|                          | 7. Write the concept & functions of SEBI(1)                             |
|                          | 8. List out the functions of stock exchange(1)                          |
|                          | 9. Write the types of speculators(1)                                    |
|                          | 10. Explain the concept of credit rating & its                          |
|                          | advantages(2)                                                           |
| Their A                  | 11. Identify credit rating agencies in India(2)                         |
| Unit:-4                  | The learner will be able to:-                                           |
| Recent Trends In Finance | 1. Explain meaning and features of mutual funds(2)                      |
|                          | 2. List out the various advantages & disadvantages of                   |
|                          | mutual funds(1) 3. Explain the factors responsible for growth of mutual |
|                          | funds(2)                                                                |
|                          | 4. Discuss the concept and steps of sip(4)                              |
|                          | 5. Explain the categories of commodity market(2)                        |
|                          | 6. Describe the concept of derivative market(2)                         |
|                          | 7. Explain the concept of start-up Venture(2)                           |
|                          | 8. Outline the concept of micro finance & its                           |
|                          | importance(4)                                                           |

### 9. Outline the role of SHG(4)

Note: [1]: Remembering, [2]: Understanding, [3]: Applying, [4]: Analysing, [5]: Evaluating, [6]: Creating

| Sr.<br>No. | Modules                                                                                                    | No. of<br>Lectures |
|------------|----------------------------------------------------------------------------------------------------|--------------------|
| 1          | PRODUCTION & INVENTORY MANAGEMENT                                                                                                    | 11                 |
|            | <ul> <li>Production Management: Objectives, Scope         Production Planning &amp;Control: Steps, Importance</li> <li>Production Systems: Concept, Types - Continuous and Intermittent.         Productivity: Concept, Factors Influencing Productivity, Measures for improving Productivity.</li> <li>Inventory Management- Objectives, Inventory Control-Techniques.         Scientific Inventory Control System - Importance</li> </ul>                                      |                    |
| 2          | QUALITY MANAGEMENT                                                                                                    | 10                 |
|            | <ul> <li>Introduction to Quality: Dimensions of Quality, Cost of Quality: Types –         Internal Failure Cost, External Failure Cost, Appraisal Cost, Prevention Cost,         Quality Circle: Features.         </li> <li>Quality Management Tools: TQM – Importance, Six Sigma – Process, ISO</li> <li>9000 -2015 Certification Procedure, Kaizen – Process</li> <li>Service Quality Management: Importance, SERVQUAL Model, Measures to improve service quality.</li> </ul> |                    |
| 3          | INDIAN FINANCIAL SYSTEM                                                                                                    | 12                 |
|            | <ul> <li>Indian Financial Market: Structure, Primary Market – IPO Procedure Dematerialisation: Process, Role of Depositories: NSDL and CDSL • SEBI: Functions of SEBI, Investors protection measures of SEBI. Stock Exchange – Functions, Speculators. • Credit Rating: Advantages, Credit Rating Agencies in India - CRISIL, CARE, and ICRA.</li> </ul>                                                                                                    |                    |

| 4 | RECENT TRENDS IN FINANCE                                             | 12 |
|---|----------------------------------------------------------------------|----|
|   | Mutual Funds- Advantages and Limitations, Types, Factors             |    |
|   | responsible for growth of mutual funds – Systematic Investment Plan. |    |
|   | • Commodity Market: Categories, Derivatives Market: Types,           |    |
|   | Participants,                                                        |    |
|   | Types of Derivative Instruments.                                     |    |
|   | • Start-up Ventures - Concept, Sources of Funding, Micro             |    |
|   | Finance –                                                            |    |
|   | Importance, Role of Self Help Groups.                                |    |

#### **REFERENCES:**

- 1. Production and Operations Management –ProfL.C.Jhamb, Event Publishing House.
- 2. Production Planning & Control- ProfL.C.Jhamb, Event Publishing House
- 3. Production & Operation Management (Text & Cases)- K.Ashwathappa&G.Sudeshana Reddy, Himalaya Publication.
- 4. Launching New Ventues : An Enterpreneurial Approach-KathleenR.Allen, Cengage Learning
- 5. Essentials of Inventory Management-MaxMuller, Amacon Publishes
- 6. Indian Financial System—Bharathi Pathiak, Pearson Publication
- 7. Financial Institutions and Markets : Structure Growth& Innovations L.M.Bhole , Jitendra

Mahakad, Tata McGraw Hill.

- .The IndianFinancial System and Financial Market Operator- Vasant Desai, Himalaya ublishing
- . Indian Financial System M.Y.Khan, Tata McGraw –Hill
- 0. Production and Operations Management Anandkumar Sharma, Anmol Publication
- 1. Mutual Funds in India: Emerging Issues-NaliniPravaTripathy, Excel Books New Delhi. Start up Stand up: A step by stepguide to Growing your Business, Nandini Vaidyanathan, co Publishing House,Mumbai
- A Trades Guide to Indian Commodities Market-Vijay L. Bhambwani, Network 18 blication Ltd.

#### **Evaluation Pattern**

The performance of the learners shall be evaluated into two components viz. by Internal Assessment with 40% marks in the first component and by conducting the Semester End Examinations with 60% marks as the second component. The allocation of marks for the Internal Assessment and Semester End Examinations are as shown below:-

#### A) Internal Assessment – 40% 40 Marks

- 20 Marks- Online Internal Test
- 10 Marks One Class assignment based on curriculum to be assessed by the teacher concerned 10 marks Group Presentation / Individual Activity / Mini Project.

### B) Semester End Examinations – 60% 60 Marks

### **Question Paper Pattern**

Maximum Marks: 60 Questions to be Set: 04

Duration: 2 Hrs.

All Questions are Compulsory Carrying 15 Marks each.

| Q:1 | Objective Questions (Multiple choice/True or False/Match the columns/fill in the blanks/short questions) | 15<br>Marks |
|-----|----------------------------------------------------------------------------------------------------|-------------|
| Q:2 | Attempt any two                                                                                          | 15          |
|     | a.                                                                                                    | Marks       |
|     | b.                                                                                                    |             |
|     | c.                                                                                                    |             |
| Q:3 | Attempt any two                                                                                          | 15          |
|     | a.                                                                                                    | Marks       |
|     | b.                                                                                                    |             |
|     | C.                                                                                                    |             |
| Q:4 | Attempt any two                                                                                          | 15          |
|     | a.                                                                                                    | Marks       |
|     | b.                                                                                                    |             |
|     | c.                                                                                                    |             |

Note: Full length questions may be divided into sub questions of 7/8 marks.

AC- 02 / 03 / 2019

Item No-2.12

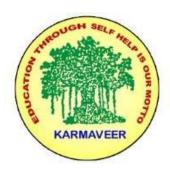

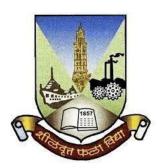

### RayatShikshanSanstha's KARMAVEER BHAURAO PATIL COLLEGE, VASHI.

## NAVI MUMBAI (AUTONOMOUS COLLEGE)

Sector-15- A, Vashi, Navi Mumbai - 400 703

## Syllabus for T.Y.B.Com.Commerce V [Marketing] & VI [Human Resource Mgt.]

Program: B.Com.

Course: T.Y.B.Com. Commerce V [Marketing] & VI [Human Resource Mgt.]

(Choice Based Credit, Grading and Semester System with effect from the academic year 2019-2020)

Rayat Shikshan Sanstha's

### Karmaveer Bhaurao Patil College Vashi, Navi Mumbai Autonomous College

[University of Mumbai]

Syllabus for Approval

| Sr.<br>No. | Heading                          | Particulars                                                  |
|------------|----------------------------------|--------------------------------------------------------------|
| 1          | Title of Course                  | T.Y.B.Com. Commerce V [Marketing] & VI [Human Resource Mgt.] |
| 2          | <b>Eligibility for Admission</b> |                                                              |
| 3          | Passing Marks                    |                                                              |
| 4          | Ordinances/Regulations           |                                                              |

|   | (if any)                             |                       |
|---|--------------------------------------|-----------------------|
| 5 | No. of Years/Semesters               | One year/Two semester |
| 6 | Level                                | U.G.                  |
| 7 | Pattern                              | Semester              |
| 8 | Status                               | Revised               |
| 9 | To be implemented from Academic year | 2019-2020             |

### **Preamble of the Syllabus:**

The Bachelor in Commerce (B.Com.) is 3 years integrated degree Programme divided in 6 semesters. This is choice Based Credit and Grading System programme with 120 credits. The different areas are covered in this degree programme, viz. Marketing, Accounting and Costing, Business, Human Resource Management, Taxation, Business Economics, Business Communication, Mathematics and Statistics and Environmental Science etc. This Programme is intended to:

- 1. Recognize and understand the preparation of financial statements in accordance with accounting statements.
- 2. Get equipped with knowledge of changing practices in marketing, Human Resource Management, Advertising at local and global level.
- 3. Demonstrate an understanding of cost accounting methods to evaluate and project business performance.
- 4. Experience the real world learning and application of skills through skills based courses.
- 5. Employ Critical thinking skills to analyze financial statements and financial data.
- 6. Make employable the students by providing different soft skills required for getting the jobs in industry.
- 7. Provide the knowledge of Analytical tools and it's use in solving business problems.
- 8. Get acquainted the understanding of the social and environmental issues through implementing the projects if social relevance.

- 9. Enhance the research culture among students by taking up the research projects.
- 10. Making the students enrich by imbibing them a value education.

# Rayat Shikshan Sanstha's Karmaveer Bhaurao Patil College, Vashi Three Years Full Time Under Graduate Programme. Semester Pattern with Credit System Structure For Third Year

Sem Course Title WL Cr. CE TE Total Course Type Course Codes Financial Discipline UGCOM501 Accounting & Specific Auditing Paper 4 4 40 60 100 Elective VII- Financial Course Accounting UGCOM502 Financial Discipline Accounting Specific &Auditing Paper 3 4 40 60 100 Elective VIII- Cost Course Accounting Discipline UGCOM503 Commerce V( Related Marketing) 3 3 40 60 100 Elective(DRE) Courses UGCOM504.1 Marketing V Research Paper I UGCOM504.2 **Export Marketing** Discipline UGCOM504.3 Paper I Related OR Elective(DRE) 3+340 60 100 UGCOM504.4 3+3Direct & Indirect Courses Taxes Paper I (any two) OR Computer System & Applications Paper I Discipline UGBECO501 **Business** Related Economics V 3 40 60 100 4 Elective(DRE) Courses 20 Discipline UGCOM601 Financial Specific Accounting & VI 4 4 40 60 100 Elective Auditing Paper Course

|                                                    |                                                      | IX- Financial<br>Accounting                                                                                                    |     |     |    |    |     |
|----------------------------------------------------|------------------------------------------------------|----------------------------------------------------------------------------------------------------|-----|-----|----|----|-----|
| Discipline<br>Specific<br>Elective<br>Course       | UGCOM602                                             | Financial Accounting & Auditing Paper X- Cost Accounting                                                                                | 3   | 4   | 40 | 60 | 100 |
| Discipline Related Elective(DRE) Courses           | UGCOM603                                             | Commerce VI<br>(Human Resource<br>Management)                                                                                           | 3   | 3   | 40 | 60 | 100 |
| Discipline Related Elective(DRE) Courses (any two) | UGCOM604.1<br>UGCOM604.2<br>UGCOM604.3<br>UGCOM604.4 | Marketing Research Paper II OR Export Marketing Paper II OR Direct & Indirect Taxes Paper II OR Computer System & Applications Paper II | 3+3 | 3+3 | 40 | 60 | 100 |
| Discipline Related Elective(DRE) Courses           | UGBECO601                                            | Business<br>Economics VI                                                                                                    | 4   | 3   | 40 | 60 | 100 |
|                                                    |                                                      |                                                                                                    |     | 20  |    |    |     |

# Commerce - V

# Marketing

# **Modules at a Glance**

| Sr. | Modules                   | No. of   |
|-----|---------------------------|----------|
| No. |                           | Lectures |
| 1   | Introduction to Marketing | 12       |
| 2   | Marketing Decisions I     | 11       |
| 3   | Marketing Decisions II    | 11       |
| 4   | Key Marketing Dimensions  | 11       |
|     | Total                     | 45       |

# **Course Outcomes**

| Unit title                | Learning Outcomes                    |
|---------------------------|--------------------------------------|
| Introduction to Marketing | The learner will be able to          |
|                           | 1. Explain features of Marketing [2] |

|                        | <del>-</del>                                                         |
|------------------------|----------------------------------------------------------------------|
|                        | 2. Examine the role of marketing in business[4]                      |
|                        | 3. Classify Marketing functions[2]                                   |
|                        | 4. Differentiate strategic Marketing & Traditional Marketing[4]      |
|                        | 5. Explain the features of Marketing Research[2]                     |
|                        | 6. Illustrate the Factors influencing Consumer Behaviour[3]          |
|                        | 7. Suggest the bases for Market Segmentation[5]                      |
|                        | 8. Describe five patterns of Market Targeting[2]                     |
| Marketing Decisions I  | The learner will be able to                                          |
| _                      | 1. Explain the areas of product decisions[2]                         |
|                        | 2. Suggest the techniques for managing stages of PLC[5]              |
|                        | 3. Explain the components of Branding[2]                             |
|                        | 4. Illustrate the Essentials of a good package[3]                    |
|                        | 5. Discuss the Strategies for Product Positioning[4]                 |
|                        | 6. Discuss different Pricing Strategies[4]                           |
| Marketing Decisions II | The learner will be able to                                          |
|                        | 1. Explain the concept of Supply Chain Management[2]                 |
|                        | 2. Discussthe importance of Promotion[4]                             |
|                        | 3. Justify the role of IMC[5]                                        |
|                        | 4. Discuss the Emerging trends in selling[4]                         |
|                        | 5. Explain the Skill Sets required for Effective Selling[2]          |
|                        |                                                                      |
| Key Marketing          | The learner will be able to                                          |
| Dimensions             | Detect Unethical practices in marketing[4]                           |
|                        | 2. Suggest General role of consumer organizations[5]                 |
|                        | 3. Discuss the trends in Digital Marketing[4]                        |
|                        | 4. Describe the importance of Green Marketing[2]                     |
|                        | 5. Give the list of Skill sets required for effective marketing[1]   |
|                        | 6. Illustrate the Factors contributing to Success of brands in India |
|                        | [3]                                                                  |
|                        |                                                                      |

\*Note: [1]: Remembering, [2]: Understanding, [3]: Applying, [4]: Analysing, [5]: Evaluating, [6]: Creating

| Sr.<br>No. | Modules / Units                                                                                                    |
|------------|----------------------------------------------------------------------------------------------------|
| 1          | Introduction to Marketing                                                                                                    |
|            | Marketing, Concept, Features, Importance, Functions, Evolution, Strategic  • v/s  Traditional Marketing                                                                                                    |
|            | <ul> <li>Marketing Research - Concept, Features, Process         Marketing Information System-Concept, Components         Data Mining- Concept,         Importance     </li> </ul>                                                                                                    |
|            | <ul> <li>Consumer Behaviour- Concept, ,Factors influencing Consumer Behaviour         Market Segmentation- Concept, Benefits, Bases of market segmentation         Customer Relationship Management- Concept , Techniques         Market Targeting- Concept, Five patterns of Target market Selection     </li> </ul> |
| 2          | Marketing Decisions I                                                                                                    |
|            | Marketing Mix- Concept,                                                                                                    |

|   | Product- Product Decision Areas                                                                   |  |  |
|---|---------------------------------------------------------------------------------------------------|--|--|
|   | Product Life Cycle- Concept, Managing stages of PLC                                               |  |  |
|   | Branding- Concept,                                                                                |  |  |
|   | Components                                                                                        |  |  |
|   | Brand Equity- Concept, Factors influencing Brand Equity                                           |  |  |
|   | Packaging- Concept, Essentials of a good package                                                  |  |  |
|   | Product Positioning- Concept, Strategies of Product Positioning                                   |  |  |
|   | Service Positioning- Importance & Challenges                                                      |  |  |
|   | <ul> <li>Pricing- Concept, Objectives, Factors influencing Pricing, Pricing Strategies</li> </ul> |  |  |
| 3 | Marketing Decisions                                                                               |  |  |
|   | • Physical Distribution- Concept, Factors influencing Physical Distribution,                      |  |  |
|   | Marketing Channels                                                                                |  |  |
|   | (Traditional & Contemporary Channels)                                                             |  |  |
|   | Supply Chain Management-Concept, Components of SCM                                                |  |  |
|   | Promotion- Concept, Importance, Elements of Promotion mix                                         |  |  |
|   | Integrated Marketing Communication (IMC)- Concept, Scope, Importance                              |  |  |
|   | • Sales Management- Concept, Components, Emerging trends in selling                               |  |  |
|   | Personal Selling- Concept, Process of personal selling, Skill Sets required for                   |  |  |
|   | Effective Selling                                                                                 |  |  |
| 4 | Key Marketing Dimensions                                                                          |  |  |
|   | Marketing Ethics: Concept, Unethical practices in marketing, General role of                      |  |  |
|   | consumer organizations                                                                            |  |  |
|   | Competitive Strategies for Market Leader, Market Challenger, Market                               |  |  |
|   | Follower                                                                                          |  |  |
|   | and Market Nicher Marketing Ethics:                                                               |  |  |
|   | • Rural Marketing- Concept, Features of Indian Rural Market, Strategies for                       |  |  |
|   | Effective Rural Marketing                                                                         |  |  |
|   | Digital Marketing-Concept, trends in Digital Marketing                                            |  |  |
|   | Green Marketing- concept, importance                                                              |  |  |
|   | Challenges faced by Marketing Managers in 21st Century                                            |  |  |
|   | Careers in Marketing – Skill sets required for effective marketing                                |  |  |
|   | Factors contributing to Success of brands in India with suitable examples,                        |  |  |
|   | Reasons for failure of brands in India with suitable examples.                                    |  |  |

# **Reference Books:** Commerce V

- 1. Phillip Kotl er. (2005) Marketing Management, Englewood cliffs, Prentice Hall, NJ
- 2. Richard M. S Wilson, Colin gilligam, Strategic Marketing Management, Viva BooksPvt. Ltd.,2003.
- 3. Walker –Boyd, Larreche , Marketing Strategies –Planning Implementations, TataMacgraw Hill.2004.
- 4. Neelamegam, S. (2007) Marketing in India: Cases and Readings, Vikas, New Delhi
- 5. Kotler, P., Keller, K.L. Koshy, A. &Jha. M. (2009). Marketing Management: A South Asian Perspective. (Thirteenth Ed). Pearson Education, New Delhi.

- 6. Gandhi, J.C. Marketing a Managerial Introduction TataMcGrawHill.
- 7. Maheshwari, R.P., Jindal, Lokesh, (2011). Marketing Management Theory and Practice.
- 8. Sherlekar, S.A. Marketing Management. Himalaya Publishing House.
- 9. Saxena, Rajan. Marketing Management

# **Human Resource Management**

# Modules at a Glance

| Sr.<br>No | Modules                             | No. of<br>Lecture<br>s |
|-----------|-------------------------------------|------------------------|
| 01        | Human Resource Management           | 12                     |
| 02        | Human Resource Development          | 11                     |
| 03        | Human Relations                     | 11                     |
| 04        | Trends In Human Resource Management | 11                     |
|           | Tot<br>al                           | 45                     |

# **Course Outcomes**

| Unit title     | Learning Outcomes                                        |  |
|----------------|----------------------------------------------------------|--|
| Human Resource | The learner will be able to                              |  |
| Management     | 9. Explain the features of Human Resource Management [2] |  |
|                | 10. Elaborate on the importance of Human Resource        |  |
|                | Management[4]                                            |  |
|                | 11. Distinguish Traditional/&Strategic Human Resource    |  |
|                | Management[4]                                            |  |

|                          | 12. Explain the process of HRP/Steps in HRP[2]               |  |
|--------------------------|--------------------------------------------------------------|--|
|                          | 13. Prepare a job analysis of given job[4]                   |  |
|                          | 14. Classify the sources of recruitment[2]                   |  |
|                          | 15. Suggest the source of recruitment for a given job[5]     |  |
|                          | 16. Suggest the process of selection/Steps in selection for  |  |
|                          | Managerial Personnel[5]                                      |  |
| Human Resource           | The learner will be able to                                  |  |
| Development              | 7. Explain the scope / functions of HRD[2]                   |  |
| _                        | 8. Suggests/determine the method for a particular training   |  |
|                          | objective[5]                                                 |  |
|                          | 9. Describes the benefits of Performance Appraisal[2]        |  |
|                          | 10. Describes the importance of Career Planning[2]           |  |
|                          | 11. Explain the concept of Mentoring[2]                      |  |
|                          | 12. Describe the techniques of Counselling[2]                |  |
| Human Relations          | The learner will be able to                                  |  |
|                          | 6. Discuss the Role of Human relations [4]                   |  |
|                          | 7. Differentiate between Transactional & Transformational    |  |
|                          | Leadership[4]                                                |  |
|                          | 8. Classify the factors of motivation[2]                     |  |
|                          | 9. Describes the Maslow's Theory of motivation[2]            |  |
|                          | 10. Enlist the X & Y factors of McGregor's Theory X and      |  |
|                          | Theory Y[2]                                                  |  |
|                          | 11. Describes the Factors affecting Morale[2]                |  |
|                          | 12. Explain the causes of Employee Grievance[2]              |  |
| Trends In Human Resource | The learner will be able to                                  |  |
| Management               | 7. Discuss HRM under changing business environment[4]        |  |
|                          | 8. Explains the concept of Competencies- and its             |  |
|                          | significance[2]                                              |  |
|                          | 9. Describes the features of Learning organization[2]        |  |
|                          | 10. Justify the need and importance of Innovation culture[5] |  |
|                          | 11. Discuss the types of Employee Engagement[4]              |  |
|                          | 12. Suggests the measures for Employee Empowerment[5]        |  |
|                          | 13. Suggests measures to achieve work life balance[5]        |  |
|                          | 14. Explain the concept of Women safety at workplace[2]      |  |
|                          | 15. Describes the tools of Competency Mapping[2]             |  |

\*Note: [1]: Remembering, [2]: Understanding, [3]: Applying, [4]: Analysing, [5]: Evaluating, [6]: Creating

| Sr. |                                                                                                    |     |  |
|-----|----------------------------------------------------------------------------------------------------|-----|--|
| No  | N/1 / T / T / |     |  |
| •   | Modules / Units                                                                                                    |     |  |
| 1   | Human Resource Management                                                                                                    |     |  |
|     | • Human Resource Management – Concept, Functions, Importance,                                                                                                    |     |  |
|     | Traditional                                                                                                    |     |  |
|     | v/s Strategic Human Resource Management                                                                                                    |     |  |
|     | <ul> <li>Human Resource Planning - Concept Steps in Human Resource Planni</li> </ul>                                                                                                    | ing |  |
|     | Job Analysis-Concept, Components, Job design- Concept, Technique                                                                                                    | es  |  |
|     | Recruitment- Concept, Sources of Recruitment                                                                                                    |     |  |

|   | Selection - Concept , process , Techniques of E, selection,          |                     |
|---|----------------------------------------------------------------------|---------------------|
| 2 | Human Resource Development                                           |                     |
|   | Human Resource Development - Concept, functions                      |                     |
|   | Training- Concept, Process of identifying training and develo        | opment needs.       |
|   | Methods of Training & Development (Apprenticeship, under             |                     |
|   | rotation,                                                            | <b>3</b> / <b>3</b> |
|   | vestibule training, case study, role playing, sensitivity training   | g, In, basket,      |
|   | management games)                                                    |                     |
|   | Evaluating training effectiveness- Concept, Methods                  |                     |
|   | Performance Appraisal- Concept, Benefits, Limitations, Method        | ods                 |
|   | Potential Appraisal-Concept, Importance                              |                     |
|   | • Career Planning- Concept, Importance                               |                     |
|   | Succession Planning- Concept, Need                                   |                     |
|   | Mentoring- Concept, Importance                                       |                     |
|   | Counseling- Concept, Techniques.                                     |                     |
| 3 | Human Relations                                                      |                     |
|   | Human Relations - Concept, Significance                              |                     |
|   | Leadership - Concept, Transactional & Transformational Lea           | dership             |
|   |                                                                      | Need                |
|   | Motivation- Concept, Theories of Motivation, (Maslow's               | Hierarchy           |
|   | Theory, Vroom's Expectancy Theory, McGregor's Theory X               | and Theory Y,       |
|   | Pink's                                                               |                     |
|   | Theory of Motivation)                                                | _                   |
|   | • Employees Morale Concept, Factors affecting Morale, Measurement of |                     |
|   | Employees Morale Emotional Quotient and Spiritual Quo                | otient- Concept     |
|   | Factors affecting EQ & SQ                                            |                     |
|   | Employee Grievance- Causes, Procedure for Grievance redress          | sal                 |
|   | Employee welfare measures and Healthy& Safety                        |                     |
|   | Measures.                                                            |                     |
| 4 | Trends In Human Resource Management                                  |                     |
|   | HR in changing environment:                                          |                     |
|   | Competencies- concept, classification                                |                     |
|   | Learning organizations- Concept, Creating an innovative organization | anization,          |
|   | Innovation culture- Concept, Need, Managerial role.                  |                     |
|   | • Trends in Human Resource Management,:                              |                     |
|   | Employee Engagement- Concept, Types                                  |                     |
|   | Human resource Information System (HRIS) – Concept, Imp              | ortance,            |
|   | Changing patterns of employment.                                     |                     |
|   | • Challenges in Human Resource Management: Employee E                |                     |
|   | Workforce Diversity. Attrition, Downsizing, Employee Abse            | nteeism, Work       |
|   | life                                                                 |                     |
|   | Balance, Sexual Harassment at work place, Domestic and Int           | ernational HR       |
|   | Practices, Millennial (Gen Y)Competency Mapping                      |                     |
|   |                                                                      |                     |
|   |                                                                      |                     |

### **Reference Books:**

### **Commerce VI**

- 1. Bernardin, John H: Human Resource Management, Tata McGraw Hill, New Delhi 2004.
- 2. Arthur M, Career Theory Handbook, Prentice Hall Inc, Englewood Cliff.
- 3. Belkaoui, A.R. and Belkaoui ,JM, Human Resource Valuation: A Guide to Strategies and Techniques, Quarum Books, Greenwood, 1995.
- 4. Dale, B, Total Quality and Human Resources: An Executive Guide, Blackwell, Oxford.
- 5. Greenhaus, J.H., Career Management, Dryden, New York.
- 6. Mabey, C and Salama, G., Strategic Human Resource Management, Blackwell, Oxford.
- 7. Aswathappa. K, Human Resource Management
- 8. SubbaRao, Human Resources Management.
- 9. Michael Porter, HRM and Human Relations.
- 10. M.N. Rudrabasavaraj: Cases in Human Resource Management –Himalaya Publishing House –NewDelhi, 1998
- 11. Decenzo, D.A. and Robbins, S. P., Fundamentals of Human Resource Management, Wiley, India.
- 12. Dessler, G. and Varkkey, B., Human Resource Management, Pearson Education, Delhi.
- 13. Chhabra, T.N., Human Resource Management, Dhanpat Rai & Co., Delhi.
- 14. AswathappaK., Human Resource Management, TataMcGraw, Hill, New Delhi.
- 15. H. John Bernardin and Richard W. Beatty: Performance Appraisal: Human Behavior at work –Boston: Kent, 1984
- 16. George T. Milkovich and John W. Boudream: Personnel / Human Resources Management: A Diagnostic Approach, 5thEdn. Plano, TX: BusinessPublications, 1998.
- 17. Lepak, David &Gowan, Mary. Human Resource Management.Dorling Kindersley (India).
- 18. Khanna, S.S. Human resource Management (Text and Cases). S. Chand, New Delhi.
- 19. Sadri.J, Sadri.S, Nayak.N, A Strategic Approach to HumanResource Management, JAICO Publishing House.

20. Davar, R. S. Personnel Management and Industrial Relations. Vikas Publication, Noida.

Robbins, Stephen P. OrganisationalBehaviour. Pearsons Education, New Delhi

### **Evaluation Pattern**

The performance of the learners shall be evaluated into two components viz. by Internal Assessment with 40% marks in the first component and by conducting the Semester End Examinations with 60% marks as the second component. The allocation of marks for the Internal Assessment and Semester End Examinations are as shown below:-

### A) Internal Assessment – 40% 40 Marks

20 Marks mid-term Online Test (MCQ Based Questios)

20 Marks [Any Two activities of 10 marks each] Presentation/Group Discussion /Project/ Field visit / Subject related Individual activity

### B) Semester End Examinations – 60% 60 Marks

# **Question Paper Pattern**

Maximum Marks: 60 Questions to be Set: 04

Duration: 2 Hrs.

All Questions are Compulsory Carrying 15 Marks each.

| Q:1 | Objective Questions (Multiple choice/True or False/Match the columns/fill in the blanks/short questions) | 15<br>Marks |
|-----|----------------------------------------------------------------------------------------------------|-------------|
| Q:2 | Attempt any two a. b. c.                                                                                 | 15<br>Marks |
| Q:3 | Attempt any two a. b. c.                                                                                 | 15<br>Marks |
| Q:4 | Attempt any two a. b. c.                                                                                 | 15<br>Marks |

Note: Full length question of 15 marks may be divided into two sub questions of 08 and 07 marks.

AC- 02 /03 / 2019 Item No-2.12

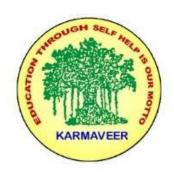

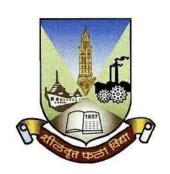

# RayatShikshanSanstha's KARMAVEER BHAURAO PATIL COLLEGE, VASHI. NAVI MUMBAI (AUTONOMOUS COLLEGE)

Sector-15- A, Vashi, Navi Mumbai - 400 703

Syllabus for T.Y.B.Com.Marketing Research I & II

Program: B.Com.

Course: T.Y.B.Com. Marketing Research I & II

(Choice Based Credit, Grading and Semester System with effect from the academic year 2020-2021)

RayatShikshanSanstha's

KarmaveerBhauraoPatil College Vashi, Navi Mumbai Autonomous College

# [University of Mumbai] Syllabus for Approval

| Sr.<br>No. | Heading                              | Particulars                          |
|------------|--------------------------------------|--------------------------------------|
| 1          | Title of Course                      | T.Y.B.Com. Marketing Research I & II |
| 2          | <b>Eligibility for Admission</b>     |                                      |
| 3          | Passing Marks                        |                                      |
| 4          | Ordinances/Regulations (if any)      |                                      |
| 5          | No. of Years/Semesters               | One year/Two semester                |
| 6          | Level                                | U.G.                                 |
| 7          | Pattern                              | Semester                             |
| 8          | Status                               | Revised                              |
| 9          | To be implemented from Academic year | 2020-2021                            |

# **Preamble of the Syllabus:**

The Bachelor in Commerce (B.Com.) is 3 years integrated degree Programme divided in 6 semesters. This is choice Based Credit and Grading System programme with 120 credits. The different areas are covered in this degree programme, viz. Marketing, Accounting and Costing, Business, Human Resource Management, Taxation, Business Economics, Business Communication, Mathematics and Statistics and Environmental Science etc. This Programme is intended to:

- 1. Recognize and understand the preparation of financial statements in accordance with accounting statements.
- 2. Get equipped with knowledge of changing practices in marketing, Human Resource Management, Advertising at local and global level.
- 3. Demonstrate an understanding of cost accounting methods to evaluate and project business performance.
- 4. Experience the real world learning and application of skills through skills based courses.
- 5. Employ Critical thinking skills to analyze financial statements and financial data.
- 6. Make employable by providing different soft skills required for getting the jobs in industry.
- 7. Provide the knowledge of Analytical tools and its use in solving business problems.
- 8. Get acquainted with the understanding of the social and environmental issues through implementing the projects if social relevance.
- 9. Enhance the research culture among students by taking up the research projects.
- 10. Making the students enrich by imbibing them a value education.

## Rayat Shikshan Sanstha's

# Karmaveer Bhaurao Patil College, Vashi Three Years Full Time Undergraduate Programme.

Semester Pattern with Credit System Structure For Third Year

| Sem | Course Type                                                    | Course Codes                                         | Course Title                                                    | WL  | Cr. | СЕ | TE | Total |
|-----|----------------------------------------------------------------|------------------------------------------------------|-----------------------------------------------------------------|-----|-----|----|----|-------|
| V   | Discipline<br>Specific<br>Elective<br>Course                   | UGCOM501                                             | Financial Accounting & Auditing Paper VII- Financial Accounting | 4   | 4   | 40 | 60 | 100   |
|     | Discipline<br>Specific<br>Elective<br>Course                   | UGCOM502                                             | Financial Accounting & Auditing Paper VIII- Cost Accounting     | 3   | 4   | 40 | 60 | 100   |
|     | Discipline Related Elective(DRE) Courses                       | UGCOM503                                             | Commerce V(<br>Marketing)                                       | 3   | 3   | 40 | 60 | 100   |
|     | Discipline<br>Related<br>Elective(DRE)<br>Courses<br>(any two) | UGCOM504.1<br>UGCOM504.2<br>UGCOM504.3<br>UGCOM504.4 | Marketing Research Paper I OR Export Marketing Paper I OR       | 3+3 | 3+3 | 40 | 60 | 100   |

|    | Discipline<br>Related                              | UGBECO501                                            | Direct & Indirect Taxes Paper I OR Computer System & Applications Paper I Business Economics V                                          | 4   | 2   | 40 |    | 100 |
|----|----------------------------------------------------|------------------------------------------------------|----------------------------------------------------------------------------------------------------|-----|-----|----|----|-----|
|    | Elective(DRE)<br>Courses                           |                                                      |                                                                                                    | 4   | 3   | 40 | 60 | 100 |
|    |                                                    |                                                      |                                                                                                    |     | 20  |    |    |     |
|    | Discipline<br>Specific<br>Elective<br>Course       | UGCOM601                                             | Financial Accounting & Auditing Paper IX- Financial Accounting                                                                          | 4   | 4   | 40 | 60 | 100 |
|    | Discipline<br>Specific<br>Elective<br>Course       | UGCOM602                                             | Financial Accounting & Auditing Paper X- Cost Accounting                                                                                | 3   | 4   | 40 | 60 | 100 |
|    | Discipline Related Elective(DRE) Courses           | UGCOM603                                             | Commerce VI<br>(Human Resource<br>Management)                                                                                           | 3   | 3   | 40 | 60 | 100 |
| VI | Discipline Related Elective(DRE) Courses (any two) | UGCOM604.1<br>UGCOM604.2<br>UGCOM604.3<br>UGCOM604.4 | Marketing Research Paper II OR Export Marketing Paper II OR Direct & Indirect Taxes Paper II OR Computer System & Applications Paper II | 3+3 | 3+3 | 40 | 60 | 100 |
|    | Discipline Related Elective(DRE) Courses           | UGBECO601                                            | Business<br>Economics VI                                                                                                    | 4   | 3   | 40 | 60 | 100 |
|    |                                                    |                                                      |                                                                                                    |     | 20  |    |    |     |

# **Modules at a Glance**

| S | r. | Modules | No. of |  |
|---|----|---------|--------|--|
|---|----|---------|--------|--|

| No . |                                      | Lecture<br>s |
|------|--------------------------------------|--------------|
| 1    | Introduction to Marketing Research   | 12           |
| 2    | Planning Research                    | 11           |
| 3    | Data Collection                      | 11           |
| 4    | Data Processing, Analysis, Reporting | 11           |
|      | To tal                               | 45           |

# **COURSE OUTCOME**

| Unit title                              | Learning Outcomes                                                                                                    |
|-----------------------------------------|----------------------------------------------------------------------------------------------------|
| Introduction to Marketing Research      | The learner will be able to  1. Explain features of Marketing Research[2]  2. Examine the role of marketing Research in Marketing Decisions [4]  3. Illustrate Qualities of a good Marketing Research professional[3]  4. Arranges the stages in Marketing research[4]  5. Discuss the components of MIS[4]  6. Explain the importance of Data Mining[2] |
| Planning Research                       | 7.Discuss the career options in Marketing Research[4]  The learner will be able to  1.llustrate the importance of research design[3]  2. Suggest the techniques for managing stages of PLC[5]  3. Formulate hypothesis[3]  4. Explain the significances of sampling[2]  5. Prepare the questionnaire[4]  6. Discuss an essentials of good sampling[4]    |
| Data Collection                         | The learner will be able to  1. Distinguish the primary and secondary data[4]  2. Discuss the Merits and demerits of secondary data[4]  3. Explains the sources of data[2]  4. Distinguish between Qualitative & Quantitative research[4]  5. Integrates the technology in Data Collection[4]                                                            |
| Data Processing,<br>Analysis, Reporting | The learner will be able to  1. Illustrate the processing of data [3]  2. Examine the role of Big data analysis and search engine optimization[4]  3. Analysis the data by using different statistical tool[4]                                                                                                    |

| 4. Interprets the data [3] 5. Explains the software's used for analysis of Data[2] 6. Describe the importance of report writing[2] 7. Explain the type of reports[2] 8. Discuss the use of visual aids in Report Writing[4] |
|----------------------------------------------------------------------------------------------------|
|----------------------------------------------------------------------------------------------------|

\*Note: [1]: Remembering, [2]: Understanding, [3]: Applying, [4]: Analysing, [5]: Evaluating, [6]: Creating

| Sr.<br>No. | Modules / Units                                                                                                    |
|------------|----------------------------------------------------------------------------------------------------|
| 1          | Introduction to Marketing Research                                                                                                    |
|            | <ul> <li>a. Marketing Research- Definition, features, functions, significance of Marketing</li> <li>Research in marketing decision making, limitations of Marketing Research</li> <li>b. Steps in Marketing Research, Ethics in Marketing Research, Career options in Marketing Research, Qualities of a good Marketing Research professional</li> <li>c. Marketing Information System- Definition, components, essentials of a good MIS, Concept of Decision Support System- Components, importance</li> <li>Data Mining- concept, importance</li> </ul> |
| 2          | Planning Research                                                                                                    |
|            | <ul> <li>a. Research Design- concept, importance, types Hypothesis- concept, types, importance</li> <li>b. Questionnaire- concept, types of questions, steps in the preparation of questionnaire, essentials of a good questionnaire</li> <li>c. Sampling- concept, terms in sampling, techniques of sampling, essentials of good sampling</li> </ul>                                                                                                    |
| 3          | Data Collection                                                                                                    |
|            | <ul> <li>a. Primary data-concept, merits, demerits, methods</li> <li>b. Secondary data- concept, merits, demerits, sources</li> <li>c. Qualitative and Quantitative research- concept, features, Qualitative v/s</li> <li>Quantitative research</li> <li>Integrating technology in data collection, methods- (online surveys, hand held</li> <li>devices, text messages, social networking), importance</li> </ul>                                                                                                    |
| 4          | Data Processing, Analysis, Reporting                                                                                                    |
|            | a. Stages in Data processing  Editing- meaning, objectives, types  Coding- meaning, guidelines  Classification- meaning, methods  Tabulation- meaning, methods  b. Data Analysis & Interpretation                                                                                                    |

Data Analysis- meaning, steps, use of statistical tools (SPSS, SAS, MS EXCEL, MINITAB)

Data Interpretation- meaning, importance, stages

c. Report Writing- concept, types, contents, essentials, use of visual aids in research report

# **Marketing Research Paper - II**

# **Modules at a Glance**

| Sr. | Modules                                | No. of   |
|-----|----------------------------------------|----------|
| No. |                                        | Lectures |
| 1   | Applications of Marketing Research-I   | 12       |
| 2   | Applications of Marketing Research-II  | 11       |
| 3   | Applications of Marketing Research-III | 11       |
| 4   | Managing Marketing Research            | 11       |
|     | Total                                  | 45       |

# **COURSE OUTCOME**

| Unit title           | Learning Outcomes                                |  |
|----------------------|--------------------------------------------------|--|
| Applications of      | The learner will be able to                      |  |
| Marketing Research-I | Explain the concept of Product Research[2]       |  |
|                      | 2. Describes the areas of product research[2]    |  |
|                      | 3. Discuss steps in new product development [4]  |  |
|                      | 4. Illustrates the methods of product testing[3] |  |

|                            | 5. Explain the components of Branding[2]                        |
|----------------------------|-----------------------------------------------------------------|
|                            | 6. Illustrate the Essentials of a good package[3]               |
|                            | 7. Discuss different methods of pricing research[4]             |
|                            |                                                                 |
|                            |                                                                 |
| Applications of            | The learner will be able to                                     |
| Marketing Research-II      | 1. Discuss the importance of Physical Distribution Research[4]  |
|                            | 2. Explain the types of distribution channel[2]                 |
|                            | 3. Describes the components of SCM[2]                           |
|                            | 4. Explain the elements of promotion[2]                         |
|                            | 5. Illustrates pre & post testing methods of advertising        |
|                            | effectiveness[3]                                                |
|                            | 6. Explain objectives Consumer research[2]                      |
|                            | 7. Discuss the significance of Motivation research[4]           |
|                            | 7. Discuss the significance of Wottvation research[4]           |
| Applications of            | The learner will be able to                                     |
| Marketing Research-III     | Describes the scope of sales research[2]                        |
| Train neuring research 111 | 2. Explain features of Indian rural market Research tools[2]    |
|                            | 3. Discuss the sources of data for rural marketing research[4]  |
|                            | 4. Describes do's and don'ts in rural Marketing Research [2]    |
|                            | 5. Explain the scope of Global Marketing Research [2]           |
|                            | 3. Explain the scope of Global Warketing Research [2]           |
|                            |                                                                 |
| Managing Marketing         | The learner will be able to                                     |
| Research                   | 1. Explain factors involved in organizing                       |
| IXCSCUI CII                | Marketing Research activity[2]                                  |
|                            | 2. Discuss the merits of In house marketing department,[4]      |
|                            | 3. Describe the demerit of                                      |
|                            |                                                                 |
|                            | Professional Marketing Research agencies[2]                     |
|                            | 4. Explain the professional standards of Professional Marketing |
|                            | research agencies[2]                                            |
|                            | 5. Knows Prominent Marketing Research agencies[2]               |
|                            |                                                                 |

\*Note: [1]: Remembering, [2]: Understanding, [3]: Applying, [4]: Analysing, [5]: Evaluating, [6]: Creating

| Sr.<br>No. | Modules / Units                                                                                                    |
|------------|----------------------------------------------------------------------------------------------------|
| 1          | Applications of Marketing Research-I                                                                                                    |
|            | <ul> <li>a. Product Research- concept, areas, steps in new product development Product Testing &amp; Test Marketing- concept, methods</li> <li>b. Brand Research- concept, components of a Brand, importance of brand research Packaging Research- concept, importance</li> <li>c. Price Research- concept, factors influencing pricing, importance of price research, methods of price research</li> </ul> |
| 2          | Applications of Marketing Research-II                                                                                                    |
|            | a. Physical Distribution research- concept, types of distribution channels, Supply Chain Management- concept, components of supply chain management, importance of physical distribution research                                                                                                    |

b. Promotion Research- concept, elements of promotion, importance of promotion research Advertising Research- concept, scope, pre & post testing methods of advertising effectiveness c. Consumer Research- concept, objectives, methods Motivation Researchconcept, importance 3 **Applications of Marketing Research-III** a. Sales Research- concept, significance, scope/areas b. Rural Marketing Research-concept, features of Indian rural market, sources of data, research tools, do's and don'ts in rural Marketing Research c. Global Marketing Research- concept, factors affecting Global Marketing, and scope of Global Marketing Research 4 Managing Marketing Research a. Organizing Marketing Research activity- factors involved in organizing Marketing Research activity, methods of organizing Marketing Research activity, In house marketing department,--structure, merits, demerits b. Professional Marketing Research agencies- structure, merits, demerits, professional standards c. Prominent Marketing Research agencies- HTA, ORG, IMRB, NCAER, Nielson

### **Evaluation Pattern**

The performance of the learners shall be evaluated into two components viz. by Internal Assessment with 40% marks in the first component and by conducting the Semester End Examinations with 60% marks as the second component. The allocation of marks for the Internal Assessment and Semester End Examinations are as shown below:-

### A) Internal Assessment – 40% 40 Marks

20 Marks mid-term online test

20 Marks [Any Two activities of 10 marks each] Presentation/Group Discussion /Project/ Field visit / Subject related Individual activity

# B) Semester End Examinations – 60% 60 Marks

# **Question Paper Pattern**

Maximum Marks: 60 Questions to be Set: 04

Duration: 2 Hrs.

All Questions are Compulsory Carrying 15 Marks each.

| Q:1 | Objective Questions (Multiple choice/True or False/Match the columns/fill in the blanks/short questions) | 15<br>Marks |
|-----|----------------------------------------------------------------------------------------------------|-------------|
| Q:2 | Attempt any two a. b. c.                                                                                 | 15<br>Marks |
| Q:3 | Attempt any two a. b. c.                                                                                 | 15<br>Marks |
| Q:4 | Attempt any two a. b. c.                                                                                 | 15<br>Marks |

Note: Full length question of 15 marks may be divided into two sub questions of 08 and 07 marks.

T.Y.B.CO

# M (Computer Systems and Applications) Semester commerce V & VI Syllabus

# Unit I Data Communication, Networking and Internet (18L)

- a. Data Communication Component, Data representation, Distributed processing. (Concepts only)
- b. Network Basics and Infrastructure i.Definition, Types (LAN, MAN, WAN)Advantages.

- ii.Network Structures Server Based, Client server, Peer toPeer.
- iii. Topologies Star, Bus, Ring.
- iv.Network Media, Wired and Wireless.
- v.Network Hardware: Hubs, Bridges, Switches, Routers.
- vi.Network Protocols TCP/IP, OSI Model.
  - c. Internet
    - .Definition, Types of connections, sharing internet connection.
    - i.Services on net- WWW, Email-Blogs.
    - ii.IP addresses, Domain names, URLs.
    - iii.Searching Directories, Search engines, Boolean search (AND, OR, NOT), Advanced search, Meta Search Engines.
    - iv.Email POP/SMTP accounts in Email, Different parts of an Email address. Receiving and sending emails with attachments by scanning attachments forviruses.

### Unit II Database and SQL (18 Lectures)

- a. **Introduction :** To Databases, Relational and Non-relational database system MySQL as a Non-procedural Language. View of data.
- b. **SQL Basics**: Statements (Schema Statements, Data statements, Transaction statements, names (table & column names), data types (Char, Varchar, Text, Medium text, Long text, Small int, Big int, Boolean, Decimal, Float, Double, Date, Date Time, Timestamp, Year, Time, Creating Database, inserting data, Updating data, Deleting data, expressions, built-in-functions, missing data(NULL and NOT NULL DEFAULT values) CREATE, USE, ALTER (Add, Remove, Change columns), RENAME, SHOW, DESCRIBE (CREATE TABLE, COLUMNS, STATUS and DATABASES only) and DROP (TABLE, COLUMN, DATABASES statements), PRIMARY KEY FOREIGN KEY (One and more columns) Simple Validity checking using CONSTRAINTS.
- c. **Simple queries:** The SELECT statement (From, Where, Group By, Having, Order By, Distinct, Filtering Data by using conditions. Simple and complex conditions using logical, arithmetic and relational operators (=,!,=,<,>,<>, AND, OR, NOT, LIKE, BETWEEN).
- d. **Multi-table queries:** Simple joins (INNER JOIN), SQL considerations for multi table queries (table aliases, qualified column names, all column selections self joins).
- e. **Nested Queries (Only up to two levels):** Using sub queries, sub query search conditions, sub queries & joins, nested sub queries, correlated sub queries, sub queries in the HAVINGclause.

Simple Transaction illustrating START, COMMIT, and ROLLBACK.

### **Unit III Spreadsheet (9 Lectures)**

- a. Creating and Navigating worksheets and adding information to worksheets
- i. Types of data, entering different types of data such as texts, numbers, dates, functions.
- ii.Quick way to add data Auto complete, Autocorrect, Auto fill, Auto fit. Undo and
- iii.Moving data, contiguous and non contiguous selections, Selecting with keyboard. Cut-Copy, Paste. Adding and moving columns or rows. Inserting columns and rows.
- iv. Find and replace values. Spell check.

v.Formatting cells, Numbers, Date, Times, Font, Colors, Borders, Fills.

### b. Multiple Spreadsheets

- i.Adding, removing, hiding and renaming worksheets.
- ii.Add headers/Footers to a Workbook. Page breaks, preview.
- iii. Creating formulas, inserting functions, cell references, Absolute, Relative (within a worksheet, other worksheets and other workbooks).

### c. Functions

- i. Financial functions: FV, PV, PMT, PPMT, IPMT, NPER, RATE, NPV, IRR
- ii.Mathematical and statistical functions. ROUND, ROUNDDOWN, ROUNDUP, CEILING, FLOOR, INT, MAX, MIN, MOD, SQRT, ABS, AVERAGE

### d. Data Analysis

- i.Sorting, Subtotal.
- ii.Pivot Tables- Building Pivot Tables, Pivot Table regions, Rearranging PivotTable.

### UnitI E - Commerce (18Lectures)

- a. Definition of E-commerce
- b. Features of E-commerce
- c. Types of E-commerce (B2C, B2B, C2C,P2P)
- d. Business Models in E-commerce (Advertising, Subscription, Transaction Fee, Sales Revenue, Affiliate Revenue)
- e. Major B2C models (Portal, Retailer, Content Provider, Transaction Broker, Market Creator, Service Provider, Community Provider).
- f. E-Commerce Security: Integrity, Non repudiation, Authenticity, Confidentiality, Privacy Availability.
- g. Encryption: Definition, Digital Signatures, SSL.
- h. Payment Systems: Digital Cash, Online stored value, Digital accumulating balance payment, Digital credit accounts, digital checking.
- i. How an Online credit card transaction works. SET protocol.
- j. Limitation of E-commerce.
- k. M-commerce (Definition and Features).

### Unit II Visual Basic (18 Lectures)

a. Introduction to Visual Basic, Introduction Graphical User Interface (GUI). Programming Language (Procedural, Object Oriented, Event Driven), Writing VB Projects. The Visual Basic Environment, Finding and fixing errors [Chapter 1 of

19]

b. Introduction to VBControls

Text boxes, Frames, Check boxes, Option button, Images, Setting a Border & Styles. The Shape Control, The line Control, Working with multiple controls and their properties, Designing the User Interface, Keyboard access keys, Default & Cancel property, tab order, Coding for controls using Text, Caption, Value property and Set Focus method [Chapter 2 of19]

c. Variables, Constants, and Calculations

Variable and Constant, Data Type (Boolean, Byte, String, Integer, Currency, Single, Double, Date), Naming rules/conventions, Constants (Named & Intrinsic), Declaring variables, Scope of variables, Val Function, Arithmetic Operations, Formatting Data. [Chapter 3 of 19]

d. Decision and Condition

Condition, Comparing numeric variables and constants, Comparing Strings, Comparing Text Property of text box, Compound Conditions (And, Or, Not). If

- Statement, if then-else Statement, Nested If Statements, LCase and Ucase function, Using If statements with Option Buttons & Check Boxes. Msgbox (Message box) statement Input Validation: Is Numeric function. Planning the project. [Chapter 4 of 19].
- e. Menus, Sub-procedures and Sub-functions, Defining/Creating and Modifiying a Menu, Using common dialog box, Creating a new sub-procedure, Passing Variables to procedures, Passing Argument By Val or By Ref, Writing a Function procedure [Chapter 5 of 19].
- f. Lists, Loops and Printing

List boxes and Combo Boxes, Do/ Loops, For/ Next loops, Functions: Msgbox with multiple buttons, Strings. Sending information to the printer using Printer.Print, Printer.New Page, Printer.EndDoc methods. [Chapter 7 of 19].

### Unit III Spreadsheet (9 Lectures)

### a. Multiple Spreadsheets

- i.Creating and using templates.
- ii.Creating and Linking Multiple Spreadsheets.
- iii.Using formulas and logical operators.
- iv.Creating and using named ranges.

### b. Functions

i.Database Functions LOOKUP, VLOOKUP, HLOOKUP
ii.Conditional Logic functions IF, COUNTIF, SUMIF
iii.String functions LEFT, RIGHT, MID, LEN, UPPER, LOWER, PROPER, TRIM.
iv.Date functions TODAY, NOW, DATE, TIME, DAY, MONTH, YEAR, WEEKDAY,
DAYS 360

### c. Data Analysis

i.Filter with customized condition.ii.The Graphical representation of data.

AC- 02/03/2019

Item No- 2.12

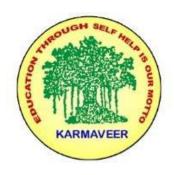

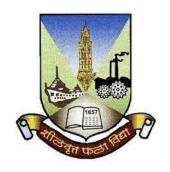

# Rayat Shikshan Sanstha's KARMAVEER BHAURAO PATIL COLLEGE, VASHI. NAVI MUMBAI (AUTONOMOUS COLLEGE)

Sector-15- A, Vashi, Navi Mumbai - 400 703

Syllabus for T.Y.B.Com. Cost Accounting VIII & X

Program: B.Com.

Course: T.Y.B.Com. Cost Accounting VIII & X

(Choice Based Credit, Grading and Semester System with effect from the academic year 2020-2021)

Rayat Shikshan Sanstha's

# Karmaveer Bhaurao Patil College Vashi, Navi Mumbai Autonomous College

[University of Mumbai]

Syllabus for Approval

| Sr. | Haadina | Dantiaulana |
|-----|---------|-------------|
| No. | Heading | Particulars |

| 1 | Title of Course                      | T.Y.B.Com. Cost<br>Accounting VIII<br>&X |
|---|--------------------------------------|------------------------------------------|
| 2 | Eligibility for Admission            |                                          |
| 3 | Passing Marks                        |                                          |
| 4 | Ordinances/Regulations (if any)      |                                          |
| 5 | No. of Years/Semesters               | One year/Two semesters                   |
| 6 | Level                                | U.G.                                     |
| 7 | Pattern                              | Semester                                 |
| 8 | Status                               | Revised                                  |
| 9 | To be implemented from Academic year | 2020-2021                                |

# **Preamble of the Syllabus:**

The Bachelor in Commerce (B.Com.) is 3 years integrated degree Programme divided in 6 semesters. This is choice Based Credit and Grading System programme with 120 credits. The different areas are covered in this degree programme, viz. Marketing, Accounting and Costing, Business, Human Resource Management, Taxation, Business Economics, Business Communication, Mathematics and Statistics and Environmental Science etc. This Programme is intended to:

- 1. Recognize and understand the preparation of financial statements in accordance with accounting statements.
- 2. Get equipped with knowledge of changing practices in marketing, Human Resource Management, Advertising at local and global level.
- 3. Demonstrate an understanding of cost accounting methods to evaluate and project business performance.
- 4. Experience the real world learning and application of skills through skills based courses.
- 5. Employ Critical thinking skills to analyze financial statements and financial data.

- 6. Make employable the students by providing different soft skills required for getting the jobs in industry.
- 7. Provide the knowledge of Analytical tools and it's use in solving business problems.
- 8. Get acquainted the understanding of the social and environmental issues through implementing the projects if social relevance.
- 9. Enhance the research culture among students by taking up the research projects.
- 10. Making the students enrich by imbibing them a value education.

# Rayat Shikshan Sanstha's Karmaveer Bhaurao Patil College, Vashi Three Years Full Time Under-Graduate Programme. Semester Pattern with Credit System Structure For Third Year

| Sem | Course Type                                        | Course Codes                                         | Course Title                                                                                                    | WL  | Cr. | СЕ | ТЕ | Total |
|-----|----------------------------------------------------|------------------------------------------------------|----------------------------------------------------------------------------------------------------|-----|-----|----|----|-------|
|     | Discipline<br>Specific<br>Elective<br>Course       | UGCOM501                                             | Financial Accounting & Auditing Paper VII- Financial Accounting                                                                     | 4   | 4   | 40 | 60 | 100   |
|     | Discipline<br>Specific<br>Elective<br>Course       | UGCOM502                                             | Financial Accounting & Auditing Paper VIII- Cost Accounting                                                                         | 3   | 4   | 40 | 60 | 100   |
| V   | Discipline Related Elective(DRE) Courses           | UGCOM503                                             | Commerce V(<br>Marketing)                                                                                                    | 3   | 3   | 40 | 60 | 100   |
| V   | Discipline Related Elective(DRE) Courses (any two) | UGCOM504.1<br>UGCOM504.2<br>UGCOM504.3<br>UGCOM504.4 | Marketing Research Paper I OR Export Marketing Paper I OR Direct & Indirect Taxes Paper I OR Computer System & Applications Paper I | 3+3 | 3+3 | 40 | 60 | 100   |
|     | Discipline<br>Related                              | UGBECO501                                            | Business<br>Economics V                                                                                                    | 4   | 3   | 40 | 60 | 100   |

|    | Elective(DRE)<br>Courses                           |                                                      |                                                                                                    |     |     |    |    |     |
|----|----------------------------------------------------|------------------------------------------------------|----------------------------------------------------------------------------------------------------|-----|-----|----|----|-----|
|    |                                                    |                                                      |                                                                                                    |     | 20  |    |    |     |
|    | Discipline<br>Specific<br>Elective<br>Course       | UGCOM601                                             | Financial Accounting & Auditing Paper IX- Financial Accounting                                                                          | 4   | 4   | 40 | 60 | 100 |
|    | Discipline<br>Specific<br>Elective<br>Course       | UGCOM602                                             | Financial Accounting & Auditing Paper X- Cost Accounting                                                                                | 3   | 4   | 40 | 60 | 100 |
|    | Discipline Related Elective(DRE) Courses           | UGCOM603                                             | Commerce VI<br>(Human Resource<br>Management)                                                                                           | 3   | 3   | 40 | 60 | 100 |
| VI | Discipline Related Elective(DRE) Courses (any two) | UGCOM604.1<br>UGCOM604.2<br>UGCOM604.3<br>UGCOM604.4 | Marketing Research Paper II OR Export Marketing Paper II OR Direct & Indirect Taxes Paper II OR Computer System & Applications Paper II | 3+3 | 3+3 | 40 | 60 | 100 |
|    | Discipline<br>Related<br>Elective(DRE)<br>Courses  | UGBECO601                                            | Business<br>Economics VI                                                                                                    | 4   | 3   | 40 | 60 | 100 |
|    |                                                    |                                                      |                                                                                                    |     | 20  |    |    |     |

# Semester V Cost Accounting Modules at a Glance

| Sr. | Modules                                | No. of   |
|-----|----------------------------------------|----------|
| No. |                                        | Lectures |
| 1   | Introduction to Cost Accounting        | 10       |
| 2   | Material Cost                          | 10       |
| 3   | Labour Cost                            | 10       |
| 4   | Overheads                              | 10       |
| 5   | Classification of Costs and Cost Sheet | 10       |

| 6 | Reconciliation of cost and financial accounts | 10 |
|---|-----------------------------------------------|----|
|   | Total                                         | 60 |

# **Course Outcomes:**

# After completion of this course, learner will be able to:

- 1. Categorize the costs.
- 2. Determine Economic Order Quantity & techniques of fixing minimum, maximum and reorder levels.
- 3. Prepare Store Ledger based on FIFO and Weighted Average Method of Stock Valuation.
- 4. Determine labour hours with work orders or batches or capital jobs.
- 5. Prepare Statement of Apportionment of Primary Overheads.
- 6. Prepare Cost Sheet & Reconciliation Statement.

# \*Note: [1]: Remembering, [2]: Understanding, [3]: Applying, [4]: Analyzing, [5]: Evaluating, [6]: Creating

| Sr. |                                                                                  |
|-----|----------------------------------------------------------------------------------|
| No. | Modules / Units                                                                  |
| 1   | Introduction to Cost Accounting                                                  |
|     | (a) Objectives and scope of Cost Accounting                                      |
|     | (b) Cost centres and Cost units                                                  |
|     | (c) Cost classification for stock valuation, Profit measurement, Decision making |
|     | and                                                                              |
|     | Control                                                                          |
|     | (d) Coding systems                                                               |
|     | (e) Elements of Cost                                                             |
|     | (f) Cost behaviour pattern, Separating the components of semi- variable costs    |
| 2   | Material Cost                                                                    |
|     | (i) Procurement procedures—Store procedures and documentation in respect of      |
|     | receipts and issue of stock, Stock verification                                  |
|     | (ii) Inventory control—Techniques of fixing of minimum, maximum and reorder      |
|     | levels,                                                                          |
|     | Economic Order Quantity, ABC classification; Stocktaking and perpetual           |
|     | <u>inventory</u>                                                                 |
|     | (iii) Inventory accounting                                                       |
|     | Note- Simple practical problems based on                                         |
|     | Calculation of EOQ, Raw Material Turnover ratio, Preparation of stock ledger     |
|     | and                                                                              |
| 3   | Labour Cost                                                                      |
|     | (i) Attendance and payroll procedures, Overview of statutory requirements,       |
|     | Overtime,                                                                        |
|     | Idle time and Incentives                                                         |
|     | (ii) Labour turnover                                                             |

|   | <ul> <li>(iii) Utilisation of labour, Direct and indirect labour, Charging of labour cost,         Identifying         labour hours with work orders or batches or capital jobs         (iv) Efficiency rating procedures         (v) Remuneration systems and incentive schemes.         Note-Simple practical problems based on</li> </ul> |
|---|----------------------------------------------------------------------------------------------------|
|   | Preparation of labour cost statement Remuneration and incentive systems based                                                                                                    |
|   | on<br>Piece work plan, Haley Premium Plan, Rowan system, Gantt's Task                                                                                                    |
| 4 | Overheads                                                                                                    |
|   | Functional analysis — Factory, Administration, Selling and Distribution                                                                                                    |
|   | Behavioural analysis — Fixed, Variable, Semi-variable cost                                                                                                    |
|   | Note-Simple practical problems on  Departmentalization and apportionment of primary overheads,                                                                                                    |
|   | Computation of overhead rates including Machine overhead rates                                                                                                    |
|   | Basic concepts of treatment of over/under absorption of overheads- Direct                                                                                                    |
|   | Labour                                                                                                    |
|   | method and Prime Cost method                                                                                                    |
| 5 | Classification of Costs and Cost Sheet                                                                                                    |
|   | Classification of costs, Cost of Sales, Cost Centre, Cost Unit, Profit Centre and                                                                                                    |
|   | Investment                                                                                                    |
|   | Centre Cost Sheet, Total Costs and Unit Costs, Different Costs for different purpose                                                                                                    |
|   | Note-Simple practical problems on preparation of cost sheet                                                                                                    |
| 6 | Reconciliation of cost and financial accounts                                                                                                    |
|   | Practical problems based on Reconciliation of cost and Financial accounts.                                                                                                    |

NOTE: Content focusing on employability/ entrepreneurship- Blue, skill development - cross cutting issues (professional ethics, gender, human values, environment and sustainability) - Green

### **Evaluation Pattern**

The performance of the learners shall be evaluated into two components viz. by Internal Assessment with 40% marks in the first component and by conducting the Semester End Examinations with 60% marks as the second component. The allocation of marks for the Internal Assessment and Semester End Examinations are as shown below:-

## A) Internal Assessment – 40% 40 Marks

20 Marks- Online Internal Test

10 Marks One Class assignment based on curriculum to be assessed by the teacher concerned 10 marks Group Presentation / Individual Activity / Mini Project.

#### OR

20 Marks for Completion of Skill Enhancement Online Course Related to Cost Accounting

# B) Semester End Examinations – 60% 60 Marks

# **Question Paper Pattern**

Maximum Marks: 60 Questions to be Set: 04

Duration: 2 Hrs.

All Questions are Compulsory Carrying 15 Marks each.

| Q-1        | Full Length Practical Question                                      | 15    |
|------------|---------------------------------------------------------------------|-------|
| <b>V</b> 1 | OR                                                                  | Marks |
| Q-1        | Full Length Practical Question                                      |       |
|            |                                                                     | 15    |
|            |                                                                     | Marks |
|            |                                                                     |       |
| Q-2        | Full Length Practical Question                                      | 15    |
|            | OR                                                                  | Marks |
| Q-2        | Fill Length Practical Question                                      |       |
|            |                                                                     | 15    |
|            |                                                                     | Marks |
| Q-3        | Full Langth Practical Quarties                                      | 15    |
| Q-3        | Full Length Practical Question OR                                   | Marks |
| Q-3        | Full Length Practical Question                                      | Marks |
| Q 3        | Tan Zengin Tractical Question                                       | 15    |
|            |                                                                     | Marks |
|            |                                                                     |       |
| Q-4        | Objective Questions*                                                | 15    |
|            | (*Multiple choice / True or False / Match the columns / fill in the | Marks |
|            | blanks)                                                             |       |
| Q-4        | OR                                                                  | 1.5   |
|            | Theory questions*                                                   | 15    |
|            | (*Short notes / short questions)                                    | Marks |
|            |                                                                     |       |

Note: Full length question of 15 marks may be divided into two sub questions of 08 and 07 marks

# **Cost Accounting**

### Modules at a Glance

| Sr. | Modules                                   | No. of   |
|-----|-------------------------------------------|----------|
| No. |                                           | Lectures |
| 1   | Cost Control Accounts                     | 10       |
| 2   | Contract Costing                          | 10       |
| 3   | Process Costing                           | 10       |
| 4   | Introduction to Marginal Costing          | 10       |
| 5   | Introduction to Standard Costing          | 10       |
| 6   | Some Emerging concepts of Cost accounting | 10       |
|     | Total                                     | 60       |

# **Course Outcomes:**

# After completion of this course, learner will be able to:

- 1. Construct Journal Entries in Cost Ledger.
- 2. Prepare Cost Control Accounts under Non-Integrated System.
- 3. Prepare Multiple, Continuous and Estimated Contract Accounts.
- 4. Determine Cost per unit for Each Process.
- 5. Calculate Profit Volume Ratio, Break Even Point and Margin of Safety.
- 6. Verify Material and Labor Variances.

| Sr.<br>No. | Modules / Units                                                                  |
|------------|----------------------------------------------------------------------------------|
| 1          | Cost Control Accounts                                                            |
|            | Advantages and Disadvantages                                                     |
|            | Cost Control Accounts, Principal Accounts, Subsidiary Accounts to be             |
|            | maintained N. G. C. C. C. C. C. C. C. C. C. C. C. C. C.                          |
|            | Note- Simple practical problems on preparation of cost control accounts          |
| 2          | Contract Costing                                                                 |
|            | Progress payments, Retention money, Contract accounts, Accounting for            |
|            | material,                                                                        |
|            | Accounting for Tax deducted at source by the contractee, Accounting for plant    |
|            | used in a contract, treatment of profit on incomplete contracts, Contract profit |
|            | and Balance sheet entries.                                                       |
|            | Excluding Escalation clause                                                      |
|            | Note- Simple practical problems                                                  |

| 3 | Process Costing                                                                                                    |
|---|----------------------------------------------------------------------------------------------------|
|   | Process loss, Abnormal Gains and Losses, Joint products and by-products.  Excluding Equivalent units, Inter-process profit  Note- Simple Practical problems Process Costing and joint and by-products                             |
| 4 | Introduction to Marginal Costing                                                                                                    |
|   | Marginal costing meaning, applications, advantages, limitations  Contribution, Breakeven analysis, Margin of safety and profit volume graph.  Note-Simple Practical problems based on Marginal Costing excluding decision  Making |
| 5 | Introduction to Standard Costing                                                                                                    |
|   | Various types of standards, Setting of standards, Basic concepts of Material and Labour variance analysis.  Note-Simple Practical problems based on Material and labour variances excluding sub-variances                         |
| 6 | Some Emerging concepts of Cost accounting                                                                                                    |
|   | Target Costing Life cycle Costing Benchmarking ABC Costing Note- No practical problems                                                                                                    |

NOTE: Content focusing on employability/ entrepreneurship- Blue, skill development - cross cutting issues (professional ethics, gender, human values, environment and sustainability) - Green

### **Evaluation Pattern**

The performance of the learners shall be evaluated into two components viz. by Internal Assessment with 40% marks in the first component and by conducting the Semester End Examinations with 60% marks as the second component. The allocation of marks for the Internal Assessment and Semester End Examinations are as shown below:-

# A) Internal Assessment – 40% 40 Marks

- 20 Marks- Online Internal Test
- 10 Marks One Class assignment based on curriculum to be assessed by the teacher concerned 10 marks Group Presentation / Individual Activity / Mini Project.

OR

20 Marks for Completion of Skill Enhancement Online Course Related to Cost Accounting

## B) Semester End Examinations – 60% 60 Marks

**Question Paper Pattern** 

Maximum Marks: 60

Questions to be Set: 04

Duration: 2 Hrs.

All Questions are Compulsory Carrying 15 Marks each.

| Q-1<br>Q-1 | Full Length Practical Question OR Full Length Practical Question                                                                                       | 15<br>Marks<br>15<br>Marks |
|------------|----------------------------------------------------------------------------------------------------|----------------------------|
| Q-2<br>Q-2 | Full Length Practical Question OR Fill Length Practical Question                                                                                       | 15<br>Marks<br>15<br>Marks |
| Q-3<br>Q-3 | Full Length Practical Question OR Full Length Practical Question                                                                                       | 15<br>Marks<br>15<br>Marks |
| Q-4<br>Q-4 | Objective Questions* (*Multiple choice / True or False / Match the columns / fill in the blanks) OR Theory questions* (*Short notes / short questions) | 15<br>Marks<br>15<br>Marks |

Note: Full length question of  $15\,$  marks may be divided into two sub questions of  $08\,$  and  $07\,$  marks

AC- 02 /03 / 2019

Item No-2.12

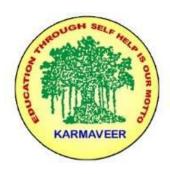

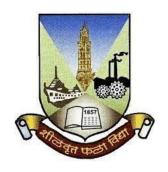

# RayatShikshanSanstha's KARMAVEER BHAURAO PATIL COLLEGE, VASHI. NAVI MUMBAI (AUTONOMOUS COLLEGE)

Sector-15- A, Vashi, Navi Mumbai - 400 703

Syllabus for T.Y.B.Com.Export Marketing I & II

Program: B.Com.

Course: T.Y.B.Com. Export Marketing I & II

(Choice Based Credit, Grading and Semester System with effect from the academic year 2020-2021)

Rayat Shikshan Sanstha's

# Karmaveer Bhaurao Patil College Vashi, Navi Mumbai Autonomous College

[University of Mumbai]

# Sem -5 Export Marketing Paper - I

### Modules at a Glance

| Sr. | Modules                               | No. of   |
|-----|---------------------------------------|----------|
| No. |                                       | Lectures |
| 1   | Introduction to Export Marketing      | 12       |
| 2   | Global Framework for Export Marketing | 11       |

| 3 | India's Foreign Trade Policy     | 11 |
|---|----------------------------------|----|
| 4 | Export Incentives and Assistance | 11 |
|   | Total                            | 45 |

| Sr.<br>No. | Modules /<br>Units                                                                                                    |  |
|------------|----------------------------------------------------------------------------------------------------|--|
| 1          | Introduction to Export Marketing                                                                                                    |  |
|            | <ul> <li>a) Concept and features of Export Marketing; Importance of Exports for a Nation and a Firm; Distinction between Domestic Marketing and Export Marketing</li> <li>b) Factors influencing Export Marketing; Risks involved in Export Marketing; Problems of India's Export Sector</li> <li>c) Major merchandise/commodities exports of India (since 2015); Services exports of India (since 2015); Region-wise India's Export Trade (since 2015)</li> </ul>                    |  |
| 2          | Global Framework for Export Marketing                                                                                                    |  |
|            | <ul> <li>a) Trade barriers; Types of Tariff Barriers and Non-Tariff barriers; Distinction between Tariff and Non-Tariff barriers</li> <li>b) Major Economic Groupings of the World; Positive and Negative Impact of Regional Economic Groupings; Agreements of World Trade Organisation (WTO)</li> <li>c) Need for Overseas Market Research; Market Selection Process.</li> <li>Determinants of Foreign Market Selection</li> </ul>                                                   |  |
| 3          | India's Foreign Trade Policy                                                                                                    |  |
|            | <ul> <li>a) Foreign Trade Policy (FTP) 2015-20 - Highlights and Implications, Export Trade facilitations and ease of doing business as per the new FTP</li> <li>b) Role of Directorate General of Foreign Trade (DGFT), Negative list of Exports.</li> <li>Deemed Exports</li> <li>c) Benefits to Status Holders &amp; Towns of Excellence; Common benefits for EHTP,</li> <li>BTP and STP; Benefits enjoyed by (IIAs) Integrated Industrial Areas(SEZ), EOU.</li> <li>AEZ</li> </ul> |  |
| 4          | Export Incentives and Assistance                                                                                                    |  |
|            | a. Financial Incentives available to Indian Exporters - Marketing Development Assistance (MDA), Market Access Initiative (MAI), Assistance to States for Infrastructure Development for Exports (ASIDE), Industrial Raw Material                                                                                                    |  |

### Assistance Centre(IRMAC)

- b. Institutional Assistance to Indian Exporters Federation of Indian Export Organisations (FIEO), India Trade Promotion Organisation (ITPO), The Federation of Indian Chambers of Commerce and Industry (FICCI), Export Promotion Councils (EPCs) & Commodity Boards (CBs), Indian Institute of Foreign Trade (IIFT), Indian Institute of Packaging (IIP)
- c. Schemes Export Promotion Capital Goods (EPCG) Scheme, Duty Exemption and Remission Schemes, Export Advance Authorisation Scheme; Duty Drawback (DBK); IGST Refund for Exporters

NOTE: Content focusing on employability/ entrepreneurship- Green , skill development - Blue cross cutting issues (professional ethics, gender, human values, environment and sustainability) -  $\underline{Yellow}$ 

# **Sem -6 Export Marketing Paper - II**

### **Modules at a Glance**

| Sr.<br>No. | Modules                                                     | No. of<br>Lectures |
|------------|-------------------------------------------------------------|--------------------|
| 1          | Product Planning and Pricing Decisions for Export Marketing | 12                 |
| 2          | Export Distribution and Promotion                           | 11                 |
| 3          | Export Finance                                              | 11                 |
| 4          | Export Procedure and Documentation                          | 11                 |

| Sr.<br>No. | Modules / Units                                                                                                    |
|------------|----------------------------------------------------------------------------------------------------|
| 1          | Product Planning and Pricing Decisions for Export Marketing                                                                                                    |
|            | <ul> <li>a) Planning for Export Marketing with regards to Product, Branding, Packaging</li> <li>b) Need for Labelling and Marking in Exports, Factors determining Export Price;</li> <li>Objectives of Export Pricing</li> <li>c) International Commercial (INCO) Terms; Export Pricing Quotations – Free on Board (FOB), Cost Insurance and Freight (CIF) and Cost and Freight (C&amp;F);</li> <li>Problems on FOB quotation</li> </ul>                                                                                                    |
| 2          | Export Distribution and Promotion                                                                                                    |
|            | <ul> <li>a) Factors influencing Distribution Channels; Direct and Indirect Exporting Channels; Distinction between Direct and Indirect Exporting Channels</li> <li>b) Components of Logistics in Export marketing; Selection criteria of Modes of Transport; Need for Insurance in Export Marketing</li> <li>c) Sales Promotion Techniques used in Export Marketing; Importance of Trade Fairs and Exhibitions; Benefits of Personal Selling; Essentials of Advertising in</li> <li>Export Marketing;</li> </ul>                                                                   |
| 3          | Export Finance                                                                                                    |
|            | <ul> <li>a) Methods of Payment In export marketing; Procedure to open Letter of Credit,  Types and Benefits of Countertrade</li> <li>b) Features of Pre-Shipment and Post-shipment finance; Procedure to obtain  Export Finance; Distinction between Pre-shipment Finance and Post Shipment  Finance.</li> <li>c) Role of Commercial Banks, EXIM Bank, SIDBI in financing exporters; Role  of  ECGC</li> </ul>                                                                                                    |
| 4          | Export Procedure and Documentation                                                                                                    |
|            | <ul> <li>a. Registration with different authorities; Pre-shipment Procedure involved in Exports; Procedure of Quality Control and Pre-shipment Inspection;</li> <li>b. Shipping and Custom Stage Formalities; Role of Clearing &amp; Forwarding Agent</li> <li>Post-shipment Procedure for Realisation of Export Proceeds; Procedure of Export under Bond and Letter of Undertaking. (LUT)</li> <li>c. Importance of - Commercial Invoice cum Packing list, Bill of Lading/ Airway Bill,</li> <li>Shipping Bill/Bill of Export, Consular Invoice, Certificate of Origin</li> </ul> |

NOTE: Content focusing on employability/ entrepreneurship- Green , skill development - Blue cross cutting issues (professional ethics, gender, human values, environment and sustainability) - Yellow

AC- / / 2019

Item No-

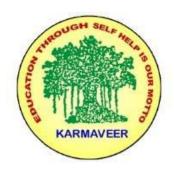

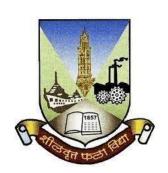

# RayatShikshanSanstha's KARMAVEER BHAURAO PATIL COLLEGE, VASHI. NAVI MUMBAI (AUTONOMOUS COLLEGE)

Sector-15- A, Vashi, Navi Mumbai - 400 703

Syllabus for T.Y.B.Com.Direct Tax

Program: B.Com.

Course: T.Y.B.Com. Direct & Indirect Taxes

(Choice Based Credit, Grading and Semester System with effect from the academic year 2020-2021)

RayatShikshanSanstha's

KarmaveerBhauraoPatil College Vashi, Navi Mumbai

# **Autonomous College**

# [University of Mumbai]

# Syllabus for Approval

| Sr.<br>No. | Heading                              | Particulars                      |
|------------|--------------------------------------|----------------------------------|
| 1          | Title of Course                      | T.Y.B.Com. Direct & Indirect Tax |
| 2          | <b>Eligibility for Admission</b>     |                                  |
| 3          | Passing Marks                        |                                  |
| 4          | Ordinances/Regulations (if any)      |                                  |
| 5          | No. of Years/Semesters               | One year/Two semester            |
| 6          | Level                                | U.G.                             |
| 7          | Pattern                              | Semester                         |
| 8          | Status                               | Revised                          |
| 9          | To be implemented from Academic year | 2020-2021                        |

# **Preamble of the Syllabus:**

The Bachelor in Commerce (B.Com.) is 3 years integrated degree Programme divided in 6 semesters. This is choice Based Credit and Grading System programme with 120 credits. The different areas are covered in this degree programme, viz. Marketing, Accounting and Costing, Business, Human Resource Management, Taxation, Business Economics, Business Communication, Mathematics and Statistics and Environmental Science etc. This Programme is intended to:

- 1. Recognize and understand the preparation of financial statements in accordance with accounting statements.
- 2. Get equipped with knowledge of changing practices in marketing, Human Resource Management, Advertising at local and global level.

- 3. Demonstrate an understanding of cost accounting methods to evaluate and project business performance.
- 4. Experience the real world learning and application of skills through skills based courses.
- 5. Employ Critical thinking skills to analyze financial statements and financial data.
- 6. Make employable the students by providing different soft skills required for getting the jobs in industry.
- 7. Provide the knowledge of Analytical tools and it's use in solving business problems.
- 8. Get acquainted the understanding of the social and environmental issues through implementing the projects if social relevance.
- 9. Enhance the research culture among students by taking up the research projects.
- 10. Making the students enrich by imbibing them a value education.

# Direct and Indirect Taxes Paper - I Syllabus of Direct taxes

| Sr.<br>No. | Modules                                    | No. of<br>Lectures |
|------------|--------------------------------------------|--------------------|
| 1          | Basic Terms                                | 04                 |
| 2          | Scope of Total Income & Residential Status | 04                 |
| 3          | Heads of Income                            | 24                 |
| 4          | Deduction from Total Income                | 04                 |
| 5          | Computation of Total Income for Individual | 09                 |
|            | Total                                      | 45                 |

| Sr. |                                                                                   |
|-----|-----------------------------------------------------------------------------------|
| No. | Modules / Units                                                                   |
| 1   | Basic Terms                                                                       |
|     | Assessee, Assessment, Assessment Year, Annual value, Business,                    |
|     | Capital Assets, Income, Person, Previous Year, Transfer                           |
| 2   | Scope of Total Income & Residential Status                                        |
|     | Scope of Total Income (S: 5)                                                      |
|     | Residential Status (S: 6) for Individual assessee                                 |
| 3   | Heads of Income (S: 14)                                                           |
|     | • Salary (S: 15 to 17)                                                            |
|     | • Income from House Properties (S: 22 to 27)                                      |
|     | • Profit and Gain From Business (S:28, 30, 31, 32, 35, 35D, 36, 37, 40, 40A       |
|     | 43B.                                                                              |
|     | • Capital Gains (S: 45, 48, 49, 50, 54, 54 EC) restricted to computation of       |
|     | Capital                                                                           |
|     | gain on transfer of residential house property only                               |
|     | • Income from Other Sources (S: 56 to S: 59)                                      |
|     | Exclusions From Total Income (S: 10)                                              |
|     | Exclusion related to specified heads to be covered with relevant head.eg. Salary, |
|     | Business Income, Capital Gain, Income from Other Sources                          |
| 4   | Deduction from Total Income                                                       |
|     | S 80 A, S 80C, 80CCC, 80D, 80DD, 80E, 80 U, 80 TTA                                |
| 5   | Computation of Total Income for Individual                                        |

# **Direct and Indirect Taxation Paper - II Goods and Service Tax Act**

# **Modules at a Glance**

| Sr. | Modules                           | No. of   |
|-----|-----------------------------------|----------|
| No. |                                   | Lectures |
| 1   | Introduction                      | 09       |
| 2   | Levy and Collection of Tax        | 09       |
| 3   | Time, Place and Value of Supply   | 09       |
| 4   | Input Tax Credit & Payment of Tax | 09       |
| 5   | Registration under GST Law        | 09       |
|     | Total                             | 45       |

| Sr. No. | Modules / Units                            |
|---------|--------------------------------------------|
| 1       | Introduction                               |
|         | <ul> <li>What is GST</li> </ul>            |
|         | <ul> <li>Need for GST</li> </ul>           |
|         | <ul> <li>Dual GST Model</li> </ul>         |
|         | <ul> <li>Definitions</li> </ul>            |
|         | Section 2(17) Business                     |
|         | Section 2(13) Consideration                |
|         | Section 2(45) Electronic Commerce Operator |
|         | Section 2(52) Goods                        |
|         | Section 2(56) India                        |
|         | Section 2 (78) Non -Taxable Supply         |

|   | Section 2(84) Person                                                |
|---|---------------------------------------------------------------------|
|   | Section 2(90) Principal Supply                                      |
|   | Section 2(93) Recipient                                             |
|   | Section 2(98) Reverse charge                                        |
|   | Section 2(102) Services                                             |
|   | Section 2(105) Supplier                                             |
|   | Section 2(107) Taxable Person                                       |
|   | Section 2(108) Taxable Supply                                       |
|   | <ul> <li>Goods &amp; Services Tax Network (GSTN)</li> </ul>         |
| 2 | Levy and Collection of Tax                                          |
|   | <ul> <li>Scope of Supply</li> </ul>                                 |
|   | <ul> <li>Non taxable Supplies</li> </ul>                            |
|   | Composite and Mixed Supplies                                        |
|   | Composition Levy                                                    |
|   | <ul> <li>Levy and Collection of tax</li> </ul>                      |
|   | • Exemption from tax                                                |
| 3 | Time, Place and Value of Supply                                     |
|   | • Time of Supply                                                    |
|   | <ul> <li>Place of Supply</li> </ul>                                 |
|   | <ul> <li>Value of Supply</li> </ul>                                 |
| 4 | Input Tax Credit & Payment of Tax                                   |
|   | <ul> <li>Eligibility for taking Input Tax Credit</li> </ul>         |
|   | <ul> <li>Input Tax Credit in Special Circumstances</li> </ul>       |
|   | <ul> <li>Computation of Tax Liability and payment of tax</li> </ul> |
| 5 | Registration under GST Law                                          |
|   | • Persons not liable registration                                   |
|   | Compulsory registration                                             |
|   | Procedure for registration                                          |
|   | Deemed registration                                                 |
|   |                                                                     |
|   | Cancellation of registration                                        |